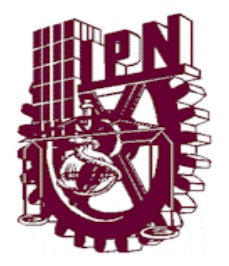

**INSTITUTO POLITÉCNICO NACIONAL**

**ESCUELA SUPERIOR DE INGENIERÍA Y ARQUITECTURA** 

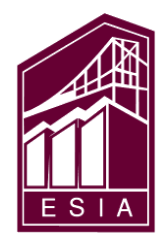

**SECCION DE ESTUDIOS DE POSGRADO E INVESTIGACIÓN** 

# **EVALUACIÓN DE CONTAMINANTES EN MICROBUSES Y AUTOBUSES EN EL DISTRITO FEDERAL UTILIZANDO EL SISTEMA RAVEM A BORDO**

**TESIS QUE PARA OBTENER EL GRADO DE MAESTRIA EN INGENIERÍA CIVIL** 

**PRESENTA** 

**RODRIGO PERRUSQUÍA MÁXIMO** 

**DIRECTOR DE TESIS: M. EN C. RICARDO CONTRERAS CONTRERAS** 

**MÉXICO OCTUBRE 2011**

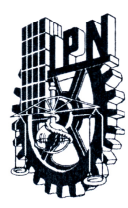

# **INSTITUTO POLITÉCNICO NACIONAL** SECRETARÍA DE INVESTIGACIÓN Y POSGRADO

ACTA DE REVISIÓN DE TESIS

En la Ciudad de México D. F., siendo las 12:00 horas del día 07 del mes de octubre del 2011 se reunieron los miembros de la Comisión Revisora de Tesis, designada por el Colegio de Profesores de Estudios de Posgrado e Investigación de E.S.I.A. - U. Z. para examinar la tesis titulada:

"EVALUACIÓN DE EMISIONES CONTAMINANTES DE MICROBUSES Y AUTOBUSES EN EL DISTRITO FEDERAL UTILIZANDO EL SISTEMA RAVEM A BORDO."

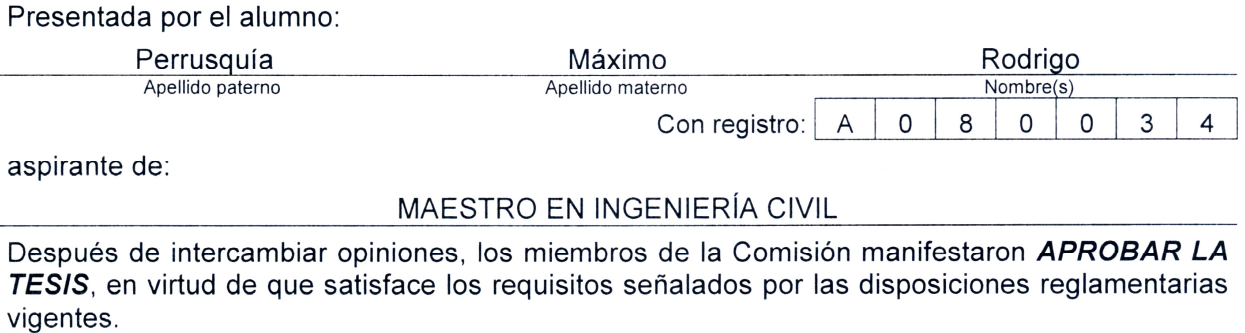

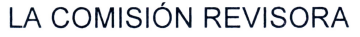

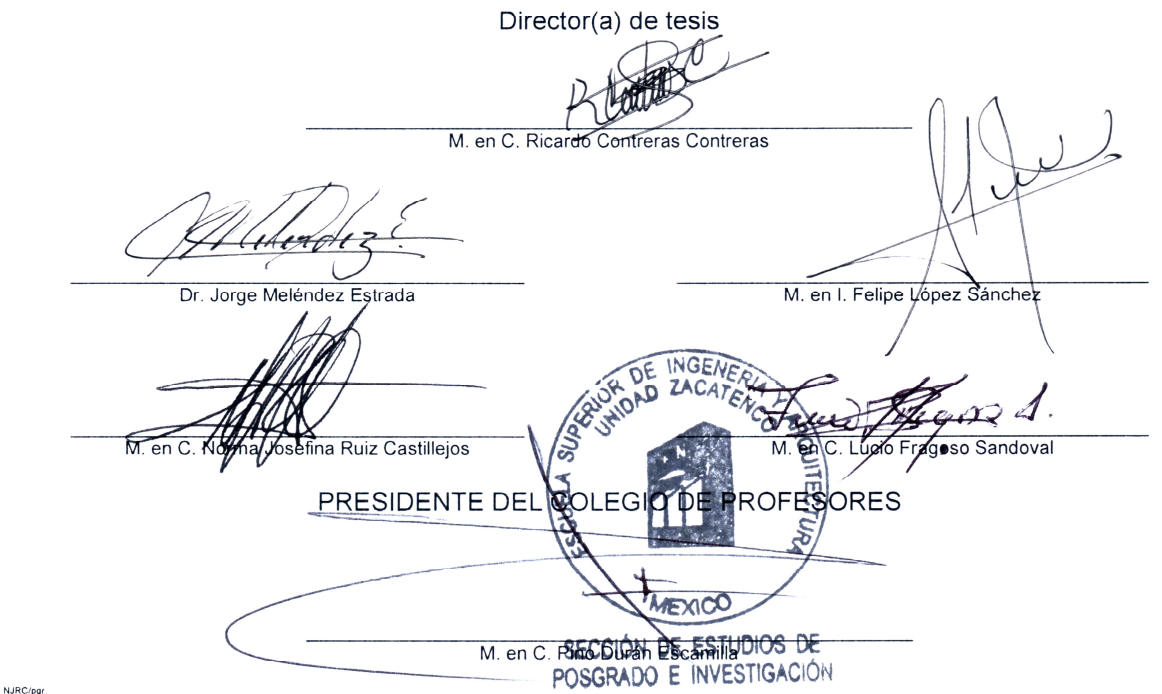

**SIP-14** 

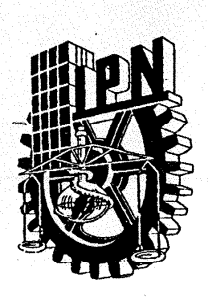

# **INSTITUTO POLITÉCNICO NACIONAL** SECRETARÍA DE INVESTIGACIÓN Y POSGRADO

# **CARTA CESION DE DERECHOS**

En la Ciudad de México Distrito Federal el día 26 de Octubre del año 2011, el (la) que suscribe Rodrigo Perrusquía Máximo, alumno (a) del Programa de Maestría en Ingeniería Civil con número de registro A080034, adscrito a la Escuela Superior de Ingeniería y Arquitectura UZ, manifiesta que es autor (a) intelectual del presente trabajo de Tesis bajo la dirección del M. en C. Ricardo Contreras Contreras y eede los derechos del trabajo intitulado Evaluación de Emisiones Contaminantes de Microbuses y Autobuses en el Distrito Federal Utilizando el Sistema RAVEM a Bordo, al Instituto Politécnico Nacional para su difusión, con fines académicos y de investigación.

Los usuarios de la información no deben reproducir el contenido textual, gráficas o datos del trabajo sin el permiso expreso del autor y/o director del trabajo. Este puede ser obtenido escribiendo a la siguiente dirección rperrusquia@hotmail.com. Si el permiso se otorga, el usuario deberá dar el agradecimiento correspondiente y citar la fuente del mismo.

Rodrigo Perrusquía Máximo

A mis padres por su apoyo y comprensión en todos los momentos difíciles, ya que gracias a ellos y a Dios he podido superar.

A mi esposa Maura, por su compañía y apoyo.

A Ismael † por que ahora estará en mi corazón todo momento.

# ÍNDICE

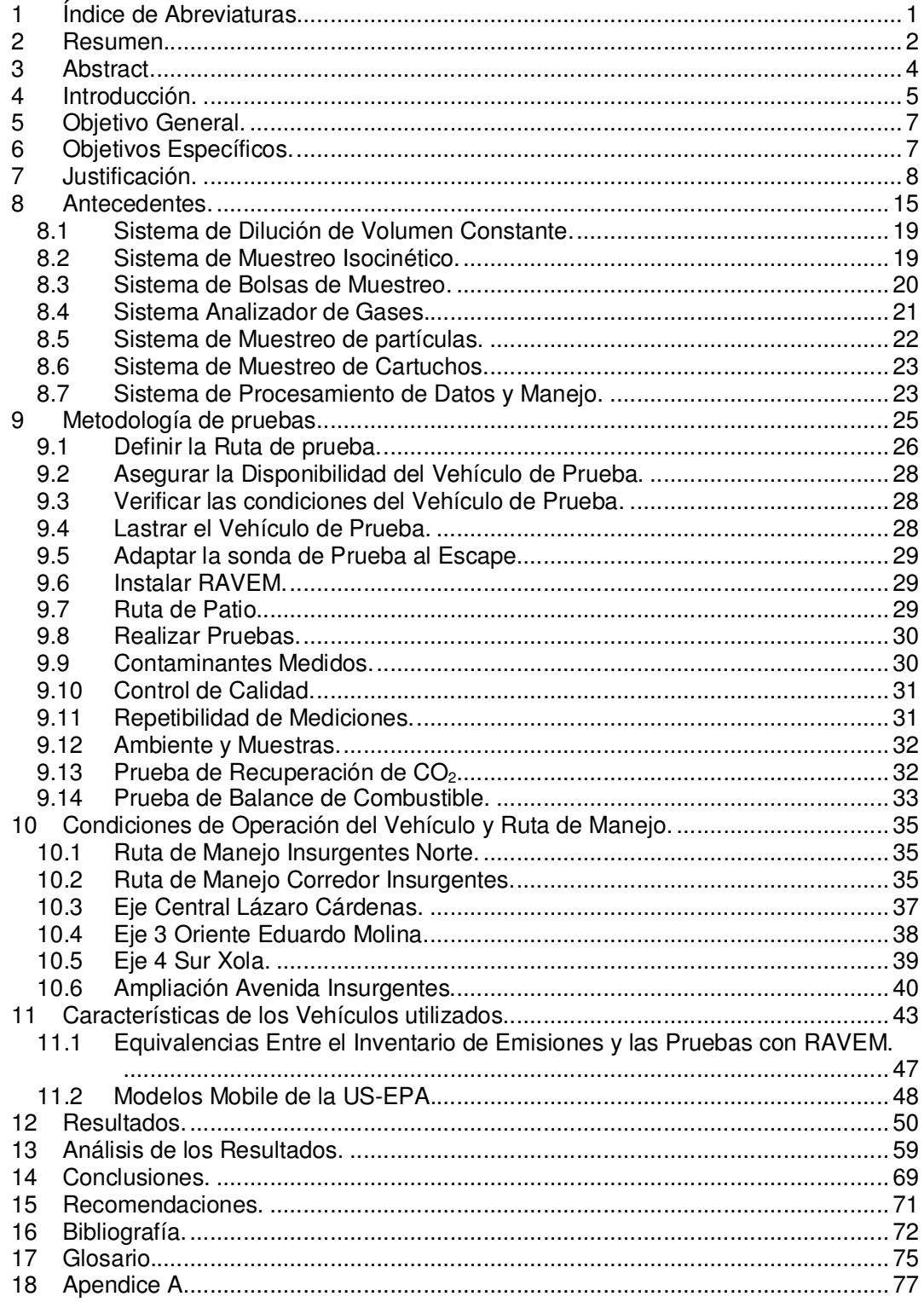

# **1 ÍNDICE DE ABREVIATURAS.**

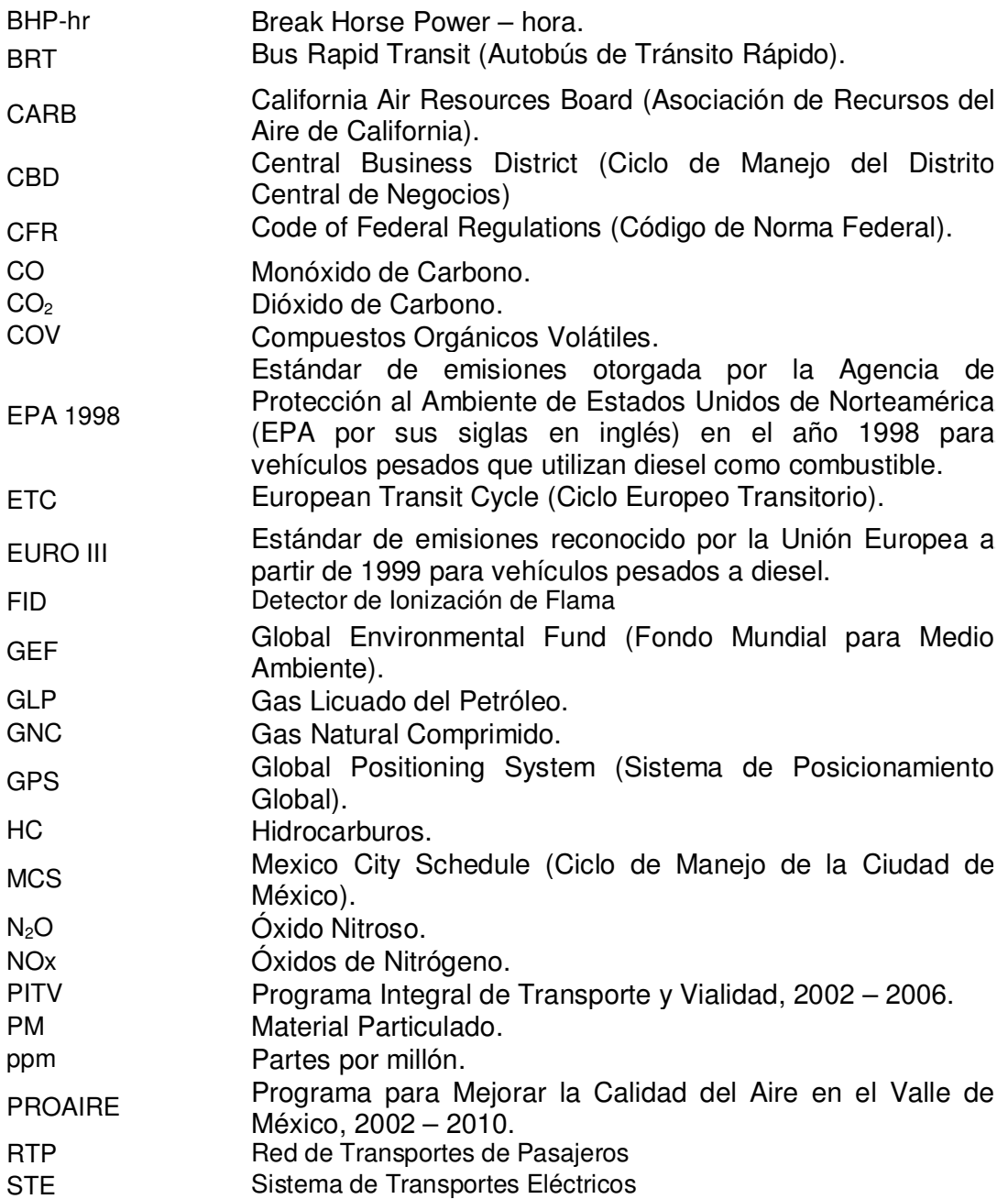

## **2 RESUMEN.**

El sistema RAVEM (Ride Along Vehicle Emissions Measurement por sus siglas en ingles) es uno de los PEM (Portable Emissions Measurement por sus siglas en inglés) desarrollados en años recientes. Los PEM son sistemas especializados en medir las emisiones contaminantes emitidas por el escape de vehículos automotores mientras circulan por las vialidades de una ciudad. El desarrollo de esta tecnología de medición fue encabezado por la EPA a finales de la década de 1990.

Se utilizó el sistema RAVEM, para medir las emisiones contaminantes (Monóxido de Carbono (CO), Dióxido de Carbono (CO<sub>2</sub>), Óxidos de Nitrógeno (NOx) y Párticulas menores de 10  $\mu$ m (PM<sub>10</sub>)) a bordo de microbuses del transporte concesionado y autobuses de la Red de Transporte de Pasajeros (RTP), durante 4 años (de Noviembre de 2004 a Octubre de 2007) y que se utilizan para el transporte público de pasajeros, en ejes viales que serán parte del sistema Metrobús en el Distrito Federal; conjuntando un total de 35 vehículos y 182 pruebas.

Para los microbuses, la mayor parte de las pruebas se realizaron en aquellos que utilizan Gas Licuado del Petróleo (GLP) como combustible, es en este estrato en donde se presentan las mayores variaciones de partículas, de óxidos de nitrógeno y dióxido de carbono. Para las emisiones de monóxido de carbono la mayor variación corresponde a los microbuses que utilizan gasolina.

En el caso de microbuses a GLP, que es el combustible que más utilizan este tipo de vehículos, en general, las mediciones hechas con el sistema RAVEM dan emisiones de los contaminantes gaseosos por kilómetro recorrido mayores (entre 50% y 90%) que los factores de emisión utilizados para estimar el Inventario de Emisiones 2006.

Para los autobuses, los resultados muestran más variaciones entre los contaminantes medidos, ya que en la mayoría de los vehículos las emisiones de partículas y monóxido de carbono, los factores de emisión del Inventario son mayores que las emisiones medidas con el sistema RAVEM, caso contrario son los óxidos de nitrógeno y el dióxido de carbono.

2

Para los autobuses, las mayores variaciones en las pruebas de partículas y monóxido de carbono, fueron para el autobús EPA 1998 de 11.4 m utilizando diesel convencional. En el caso de los autobuses a Gas Natural Comprimido (GNC), las mayores variaciones se tienen para los contaminantes gaseosos que se evaluaron (CO,  $CO<sub>2</sub>$  y NOx).

# **3 ABSTRACT.**

The RAVEM system (Ride Along Vehicle Emissions Measurement) is one of the PEM (Portable Emissions Measurement) developed in recent years. The PEM are systems which measure the emissions generated by automotive vehicles. The development of this measurement technology was leaded by the US EPA in late 90's.

The RAVEM systems was used to measure the pollutant emissions (CO, CO2, NOx and PM10) on board of concessionaired microbuses and public city buses, used for passenger's transportation, along 4 years in Mexico City streets and were collected 182 tests in 35 vehicles.

For the microbuses, most of the test were performed in vehicles using LPG as fuel, and is this stratum which shows the greatest variation for particulates, nitric oxide and carbon dioxide. For the carbon monoxide the greatest variation is for the microbuses that use gasoline as fuel.

In the case of buses, the particulate matter and carbon monoxide tests showed the greatest variation corresponded to the bus EPA 1998 of 11.4 m of length using conventional diesel fuel. In the case of CNG buses, the greatest variations were in the emissions of the evaluated gaseous pollutants.

In the case of the LPG microbuses, which is the most popular fuel used by this type of vehicles, in general, the measures made with the RAVEM system report grater emissions by traveled kilometer (between 50% & 90%) than the emission factors used to estimate the Emission Inventory for the Mexico City Area in 2006.

For the buses, the test results are more dispersed, since in most of the vehicles the particulate and carbon monoxide emissions, the Emission Inventory´s emission factors are greater than the emissions measured with the RAVEM system, on contrary are the emissions for nitric oxide and carbon monoxide.

#### **4 INTRODUCCIÓN.**

La medición de emisiones de partículas (PM) y contaminantes gaseosos (especialmente NOx) generadas por los motores de vehículos pesados que utilizan diesel y gasolina es de gran interés para propósitos de actualización del inventario de emisiones de fuentes móviles y para el desarrollo y validación de equipos y medidas de control de emisiones en vehículos automotores. Los métodos actuales para la medición de emisiones que producen los motores de vehículos pesados en circulación tienen un costo muy alto, variando de entre \$5,000 a \$16,000 USD por cada vehículo. Una gran parte de éste se debe al alto costo de las instalaciones que se requieren para el adecuado montaje de un dinamómetro de chasis en un laboratorio y poder así simular las condiciones de manejo del área de estudio, mientras el vehículo se encuentra en el laboratorio y por los grandes sistemas de muestreo a volumen constante (CVS por sus siglas en inglés) que se requieren para diluir el volumen del flujo de los gases de escape producidos por este tipo de motor. En el país no se cuenta con dinamómetros con estas características que hagan posible medir emisiones de vehículos pesados; sin embargo se dispone de un sistema RAVEM, propiedad del Gobierno del Distrito Federal.

El sistema RAVEM (Ride Along Vehicle Emissions Measurement por sus siglas en inglés) es uno de los PEM (Portable Emissions Measurement por sus siglas en inglés) desarrollados en años recientes.

Los PEM son sistemas de medición de emisiones que siguen ganando aceptación y llamando la atención. El desarrollo de esta tecnología de medición fue liderado por la EPA a finales de la década de 1990. La EPA de Estados Unidos desarrollo la primera ROVER (Real time On board Vehicle Emissions Reporter por sus siglas en inglés) y la segunda SPOT (Simple Portable On vehicle Testing) generación de PEM y también liberó la licencia de su tecnología a fabricantes de equipo para fomentar y apoyar a la industria privada en el desarrollo y refinamiento del equipo. El procedimiento de medición consiste en registrar las emisiones con herramientas analíticas a bordo, al tiempo que el vehículo es operado en condiciones reales de circulación. Algunos de los PEM comerciales más populares son: el OEM; sistema de Montana, el sistema RAVEM y el sistema de SemthecD los cuales fueron verificados por el Programa de Verificación de Tecnología Ambiental de la EPA en el año 2003.

En la aplicación en campo, los PEM se pueden utilizar junto con pruebas en dinamómetro tradicionales, como una fuente suplementaria de mediciones de emisiones o como una herramienta independiente para medir y colectar emisiones asociadas al transporte, representativas de la flota en uso mientras circulan. Para evaluar las emisiones de nuevas tecnologías de transporte, como son autobuses urbanos híbridos, vehículos de emisiones extremadamente bajas o emisiones provenientes de camiones que utilizan biodiesel como combustible son otras aplicaciones importantes de los PEM. Estas aplicaciones también muestran que los PEM tienen una gran versatilidad en su tecnología, la cual permite que sean modificados o incluso re ensamblados para ajustarse a las diversas necesidades requeridas en la medición de emisiones. Al ser un sistema recientemente desarrollado, se ha cuestionado la exactitud de las mediciones y su capacidad para medir grandes flotas vehiculares, sin embargo estas críticas no han detenido el creciente interés, atención y mejoras continuas a esta tecnología.

Los PEM han presentado una mayor preferencia, lo cual indica que en el futuro podría ser la tecnología dominante para la medición de emisiones contaminantes provenientes de los vehículos de combustión interna. Por ejemplo, 7 de 17 articulos académicos publicados en el año 2006 en las Series de Calidad del Aire del Registro de Investigación en Transporte (TRR por sus siglas en inglés) adoptaron los PEM como la tecnología para la medición de emisiones contaminantes de los provectos. $1$ 

 $\overline{a}$ 

<sup>&</sup>lt;sup>1</sup> A Synthesis of Transportation Emissions Research: Current Status and Future Directions.

# **5 OBJETIVO GENERAL.**

Evaluar las emisiones de monóxido de carbono, dióxido de carbono, óxidos de nitrógeno y partículas suspendidas totales de vehículos utilizados para el transporte de pasajeros (microbuses y autobuses) en el Distrito Federal utilizando el sistema RAVEM.

# **6 OBJETIVOS ESPECÍFICOS.**

Analizar las emisiones medidas con el sistema RAVEM, clasificándolas por combustible, año modelo y tipo de vehículo, generando así un método alterno para la estimación de las emisiones contaminantes por fuentes móviles.

Evaluar las emisiones contaminantes generadas por vehículos de transporte de pasajeros utilizando combustibles gaseosos (Gas Licuado del Petróleo y Gas Natural Comprimido).

# **7 JUSTIFICACIÓN.**

Uno de los problemas que actualmente aquejan a la población mundial, es la contaminación ambiental. Al paso de los años la liberación de contaminantes tanto a la atmósfera como al agua y al suelo han mostrado incrementos importantes año con año; varios factores han propiciado el crecimiento de este problema, tales como el uso irracional de los recursos naturales, la utilización de productos químicos en exceso y la sobrepoblación mundial (actualmente somos poco más de 6 mil setecientos millones de personas)<sup>2</sup>. De este último punto se ha derivado la concentración de grandes núcleos de población y con ello la formación de las grandes ciudades como es el caso de Shanghai, El Cairo, Beijin (antes Pekín), Calcuta y la Zona Metropolitana del Valle de México (ZMVM), la cual, dadas las características de crecimiento, dinámica social, económica y ambiental, en el año 2006 se declaró la ampliación de la ZMVM, la cual quedó integrada por las 16 delegaciones del Distrito Federal y 59 municipios del Estado de México<sup>3</sup>; como puede verse en la Figura 7.1. Ésta nueva superficie representa 0.25% de la superficie total<sup>4</sup> del país.

La ZMVM es el principal escenario económico y social del país y lo será al menos, por unos años más, pues cabe mencionar que el Estado de México es la entidad más poblada, seguida por el Distrito Federal. Así mismo, la alta densidad de población y concentración de actividades productivas, implica la presencia de factores de presión ambiental y es, por tanto, un ecosistema crucial para la sustentabilidad.

Según datos del II Conteo de Población y Vivienda 2005, la ZMVM registró para ese año, alrededor de 20 millones de habitantes, cifra que representa el 19% del total nacional. De ellos, el 44% vive en las 16 delegaciones del DF, el 56% en los 59 municipios del Estado de México.

l

 $2^2$  Table 094. Midyear Population, by Age and Sex, World population for 2008, U.S. Census Bureau, International Data Base, 2009.

<sup>3</sup> Gaceta Oficial del Distrito Federal, diciembre de 2006.

<sup>4</sup> .Marco Geoestadístico Municipal 2000. INEGI, 2002

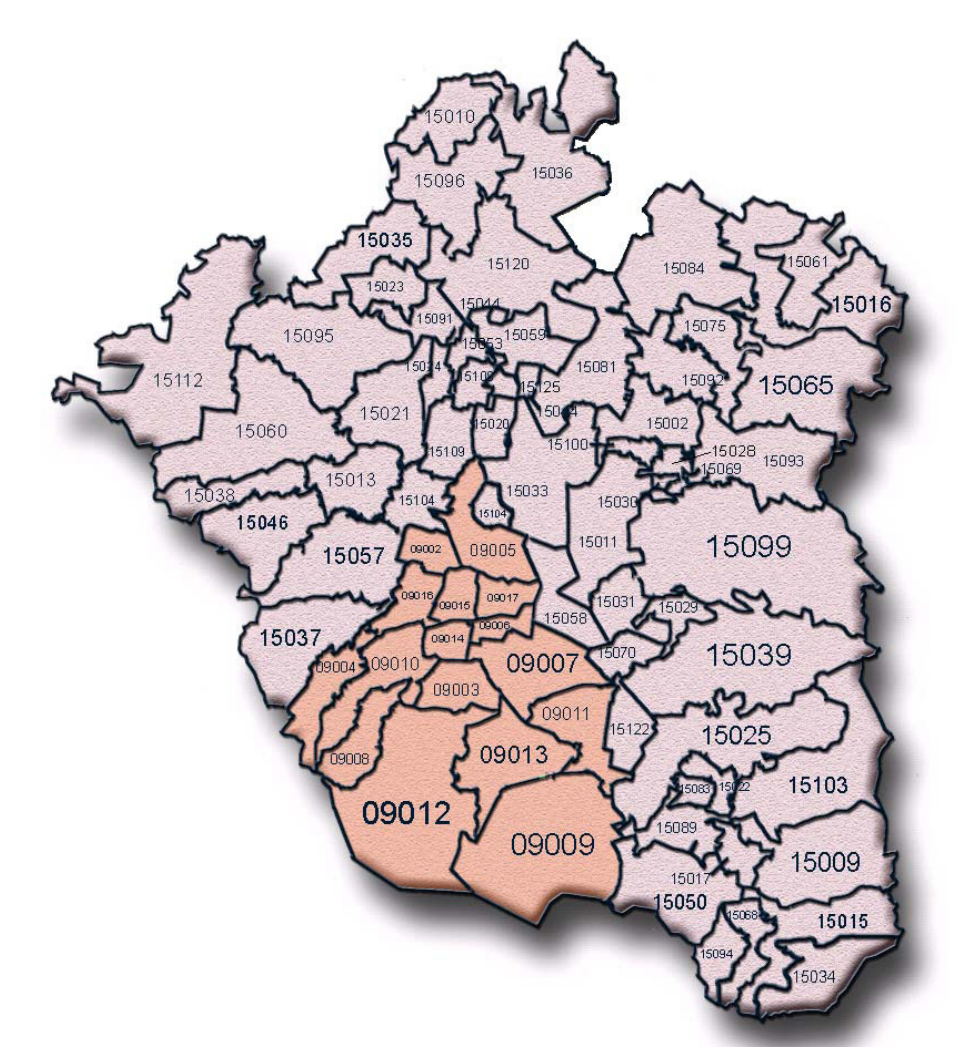

Figura 7.1 Zona Metropolitana del Valle de México, 2006.<sup>5</sup>

Particularmente, la Ciudad de México y su área conurbana se han destacado, en las décadas más recientes, por presentar serios problemas de contaminación derivados de una expansión urbano-industrial sin planeación. Las políticas de acelerado crecimiento industrial, fomentadas a partir de la década de los cuarentas, no previnieron los costos sociales e impactos ambientales que implicaría su ejecución. El crecimiento demográfico y urbano, la concentración industrial y el incremento de vehículos automotores, entre otros fenómenos, provocaron graves desequilibrios ambientales de considerable magnitud, cuya repercusión más evidente se manifiesta en el

 $\overline{a}$ 

<sup>&</sup>lt;sup>5</sup> Inventario de Emisiones de Contaminantes Criterio de la Zona Metropolitana del Valle de México 2006, SMA-GDF, 2008.

deterioro de la calidad del aire de la ZMVM y como consecuencia, la calidad de vida de sus habitantes.

Aunado a lo anterior, la localización y condiciones geográficas de la ciudad han influido determinantemente en el actual problema de contaminación atmosférica, ya que por estar situada en una cuenca, la dispersión de los contaminantes en la atmósfera es mínima cuando se reduce la intensidad de los vientos. Así, durante casi 7 meses (generalmente de junio a diciembre, dado que hay variaciones de un año a otro), la ZMVM mantiene un promedio de vientos de baja velocidad (menos de 1.5 m/s), que generalmente circulan de norte a sur y que provocan el transporte de los contaminantes hacia el suroeste, centro y sureste de la ciudad, donde finalmente se estancan. También influye la altitud (2,240 m sobre el nivel del mar), pues el bajo contenido de oxígeno atmosférico (23% menos oxígeno que al nivel del mar) provoca deficiencias en los procesos de combustión interna de los motores, asimismo la latitud (19° 25´) de nuestra ciudad, provee una intensa radiación solar la cual favorece la formación de contaminantes fotoquímicos como el Ozono. Aunado a lo anterior tenemos los efectos que provocan otros fenómenos, tales como<sup>6</sup>:

- Las inversiones térmicas.
- El efecto invernadero.
- La erosión del suelo.

Dentro del marco normativo y administrativo para prevenir y controlar la contaminación atmosférica, la toma de acciones se inició a finales de los años 50´s, cuando se afectó sensiblemente al ecosistema y por lo tanto a la salud de los habitantes. Fue entonces cuando surgió toda una serie de regulaciones, planes y programas tendientes a normar y corregir los desequilibrios atmosféricos y de salud que se comenzaron a presentar y que en la actualidad se han venido mejorando y a la vez se han aplicado otros nuevos. Además dichas medidas tienden a ser más estrictas al paso del tiempo.

 $\overline{a}$ 6 Programa para Mejorar la Calidad del Aire en la Zona Metropolitana del Valle de México 2002- 2010. SEMARNAT, SMA-GDF, SE-GEDOMEX, SS. 2001.

Dentro de la ZMVM se tienen diferentes fuentes contaminantes que contribuyen en una mayor o menor proporción a la generación de diversos tipos de contaminantes a la atmósfera, como se aprecia en la Figura 7.2:

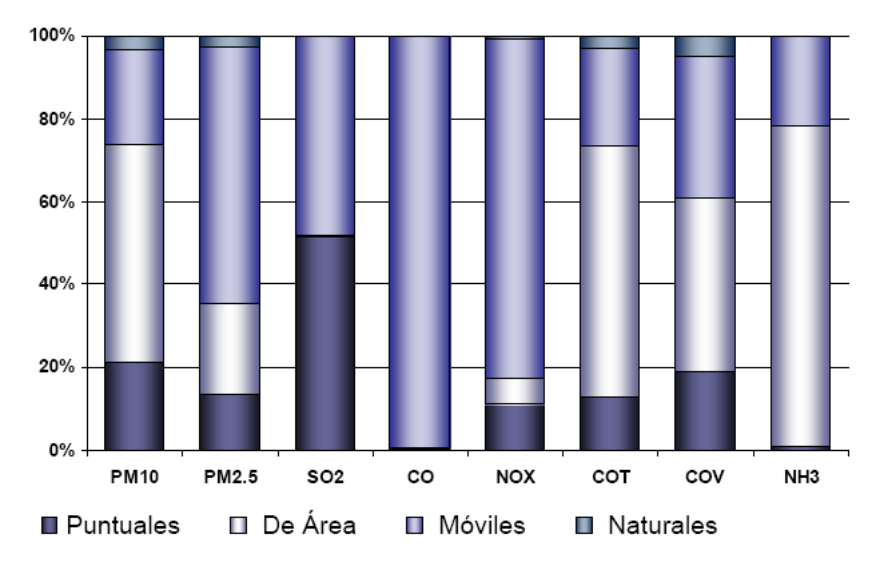

Figura 7.2 Contribución de emisiones por tipo de fuente y contaminante, 2006.<sup>7</sup>

De la figura anterior podemos ver que el mayor porcentaje de contaminantes emitidos a la atmósfera provienen del transporte, esto es, los vehículos automotores que son impulsados por un motor de combustión interna, tales como autos particulares, camiones, camionetas y motocicletas; dada esta alta participación del sector transporte, es que se hace importante profundizar en el conocimiento de la generación de sus emisiones contaminantes.

Debido a las diversas condiciones que influyen en el proceso real de la combustión en el motor se generan sustancias tóxicas y nocivas para la salud de los seres vivos. La cuantificación de estos contaminantes se presenta en un inventario de emisiones.

El inventario de emisiones de contaminantes atmosféricos es un instrumento estratégico para el manejo de cualquier cuenca atmosférica. El inventario de emisiones refleja la intensidad con que diferentes usuarios de las capacidades

 $\overline{a}$ 

<sup>&</sup>lt;sup>7</sup> Inventario de Emisiones de Contaminantes Criterio de la Zona Metropolitana del Valle de México 2006, SMA-GDF, 2008.

de carga de la atmósfera utilizan este recurso común ambiental; a través de los datos que caracterizan las emisiones de estos usuarios, es posible identificar y cuantificar los contaminantes que son liberados a la atmósfera.

Los inventarios de emisiones han tenido una gran utilidad en las ciudades con problemas de contaminación. Es por ello que los gobiernos han destinado inversiones para poder llevar a cabo dichos estudios.

Dentro de las soluciones que nos pueden dar los inventarios están las siguientes:<sup>8</sup>

- Dan las bases para poder realizar un plan de calidad del aire.
- Ayuda a proponer y actualizar la legislación vigente para el sector de emisiones a la atmósfera.
- Establecer las condiciones para licencias de funcionamiento.
- Estimar impactos a la calidad del aire.
- Dar información a modelos computacionales para estimar impactos ambientales.
- Informar las condiciones para comprobar si las regulaciones están funcionando.

Lo anterior permitirá:

-Ayudar a especificar equipos de control.

-Determinar créditos de emisión.

 $\overline{a}$ <sup>8</sup> Discusión del Modelo Computacional MOBILE 5ª.3 para la Determinación de Factores de Emisión de Contaminantes Emitidos por Vehículos Automotores en la Z.M.C.M. Gerardo Álvarez Sánchez y Rodrigo Perrusquía Máximo, 1998.

-Calcular cuotas de emisión y multas por emisiones en exceso.

-Analizar escenarios potenciales.

-Establecer la aplicabilidad de los diferentes requerimientos regulatorios.

El desarrollo de un inventario de emisiones preciso y actualizado es una tarea compleja que demanda la integración sistemática de información en un marco de concurrencia institucional entre el gobierno local y la autoridad federal en la materia. Algunas experiencias internacionales señalan años de estudio y una considerable cantidad de recursos necesarios para su definición, por lo que debe hacerse énfasis en la necesidad de que en el caso de la ZMVM, el Gobierno del Distrito Federal (GDF) y el gobierno del estado de México celebren los acuerdos necesarios con la Secretaría del Medio Ambiente, Instituto Mexicano del Petróleo (IMP), Instituto Nacional de ecología (INE), Secretaría de Medio Ambiente y Recursos Naturales (SEMARNAT) y la Red Automática de Monitoreo Atmosférico (RAMA), que permitan el libre flujo de la información pertinente para actualizar y mantener actualizado el inventario.

En 1989 se hizo un esfuerzo por elaborar el primer inventario de emisiones para la ZMVM, según el cual las fuentes industriales y de servicios participaban con un 8.4 % y los vehículos con un 77 % del total de las emisiones estimadas. En 1995 se elaboró otro inventario de emisiones con información de 1994, que desafortunadamente no puede ser comparado en términos absolutos con el inventario anterior por no aplicar las mismas suposiciones y metodologías de cálculo. Los resultados de dicho inventario de emisiones desarrollado están contenidos en el Programa para Mejorar la Calidad del Aire en el Valle de México 1995-2000 (PROAIRE); cuyo objetivo es plantear cómo escoger, con criterios de costo-efectividad, una combinación de estrategias e instrumentos que reduzcan los niveles de contaminación por día y el número de contingencias por año.

13

Para lograr el objetivo planteado en el PROAIRE se tienen las siguientes metas:

- I.- Industria limpia: Reducción de emisiones en la industria y servicios.
- II .- Vehículos limpios: Disminución de emisiones por kilómetro.
- III.- Nuevo orden urbano y transporte limpio: Regulación del total de kilómetros recorridos por vehículos automotores.
- IV.- Recuperación ecológica: Abatimiento de la erosión.

# **8 ANTECEDENTES.**

 $\overline{a}$ 

Investigadores del laboratorio Warren Spring de Inglaterra (actualmente disuelto), demostraron exitosamente el correcto funcionamiento de un Sistema de Muestreo a Volumen Constante (CVS por sus siglas en inglés) portátil, capaz de instalarse a bordo de un vehículo, eliminando así la necesidad de un dinamómetro. Este sistema produjo una buena correlación al comparar las emisiones de PM y contaminantes gaseosos con las obtenidas en un laboratorio convencional de dinamómetro de chasis. En este sistema se obtiene una muestra proporcional de los gases de escape al ajustar en el escape un sonda que contiene un gran número de tubos, para después conducir uno de estos tubos al CVS. Obviamente dicho arreglo tenía limitaciones, incluyendo pérdida de proporcionalidad a consecuencia de la pérdida de presión en los tubos (lo que hacía necesario que el CVS se ubicará muy cerca del tubo de escape), la contrapresión que hacia el sonda podría afectar las emisiones en motores turbo cargados, y se requería construir un sonda diferente para cada tipo de tubo de escape. $9$ 

El sistema RAVEM ha sido utilizado en forma exitosa en varios proyectos para medir emisiones de camiones en campo. Uno de dichos proyectos involucró la medición de emisiones contaminantes provenientes de camiones recolectores de basura, en Richmond, California; mientras proporcionaban el servicio normal de colección de basura, para asegurar que las emisiones cumplían el nivel establecido por el Panel de Recursos del Aire de California (CARB, por sus siglas en inglés).

En el año 2004, se realizó un programa de pruebas similar, en el Distrito Federal en el que se midieron las emisiones contaminantes en camiones recolectores de basura; 2 camiones que sólo utilizan Gas Natural Comprimido (GNC) y en 6 camiones bi-combustible (Diesel-GNC). Estos vehículos fueron evaluados en 2 ciclos diferentes: uno que incluía la forma actual de manejo en una ruta bien definida en las calles de la ciudad y el otro, aplicando un ciclo de

<sup>&</sup>lt;sup>9</sup> Development of the 'RAVEM' Ride-Along Vehicle Emission Measurement System for Gaseous and Particulate Emissions. Weaver, C. S. and Lawrence, E. P., 2001.

prueba artificial diseñado para imitar la operación de recolección de basura. Los camiones bi-combustibles son capaces de operar únicamente con diesel ó quemando una mezcla de diesel y gas natural. Se midieron sus emisiones 2 veces en cada modo de operación antes descrito. Los resultados obtenidos mostraron buena reproducción de una prueba a otra.<sup>10</sup>

Aquí se reportan los resultados al utilizar un sistema mejorado del antes mencionado, un sistema de muestreo CVS proporcional de los gases de escape, utilizando un control activo de la tasa de flujo de muestra. Tomando lo anterior como base, se desarrolló el sistema para la Medición de Emisiones Vehiculares a Bordo (RAVEM) por la empresa Engine, Fuel and Emission Enginering de California, Estados Unidos. Este sistema está diseñado para medir contaminantes tanto gaseosos como partículas del escape de vehículos (camiones pesados, locomotoras, barcos, etc.) que utilizan diesel, gasolina y combustibles alternos (GLP, GNC, etc.) en campo, esto es bajo las condiciones típicas de manejo y congestionamiento de la zona de estudio. El sistema está diseñado para mantener un muestreo proporcional aun con las variaciones transitorias por las variaciones de velocidad del motor, carga y tasa de flujo de los gases de escape.

En la Figura 8.1 y la Figura 8.2 se muestran fotografías de los componentes principales del Sistema RAVEM.

 $\overline{a}$ 

<sup>&</sup>lt;sup>10</sup> Reproducibility and Accuracy of On-Board Emission Measurements Using the RAVEM™ System. Weaver, C. S. and Lawrence, E. P., 2004.

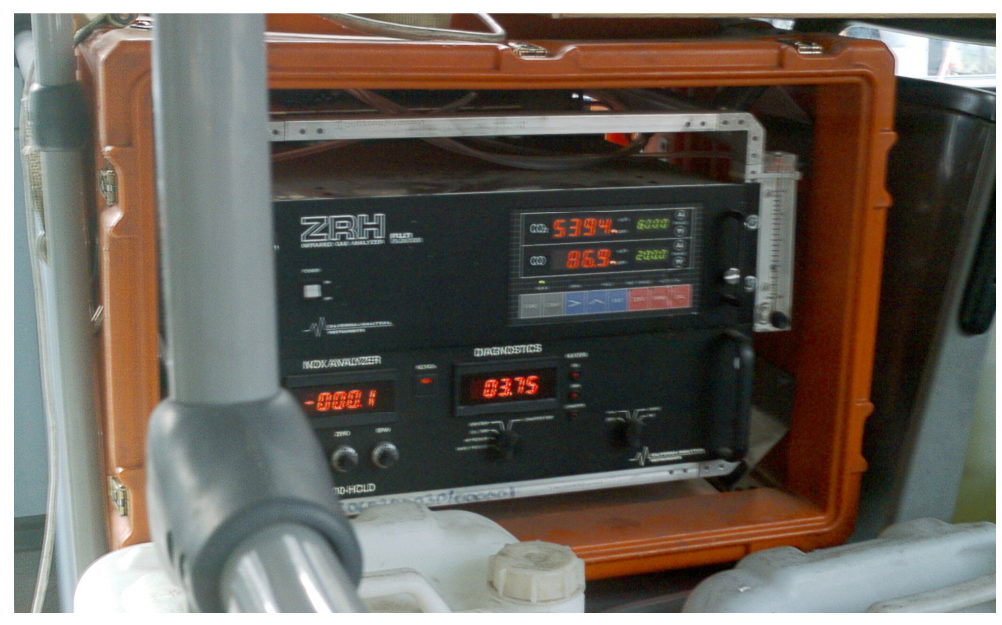

Figura 8.1 Analizador de CO/CO2 y NOx Fuente: Elaboración propia.

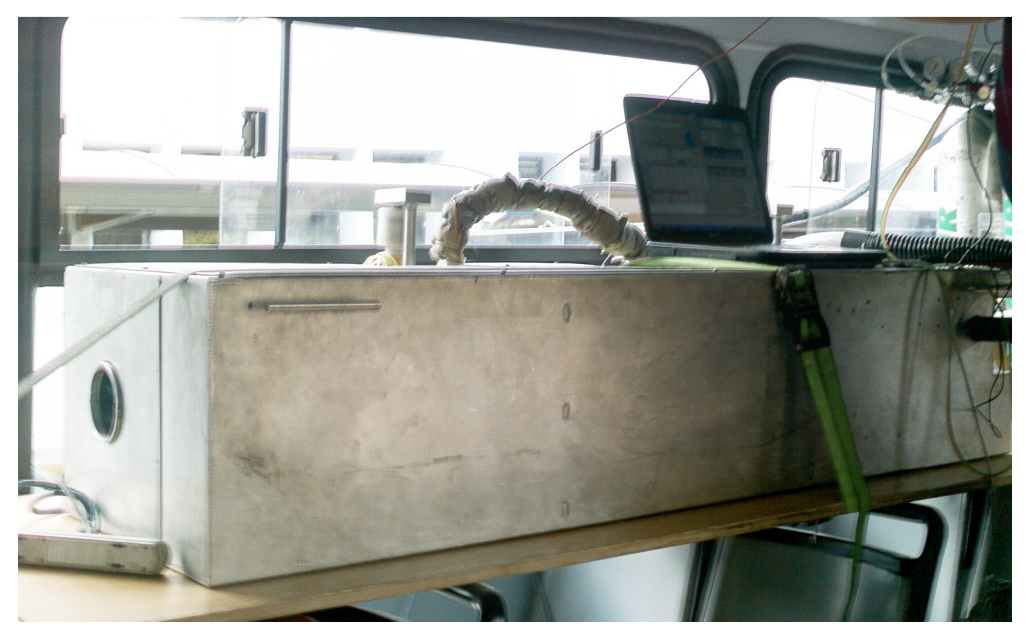

Figura 8.2 RAVEM

Fuente: Elaboración propia.

La Figura 8.3 representa un esquema del equipo completo, indicando los diversos componentes de cada subsistema, así como el sentido de los flujos de muestra, aire ambiente y de los gases de calibración.

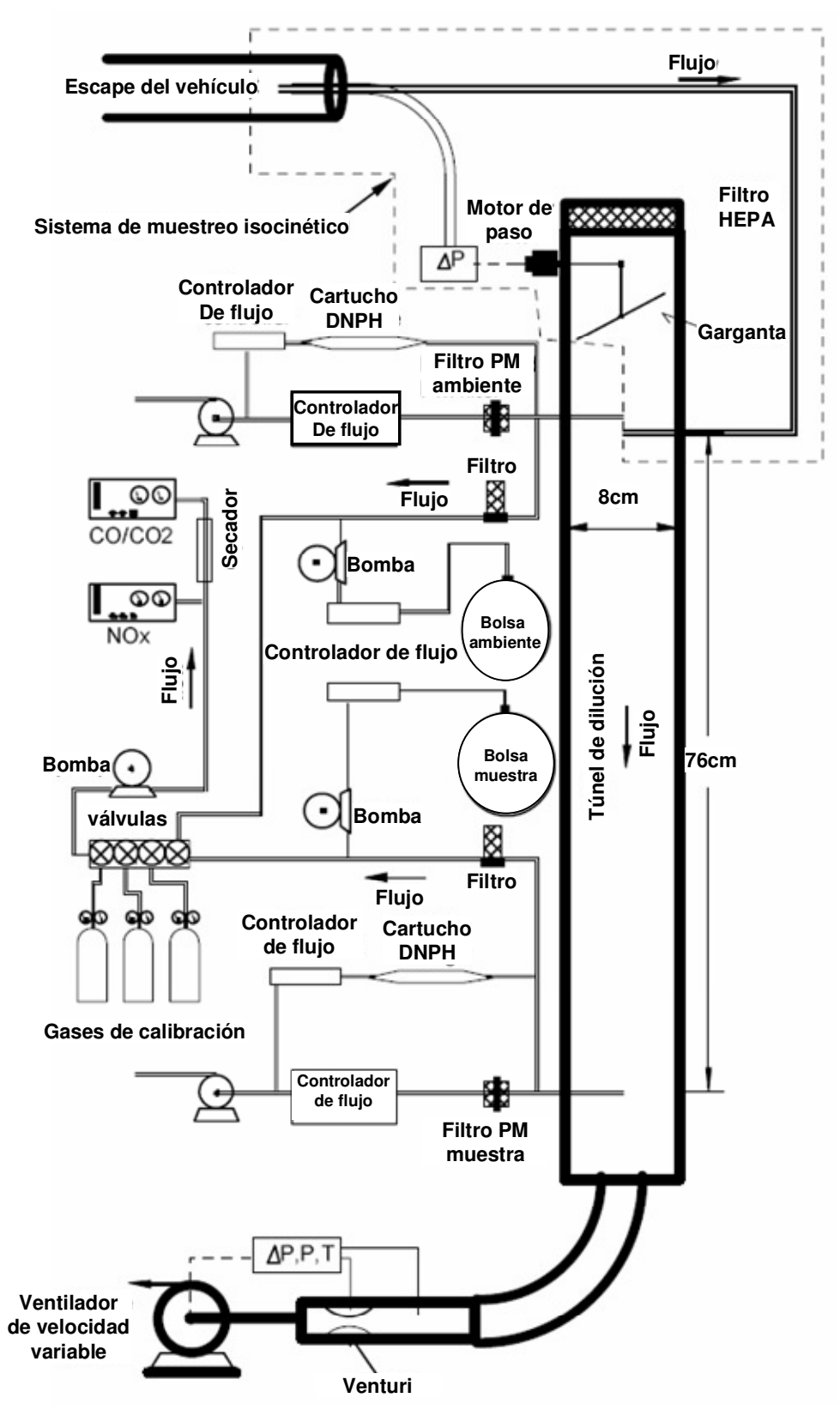

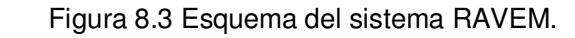

Fuente: Engine, Fuel and Emissions Engineering Incorporated.

El sistema RAVEM está compuesto de los siguientes subsistemas claves:

#### **8.1 SISTEMA DE DILUCIÓN DE VOLUMEN CONSTANTE.**

Este subsistema constituye el corazón del sistema RAVEM. El soplador de velocidad variable proporciona una mezcla de aire / gas de escape fuera del túnel de dilución a una tasa constante (expresada en litros por minuto). El gas de escape "crudo" entra al túnel de dilución cerca del extremo superior, donde se mezcla con el aire de dilución filtrado. Las proporciones relativas de gas de escape y aire de dilución son controladas por el sistema de muestreo isocinético.

Los sensores del venturi, temperatura y presión entre el túnel de dilución y el soplador proporcionan los datos de retroalimentación necesarios para mantener este flujo constante. Este sistema es calibrado contra un medidor de flujo de masa térmico de alta precisión (no mostrado) para compensar cualquier desajuste. Aquí se requiere alta precisión, ya que cualquier error en el flujo de masa resultará en un error proporcional en los resultados finales.

#### **8.2 SISTEMA DE MUESTREO ISOCINÉTICO.**

El sistema de muestreo isocinético comprende la sonda de prueba, una línea de muestra aislada que conecta la sonda de muestreo con la entrada del gas "crudo" en el túnel de dilución, y el sistema para controlar el flujo de muestreo y mantener las condiciones isocinéticas. El sistema de control utiliza puntas de presión estática en las superficies interna y externa de la sonda de prueba, conectadas a un manómetro de sensibilidad diferencial. Cuando este manómetro marca cero, la presión interna y externa son iguales.

Lo anterior requiere que las velocidades dentro y fuera de la sonda de prueba sean también iguales – *i.e.* isocinético. La garganta en el extremo superior del túnel de dilución varía la presión dentro del mismo de acuerdo a las necesidades que se requieran para tener esta condición. El ventilador en el extremo de la garganta aumenta el rango de presiones del túnel de dilución para incluir ligeras variaciones, tanto positivas como negativas (comparadas con la presión atmosférica).

Dado que el sistema de control depende de igualar la presión estática medida dentro y fuera de la sonda de prueba, cualquier fuga u otro problema en las puntas de presión, líneas de presión y en el sensor de presión diferencial que afecte la diferencia de presiones medidas, resultará en un sobre muestreo o sub muestreo de los gases de escape.

El efecto que provoca cualquier fuga en las líneas de presión diferencial pudo ser diferente (y probablemente mayor) durante las pruebas de correlación con el sistema de la Universidad de Virginia del Oeste (WVU por sus siglas en inglés) que en mediciones de emisiones normales en circulación. Típicamente, la sonda de muestreo isocinética del RAVEM se inserta en el extremo del escape que descarga a la atmósfera.

#### **8.3 SISTEMA DE BOLSAS DE MUESTREO.**

El sistema de bolsas de muestreo está diseñado para llenar un par de bolsas Tedlar en cada prueba. Una de las bolsas contiene una muestra integrada de los gases de escape provenientes del túnel de dilución y la otra, contiene una muestra integrada del aire de dilución. Con respecto al uso de las bolsas Tedlar el sistema RAVEM cuenta con dos opciones: Un par de bolsas internas las cuales tienen una capacidad de aproximadamente 10 litros, o un par de bolsas externas con una capacidad de 60 litros las cuales son alimentadas a través de dos puertos de conexión rápida en el exterior de la unidad. El sistema está diseñado para permitir que las bolsas externas se intercambien rápidamente durante las pruebas, de tal forma que las bolsas de muestra colectadas en cada prueba se pueden analizar fuera del vehículo e.g. mediante cromatografía de gases. Un par de válvulas de 3 vías operadas manualmente permiten seleccionar entre las bolsas internas o las externas.

Para llenar las bolsas, se extrae gas de un puerto de muestreo en el túnel de dilución, éste pasa a través de un filtro y una pequeña bomba. Después llega a la válvula seleccionadora de bolsa mediante un controlador de flujo de masa y de ahí a la bolsa. Cualquier fuga en la bolsa de muestreo afectaría directamente a los resultados de emisiones. Una revisión de fugas se realiza en el proceso de vaciado de la bolsa de muestreo antes de realizar cada prueba.

#### **8.4 SISTEMA ANALIZADOR DE GASES.**

El sistema analizador de gases comprende una bomba de muestreo, una válvula múltiple y analizadores convencionales de  $CO/CO<sub>2</sub>$  a temperatura ambiente y de NOx precalentado con una precisión de laboratorio, instalados en una caja contra golpes. El analizador de NOx es de la marca California Analytical Instruments modelo HCLD 400, equipado con un convertidor de NO a  $NO<sub>2</sub>$  que utiliza carbón activado. El analizador se mantiene a una temperatura de 60º C, lo cual hace innecesario secar la muestra para evitar condensaciones. Para el generador de ozono se alimenta aire seco comprimido a baja presión con una bomba equipada con un filtro y un cartucho secante.

El analizador de  $CO/CO<sub>2</sub>$  es de la marca California Analytical Instruments modelo ZRH el cual utiliza análisis infrarrojo no dispersivo (NDIR por sus siglas en inglés). El vapor de agua interfiere con la medición NDIR, especialmente en el caso del CO, por lo cual debe ser removido de la muestra; esto se logra al pasar la muestra a través de una membrana de intercambio de masa semipermeable Nafion <sup>MR</sup>. En el otro lado del intercambiador de masa se alimenta aire seco mediante una pequeña bomba que cuenta con un cartucho secante.

La válvula múltiple alimenta al analizador de cualquiera de las fuentes siguiente: los gases de escape diluidos del túnel de dilución, el aire de dilución que entra al túnel (para análisis del medio ambiente), la bolsa integrada de muestra, la bolsa integrada de aire ambiente, gas cero, gas span  $CO/CO<sub>2</sub>$ , o gas span NOx; los últimos 3 gases mencionados son utilizados para calibración y se suministran al sistema RAVEM mediante puertos de conexión rápida ubicados en el exterior de la unidad. Durante una prueba de emisiones, se monitorea constantemente la concentración de gases de escape diluidos y se registra una vez por segundo. Cuando la prueba termina, se calibra el analizador y después se utiliza para determinar la concentración de contaminantes en las bolsas de muestra y del aire del ambiente.

Dado que las lecturas segundo a segundo pueden verse afectadas por variaciones, vibraciones, cambios en la concentración de contaminantes de fondo y el manejo del vehículo, los datos de la bolsa normalmente son más exactos y generalmente son los que se reportan. El registro de los datos segundo a segundo es útil para examinar la variación de emisiones durante el ciclo de manejo y también constituyen un respaldo si le sucede algo a la muestra de las bolsas e.g. una falla en las bolsas durante la prueba.

#### **8.5 SISTEMA DE MUESTREO DE PARTÍCULAS.**

Este sistema está compuesto por una bomba de vacío, 2 controladores de flujo, 2 válvulas de cierre y 2 soportes para filtros: uno para las PM de la muestra y otro para el aire de fondo diluido. Cada soporte para filtro contiene 2 filtros de 37 mm en serie. Los filtros utilizados son de fibra de vidrio de silicato de boro cubiertos con teflón y cumplen con las especificaciones de EPA y de ISO 8178 para medición de partículas provenientes del diesel. Por último, los 2 soportes utilizados están diseñados para ser conectados y removidos rápidamente del sistema de muestreo y se tienen que tener por lo menos 2 juegos de soportes, lo cual permite que mientras se lleva a cabo una prueba de emisiones, se cambien los filtros de la prueba anterior por unos nuevos para la prueba siguiente.

Durante una prueba de emisiones, se abren las válvulas de cierre, permitiendo la entrada de los gases de escape diluidos y del aire de dilución en su respectivo juego de filtros. El gas filtrado pasa a través de controladores de flujo a la bomba de vacío, donde es expulsado al ambiente. Los filtros expuestos al aire de dilución proporcionan una muestra en "blanco" para cada prueba, permitiendo la corrección por efectos de cambios en la humedad, presión atmosférica y PM en el ambiente (incluyendo especies condensables) presentes en el aire de dilución filtrado. La experiencia nos ha mostrado que dichas correcciones pueden llegar a ser entre 0.01 y 0.02 g/BHP-hr.

22

#### **8.6 SISTEMA DE MUESTREO DE CARTUCHOS.**

El sistema de muestreo de cartuchos aun no se tenía en las campañas de prueba de emisiones reportadas aquí. A continuación se describe únicamente para completar la información del sistema propiedad de la SMA-GDF (Secretaría del Medio Ambiente del Gobierno del Distrito Federal) y porque se incluyó sólo en algunas pruebas de la segunda campaña C3. Este sistema tiene un diseño similar al de las PM descrito anteriormente y comprende dos válvulas de cierre, dos soportes para tubos de muestreo de vidrio marca SKC de 6 mm de diámetro, dos controladores de flujo y una bomba. La diferencia con el sistema de PM es que está diseñado para tasas de flujo mucho menores (i.e. 0 a 2 l/min en lugar de 0 a 30 l/min) y en que se alimenta del flujo de muestra filtrado, el cual alimenta también las bolsas Tedlar, en lugar de alimentarse directamente del túnel de dilución.

Para medir la concentración de carbonilos tales como el formaldehído, acetaldehído y acetona, los soportes de muestra son cargados con 2 tubos de vidrio de 6 mm que contienen silica gel impregnada con Dinitrofenilhidrazina (DNPH por sus siglas en inglés). El gas de la muestra y del aire de dilución de los puertos de muestreo se hace pasar por los filtros, después por los cartuchos, donde cualquier carbonilo presente reacciona con el DNPH quedando retenido en él. Después se remueven, se colocan en una hielera para mantener la temperatura a aproximadamente 4º C y poder transportarlas al laboratorio donde se mantienen en un refrigerador hasta que se analicen mediante Cromatografía Líquida de Alto Rendimiento (HPLC por sus siglas en inglés).

#### **8.7 SISTEMA DE PROCESAMIENTO DE DATOS Y MANEJO.**

El sistema de procesamiento de datos y manejo está compuesto por una computadora laptop, conectada a un sistema de la marca National Instruments Fieldpoint que contiene 24 canales analógicos a digitales, 8 canales digitales a analógicos, 36 salidas digitales, 8 entradas digitales de uso general y 4 entradas de conteo. Esto incluye algunos puertos de entrada y salida libres, lo cual facilita la interfase con sensores auxiliares. El sistema RAVEM mide y registra varios datos en un formato segundo a segundo durante cada prueba de emisiones, incluyendo los datos crudos y concentraciones calculadas de CO, CO2 y NOx, la tasa de flujo CVS, la posición de la mariposa y las lecturas del manómetro diferencial. También se registran los datos de calibración relacionados con la alimentación cruda y concentraciones calculadas, lo cual hace posible recalcular los resultados segundo a segundo utilizando la calibración al final de la prueba. La temperatura de los gases de escape, 2 temperaturas auxiliares se graban segundo a segundo; además la temperatura, la presión barométrica y la humedad se registran al inicio de cada prueba. Todo lo anterior se guarda en archivos separados para cada prueba en un formato binario compacto.

# **9 METODOLOGÍA DE PRUEBAS.**

Este protocolo aplica para la medición de emisiones de escape en vehículos con motores recíprocos o de combustión interna, utilizando hidrocarburos y/o mezclas líquidas y gaseosas como combustible. Se ha diseñado para utilizarse en la flota de vehículos de transporte público de pasajeros existente, así como a los nuevos vehículos equipados con sistemas de control de emisiones avanzados y/o utilizando combustibles alternativos. En la Figura 9.1 puede verse el diagrama de flujo que representa esta metodología.

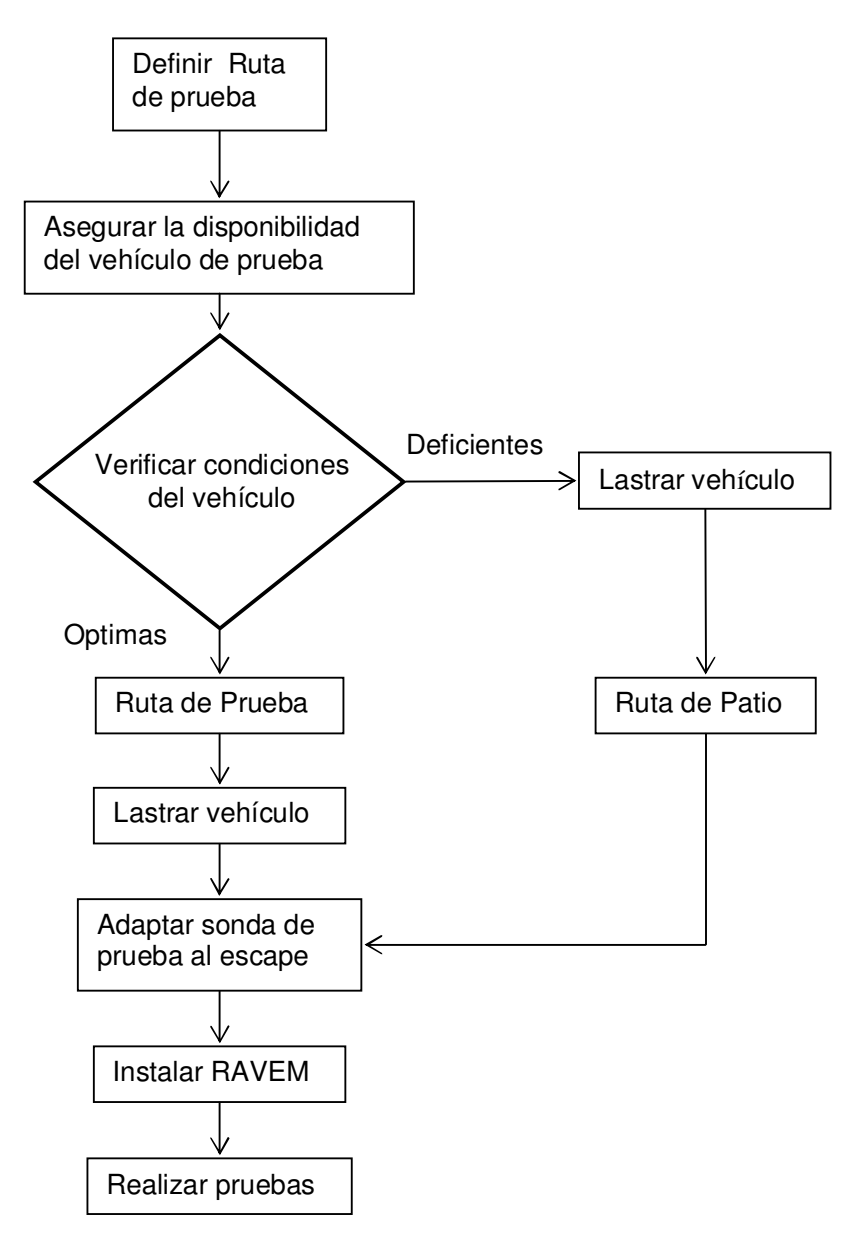

Figura 9.1 Diagrama de flujo de la metodología.

Las actividades aquí descritas, se enfocan a la medición de emisiones de vehículos específicos, considerándolos como un sistema integrado que incluye: la estructura, chasis, sistema de propulsión y cualquier aditamento adicional de control de emisiones. Las emisiones serán medidas en unidades de masa de contaminante por viaje, por kilometro recorrido, por unidad de tiempo, y/o por unidad de combustible consumido (este último calculado por balance de carbono).

Las pruebas de emisiones utilizando el sistema RAVEM, difieren de otros procedimientos de prueba tales como el ISO 8178-1, y el Procedimiento Federal de Prueba para Vehículos Pesados de los EE.UU. en que esos procedimientos fueron diseñados para realizar pruebas en el motor o en un dinamómetro de banco en laboratorio. Los resultados de esos procedimientos de prueba se reportan como emisiones por potencia al freno (es decir en unidades de masa por unidad de trabajo realizado, por ejemplo en gramos/kilowatt-hora). El "trabajo" del motor no puede ser, de manera práctica, medido en vehículos en uso, y dichas mediciones no están incluidas en este protocolo. Los resultados obtenidos utilizando esta metodología, por lo tanto, no pueden ser utilizados para determinar emisiones por potencia al freno directamente. A continuación se describen los componentes del diagrama de flujo.

#### **9.1 DEFINIR LA RUTA DE PRUEBA.**

La principal característica del sistema RAVEM es que la medición de emisiones provenientes del escape se realiza con el vehículo en movimiento, con lo cual se tendrán las emisiones bajo las condiciones reales de operación del vehículo evaluado y no de la forma tradicional que consiste en medir las emisiones bajo un ciclo de manejo representativo del área de estudio.

La medición de emisiones a bordo se realizó, en la medida de lo posible, bajo condiciones que simulaban el uso normal del vehículo, al mismo tiempo que se trató de mantener suficiente control sobre la ruta de manejo, de tal forma, que permitiera asegurar la repetición y comparación de una prueba a otra para el mismo vehículo, y entre los resultados de los diferentes vehículos muestreados. Esto puede lograrse definiendo una ruta representativa en calles de la ciudad transitadas por autobuses similares, o bien en un circuito cerrado.

La ruta de prueba debe definirse de tal forma que represente la actividad típica del vehículo de prueba, en el caso de los vehículos aquí reportados, se trató de autobuses y microbuses dedicados al transporte público de pasajeros, por lo cual la ruta de manejo fueron tramos de las rutas que conforman ó conformarían el Metrobús.

El tiempo total del recorrido de la ruta debe ser cuidadosamente establecido, e incluir un 10% de tiempo extra en caso de que las condiciones de tráfico hagan que algún recorrido de la ruta fuera más largo de lo previsto. Los vehículos que regresen al punto de partida antes del tiempo esperado permanecen en ralentí hasta que el tiempo asignado concluya. Lo anterior permite que todos los trayectos tuvieran la misma duración. También debe tenerse en cuenta donde será el inicio y final de circuito, ya que debe haber espacio suficiente en la vialidad para detener el vehículo mientras se cambian los filtros y vacían las bolsas de muestreo sin entorpecer el flujo vehicular.

El estilo de manejo puede tener importantes efectos en las emisiones de escape. Por tanto, fue utilizado un reducido grupo de operadores en todas las pruebas de medición de emisiones de la llamada componente 3, aunque en las pruebas de los microbuses se emplearon diferentes conductores. El chofer encargado de manejar durante la medición de emisiones fue instruido para mantener un estilo de manejo consistente durante las pruebas. También, las pruebas se realizaron bajo condiciones de tráfico fluidas, evitando la congestión de las horas pico. Esto con el objeto de garantizar homogeneidad en las condiciones de la ruta de manejo. Por tanto no se recomienda realizar medición de emisiones durante todo el día, donde el tráfico llega a variar significativamente, o bien en trayectos demasiado largos. La repetición de la ruta bajo condiciones altamente variables durante el día, no son recomendables pues pondrían en riesgo la repetitividad de los resultados, para su adecuada comparación con los resultados de otras pruebas.

27

## **9.2 ASEGURAR LA DISPONIBILIDAD DEL VEHÍCULO DE PRUEBA.**

Una vez definida la ruta de prueba se procede a realizar un programa de trabajo para calendarizar las pruebas ya que se tienen que solicitar permisos: para tener acceso al lugar donde se realizará la instalación del equipo, en el caso de estas pruebas fueron módulos de la Red de Transporte de Pasajeros (RTP) y a las autoridades de tránsito para no tener contratiempos una vez iniciada la prueba.

Por lo anterior es de suma importancia que se asegure tener el vehículo el día programado, ya que de no ser así es muy difícil conseguir otro vehículo el mismo día.

# **9.3 VERIFICAR LAS CONDICIONES DEL VEHÍCULO DE PRUEBA.**

Con el vehículo de prueba en el lugar donde se instala el equipo, lo primero que se hace es verificar las condiciones del mismo para asegurar que completará la prueba, esta inspección debe incluir el sistema eléctrico, condiciones físicas y que tenga al menos 75% del tanque de combustible.

Si el vehículo de prueba supone un riesgo para el equipo o los operadores es preferible cancelar la prueba del día, ya que la experiencia nos indica que puede ser muy peligroso salir a la calle con un vehículo en malas condiciones o que se inicie la prueba y por falla del vehículo se tenga que detener durante el recorrido en la ruta de prueba.

# **9.4 LASTRAR EL VEHÍCULO DE PRUEBA.**

La primera actividad que se realiza en el vehículo es lastrarlo. Los autobuses de pasajeros operan con alto peso durante las horas pico, pero con menos peso durante el resto del día. Por tanto, las emisiones de los vehículos fueron medidas con un lastre, o peso muerto, al 70% de la capacidad de pasajeros del vehículo. El peso de los pasajeros fue simulado con, lingotes de plomo o bien con barriles de agua, de acuerdo a la capacidad de cada vehículo.

# **9.5 ADAPTAR LA SONDA DE PRUEBA AL ESCAPE.**

La sonda de Prueba se conecta directamente a la salida del tubo de escape del vehículo de prueba, por lo que queda en el exterior del mismo y se tiene que tener especial cuidado en la forma de realizar la adaptación de la misma, ya que se encuentra montada en una base de 4 pulgadas.

A lo largo de las pruebas realizadas se ha conjuntado y armado varios adaptadores que permitan realizar pruebas a diversas configuraciones de escapes y a varios diámetros de tubos de escape.

Una vez adaptada la sonda de muestreo se tienden las mangueras necesarias para hacer la conexión al cuerpo del RAVEM que se ubica dentro del vehículo.

# **9.6 INSTALAR RAVEM.**

Una vez lastrado el vehículo de prueba e instalada la sonda de prueba, se sube el resto del sistema RAVEM al interior del vehículo de forma que se pueda sujetar y no se mueva mientras el vehículo está en circulación.

# **9.7 RUTA DE PATIO.**

En el caso que al verificar las condiciones del vehículo se llegue a la conclusión que sus condiciones son deficientes, entonces se realizan las pruebas de emisiones dentro del Modulo de la RTP, simulando las paradas y tiempos de circulación de la Ruta de Prueba definida con anterioridad. Una condición deficiente es aquella que haga riesgoso realizar la prueba en la ruta de prueba, ya sea por que las condiciones mecánicas del vehículo no sean las optimas, o bien porque las dimensiones del vehículo impidan tener todo el equipo en el interior.

#### **9.8 REALIZAR PRUEBAS.**

El vehículo de prueba se traslada al punto que se determinó en la Ruta de Prueba como el inicio más propicio para tener el vehículo de prueba detenido y poder instalar los filtros para partículas y vaciar las bolsas de muestreo.

A cada vehículo de prueba se le miden sus emisiones contaminantes en 3 vueltas completas a la Ruta de Prueba. En cada vuelta se registran las emisiones segundo a segundo de a cuerdo a lo estipulado en el siguiente capítulo, también se analiza la concentración en las bolsas de muestreo y se utilizan filtros nuevos.

Fue posible realizar trabajos de medición durante la noche dado que las condiciones de temperatura en la Ciudad de México son bastante estables. De cualquier manera, el equipo RAVEM cuenta con sensores de temperatura y humedad relativa que ajustan los datos generados en la noche para ser adecuadamente comparados con los datos generados durante el día.

#### **9.9 CONTAMINANTES MEDIDOS.**

Los contaminantes emitidos por el escape de vehículos a diesel y combustibles alternativos de mayor preocupación son los óxidos de nitrógeno (NOx) y material particulado (PM). Las emisiones de compuestos volátiles orgánicos (COV) de vehículos a diesel, que son precursoras de ozono, tienden a ser muy bajas. Sin embargo algunas especies de COV encontradas en el escape de vehículos a diesel son consideradas como tóxicas, e incluyen hidrocarburos tales como el benceno y el 1,3 butadieno, así como formaldehído y acetaldehído y otros carbonilos. Las emisiones de metano de motores a gas natural, así como de COV y carbonilos de motores a gas natural y alcohol, también son de gran preocupación.

Las emisiones de los siguientes contaminantes fueron medidas en cada uno de los vehículos evaluados, en cada una de las condiciones de operación estudiadas:

- PM Material particulado por recolección en filtros prepesados;
- NOx Óxidos de nitrógeno por método de quimiluminescencia;
- CO<sub>2</sub> Dióxido de carbono por método infrarrojo no dispersivo;
- CO Monóxido de carbono por método infrarrojo no dispersivo;
- Especiación de COV análisis por cromatografía de gases y detección de ionización por flama (GC/FID), con muestras de escape en bolsas de Tedlar. Sí se recomienda la medición de las especies de COV para motores de ciclo Otto (combustibles gaseosos o alcoholes) y para tecnologías de control de emisiones (como combustibles emulsificados), donde es razonable suponer el incremento de emisiones de COV.

# **9.10 CONTROL DE CALIDAD.**

Los procedimientos de aseguramiento y control de calidad (QA/QC – quality assurance/quality control) para todas las actividades de muestreo y medición deberán ser implementados de acuerdo la las llamadas "prácticas de buena ingeniería". Por lo menos, los procedimientos de QA/QC empleados deberán incluir los especificados aquí, así como los procedimientos de QA/QC especificados en los estándares analíticos y procedimientos incluidos como referencias. Estos incluyen, en particular, los chequeos de linealidad e interferencia de los analizadores, así como los procedimientos en el manejo y pesado de filtros para PM especificados en ISO 8178-1.

# **9.11 REPETIBILIDAD DE MEDICIONES.**

Es necesario que para cada condición de prueba se realicen al menos tres repeticiones válidas de medición de emisiones. Esta es una práctica común entre los laboratorios especializados en la medición de emisiones vehiculares y ayuda a evitar suspicacias en los resultados que se reporten para cada vehículo.
#### **9.12 AMBIENTE Y MUESTRAS.**

La medición de concentración de contaminantes deberá ser ponderada con la medición simultánea de la muestra colectada y la concentración de ese contaminante existente en el aire de dilución. Estas mediciones servirán como ambiente de campo, así como para detectar cualquier cambio en la concentración de contaminantes presentes en el aire del medio ambiente.

### **9.13 PRUEBA DE RECUPERACIÓN DE CO2.**

Esta prueba reemplaza la prueba de recuperación de propano especificada en 40 CRF 86, ya que el propano y el combustible del Detector de Ionización de Flama (FID por sus siglas en inglés) (hidrógeno) presentan peligros potenciales innecesarios a bordo de vehículos en movimiento. Se deberá realizar una prueba de recuperación de  $CO<sub>2</sub>$ , al menos una vez al mes. El procedimiento de recuperación de  $CO<sub>2</sub>$  se describe a continuación:

- Calentar los analizadores y el sistema de muestreo, vaciar en su totalidad las bolsas de muestra. Preparar el sistema de muestreo de PM para medición de emisiones (nota: se deberán instalar filtros de PM, pero no es necesario que sean filtros prepesados, ya que no serán pesados subsecuentemente).
- Prepesar un cilindro conteniendo CO<sub>2</sub> líquido bajo presión, con un regulador y válvula de control instalados a una precisión de ± un gramo.
- Conectar la salida del cilindro de  $CO<sub>2</sub>$  a la entrada de la sonda del CVS, teniendo cuidado de no permitir ninguna fuga de  $CO<sub>2</sub>$ .
- Arrancar el sistema de flujo del CVS y operarlo a un flujo fijo. Permitir la estabilización del sistema.
- Empezar el proceso de muestreo como si se estuviese realizando una prueba de medición de emisiones.
- Abrir lentamente la válvula de control del cilindro de  $CO<sub>2</sub>$ , hasta que el analizador de  $CO<sub>2</sub>$  muestre una concentración igual al 60-80% de la escala total.
- Continúe liberando el mismo flujo de CO<sub>2</sub> por 20 ó 30 minutos, luego cerrar la válvula de control del cilindro de CO<sub>2</sub>.
- Espere hasta que la concentración de CO<sub>2</sub> mostrada por el analizador regrese a niveles de concentración de  $CO<sub>2</sub>$  del aire ambiental.
- Finalice la medición de emisiones, analice las bolsas de muestra y aire de dilución, y calcule el total de  $CO<sub>2</sub>$  medido por el sistema de CVS.
- Repese el cilindro de  $CO<sub>2</sub>$  para determinar la cantidad de  $CO<sub>2</sub>$  inyectado al sistema. Esto deberá corresponder ±4% de la cantidad de CO<sub>2</sub> medida por el CVS.

### **9.14 PRUEBA DE BALANCE DE COMBUSTIBLE.**

Las emisiones totales de carbono, expresadas como la suma del carbono contenido en emisiones de  $CO<sub>2</sub>$  y CO (ya que esta prueba se realiza en vehículos que consumen diesel, se considera despreciable la cantidad de carbono contenido en los hidrocarburos emitidos por el escape y no se incluyen en el balance de carbono) están directamente relacionadas al consumo de combustible. El consumo de combustible puede ser evaluado independientemente de la medición de emisiones, proveyendo de esta manera un chequeo valioso sobre la exactitud de estas mediciones. Las pruebas de balance de carbono deberán ser realizadas una vez al mes.

La medición de consumo de diesel por medio del chequeo de balance de carbón deberá ser realizada prepesando y repesado un tanque de combustible removible. Conectando un by pass con las válvulas necesarias a la línea de abastecimiento de combustible, y otro al retorno del tanque de combustible. Integrar un tanque removible equipado con conectores de conexión rápida. Llenar y pesar el tanque de combustible, fijarlo seguramente al vehículo, y conectarlo al by pass. Anote el peso inicial del tanque. Justo antes del inicio de la prueba, cambie la posición de las válvulas para que el combustible del tanque removible sea utilizado para abastecer el motor, así como la línea de retorno, en vez del tanque principal del vehículo. Al final de la prueba detenga el motor y reposicione las válvulas para regresar al consumo de combustible del tanque principal de vehículo, así como la línea de retorno. Anote el peso del tanque removible. La masa de combustible consumida durante la prueba es igual a la diferencia entre el peso inicial y final. El consumo de combustible calculado por medio del balance de carbono deberá estar dentro de ±5%, del cálculo gravimétrico.

El mismo sistema de medición de consumo de combustible no puede ser utilizado con la mayoría de los vehículos a gasolina de inyección de combustible, pues estos vehículos cuentan generalmente con una bomba de transferencia dentro del tanque de combustible. La medición del consumo de combustible en otros vehículos dependerá del diseño del sistema de alimentación de combustible. En el caso de los vehículos a gas natural es posible utilizar un cilindro de gas natural portátil.

## **10 CONDICIONES DE OPERACIÓN DEL VEHÍCULO Y RUTA DE MANEJO.**

Para simular el peso de los pasajeros, todos los vehículos evaluados fueron lastrados utilizando recipientes de 60 litros llenos con agua, con lo cual se simuló el 70% de la capacidad máxima de pasajeros. La carga del lastre, y el almacenamiento del equipo RAVEM se realizó con la ayuda de personal de la Red de Transporte de Pasajeros (RTP) en sus Módulos 23 y 15. Se siguió el protocolo de prueba antes presentado, para lo cual se realizaron 3 pruebas, recorriendo el circuito completo, con lo cual cada vehículo fue evaluado en un lapso de 8 horas, aproximadamente, aunque algunos vehículos sólo completaron 1 o 2 circuitos ya sea por fallas del equipo o del vehículo.

En la primera campaña las pruebas se hicieron en la Av. Insurgentes, con 2 ciclos diferentes, para evaluar tanto las condiciones previas a la construcción del corredor como a las condiciones del entonces inexistente corredor lo cual se muestra en la Figura 10.1.

### **10.1 RUTA DE MANEJO INSURGENTES NORTE.**

Esta primera ruta de manejo se aplicó en tráfico real, en condiciones normales de operación, que era atendida por autobuses de la RTP, y microbuses de la Ruta 2. La ruta corría a lo largo de la Av. de los Insurgentes, en el segmento comprendido entre el paradero de Indios Verdes y la glorieta de los Insurgentes y viceversa. Este segmento varía muy poco en altitud de punto a punto. El viaje redondo tiene una distancia total de 21.4 kilómetros, con una velocidad promedio de 17 km/hr.

### **10.2 RUTA DE MANEJO CORREDOR INSURGENTES.**

Esta ruta se aplicó en el mismo segmento de la Av. Insurgentes que la Ruta Insurgentes Norte, excepto que las mediciones se llevaron a cabo durante la noche (entre 2:00am y las 6:00am) para simular el manejo a lo largo del carril confinado del sistema Metrobús. También, las paradas fueron diferentes de la Ruta Insurgentes Norte. Las paradas para esta ruta fueron idénticas a las utilizadas por el sistema Metrobús.

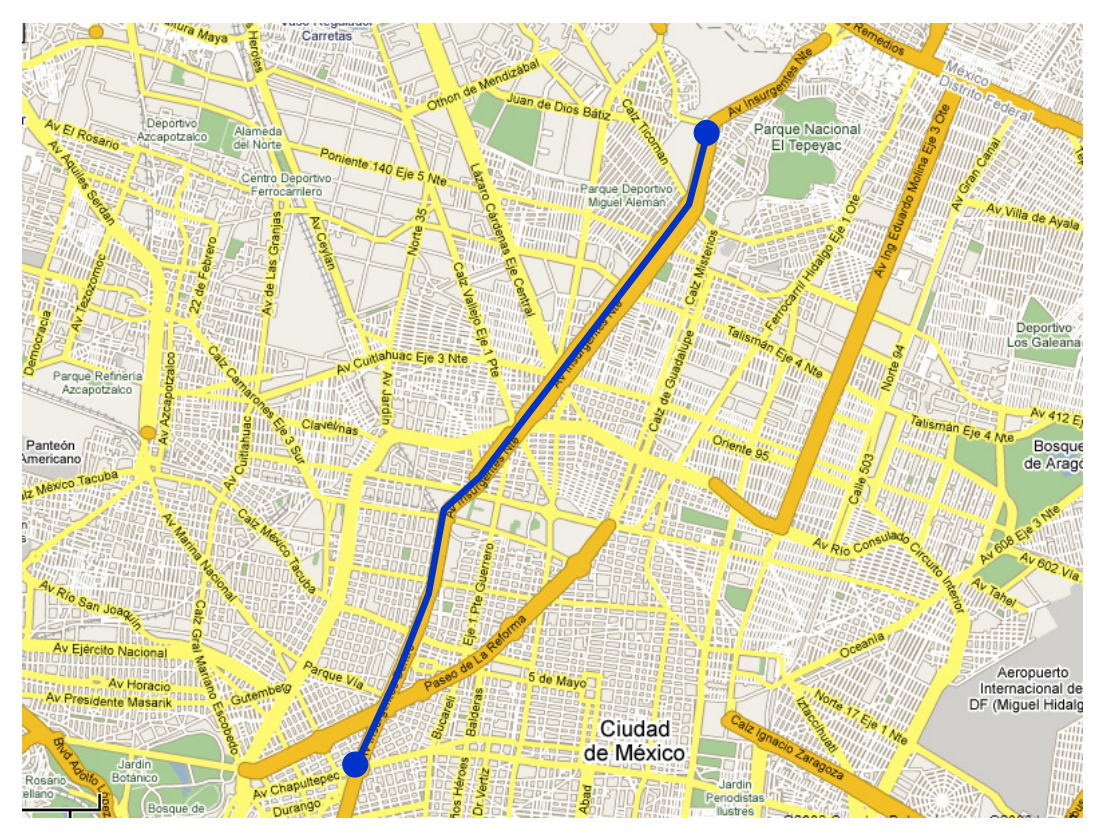

Figura 10.1 Circuito de pruebas en la Av. Insurgentes. Fuente: Elaboración propia.

Es importante mencionar que la operación del llamado "corredor" (carril confinado reservado al Metrobús) tuvo que ser simulado, ya que su construcción no fue terminada sino hasta junio del 2005. Inclusive después cualquier autobús que no perteneciera al Sistema Metrobús no tiene permitido operar en este carril, así que las pruebas a los autobuses restantes dentro de este programa tuvieron que realizarse durante la noche, y fuera del carril confinado. Sin embargo, las pruebas de emisiones a los tres autobuses propiedad de Metrobús se llevaron a cabo dentro del carril confinado, durante las horas pico de la mañana, con bridones de agua como lastre en vez de pasajeros.

En la Ruta Insurgentes Norte, la velocidad aumentó de 17 km/hr a 21.4 km/hr. Con la construcción del carril confinado los efectos de la congestión de tráfico se redujeron considerablemente. Adicionalmente, también había menos paradas, por lo que el tiempo total de tránsito se redujo.

La campaña realizada por personal de la SMA-GDF, está dividida en 4 corredores en los cuales se tiene planeado construir un corredor con carril confinado igual al del actual Metrobús Insurgentes. Asimismo, previo al arranque de la campaña de pruebas, se realizó un análisis de la combinación de paros - arranques y las velocidades típicas del transporte público de pasajeros del Distrito Federal en estas vialidades, en donde el tiempo promedio que se detiene el autobús para el ascenso y descenso de pasajeros es de 35 segundos.

Las pruebas ambientales de esta campaña, se hicieron con la finalidad de proporcionar información que ayude a estimar una línea base de las emisiones contaminantes de los vehículos que actualmente proporcionan el servicio de transporte de pasajeros.

## **10.3 EJE CENTRAL LÁZARO CÁRDENAS.**

Como puede verse en la Figura 10.2 este corredor va de Tenayuca a Rió Churubusco con una longitud, en un solo sentido, de 19.5 km y una captación de 370 mil usuarios al día, cruza con las líneas del metro 1,2, 3, 5, 6, 8, 9 y B. Los principales operadores de transporte público de pasajeros que circulan en esta vía son: la ruta 1, el Sistema de Transportes Eléctricos (STE) y RTP. La evaluación en este corredor se llevó a cabo en el tramo comprendido de Río Churubusco al Eje 4 Sur Xola, una vuelta completa tiene una distancia de 16.6 km, con una velocidad promedio de 25.6 km/hr.

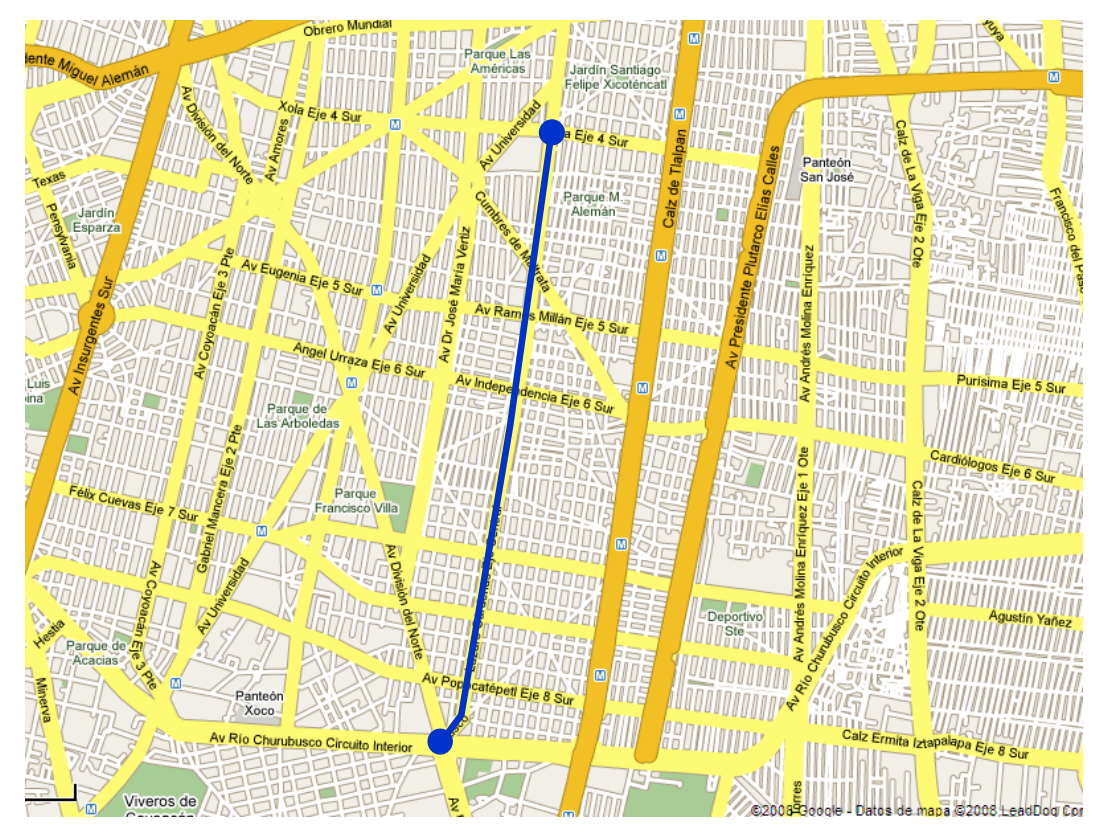

Figura 10.2 Circuito de pruebas en el Eje Central Lázaro Cárdenas. Fuente: Elaboración propia.

## **10.4 EJE 3 ORIENTE EDUARDO MOLINA.**

De la Figura 10.3 tenemos que el corredor se ubica en el tramo de Periférico Sur y Periférico norte (Río de los Remedios) con una longitud en un solo sentido de 26.36 km aproximadamente. La captación aproximada de usuarios es de 382 mil personas al día y tiene cruce con las líneas del metro 1, 5, 8, 9 y B. Actualmente circulan por esta arteria las rutas de transporte público de pasajeros 108, 7, 12, 88, STE y RTP. La evaluación se realizó en el segmento comprendido entre Av. San Juan de Aragón y la Calle Zapatería. En una vuelta completa en esta ruta se recorrieron 9.3 kilómetros, con una velocidad promedio de 16 km/hr.

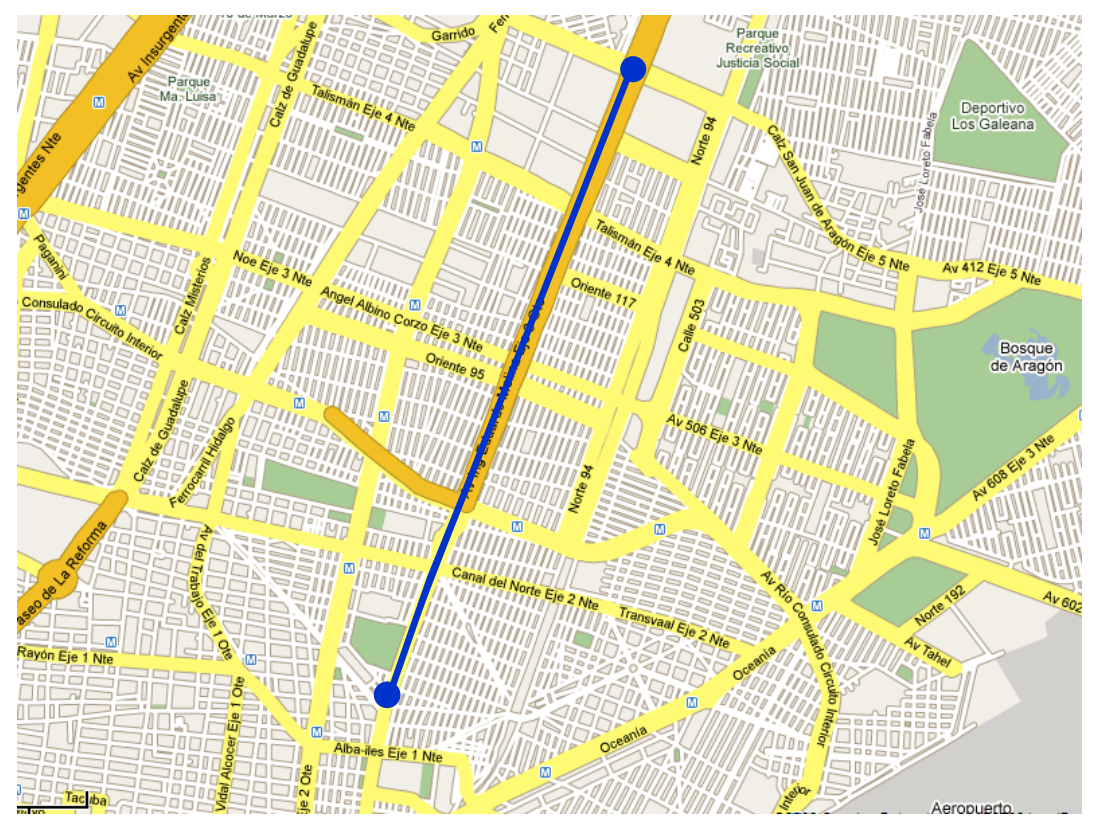

Figura 10.3 Circuito de pruebas en el Eje 3 Oriente Eduardo Molina. Fuente: Elaboración propia.

## **10.5 EJE 4 SUR XOLA.**

En la Figura 10.4 podemos ver que el corredor se ubica en el tramo entre Tacubaya y Tepalcates con una longitud en un solo sentido de 21 km y una captación diaria aproximada de 180 mil usuarios. La interacción con el metro es en las líneas 1, 2, 3, 4, 7, 8, 9 y A y actualmente circulan en esta vialidad la rutas concesionadas 1,27, 31, 49, 53, 78, el Grupo Metropolitano de Transporte(GMT) y STE. La evaluación de los autobuses se llevó a cabo en el tramo de Av. Patriotismo a la Av. Eje Central Lázaro Cárdenas. En una vuelta completa en esta ruta se recorrieron 7.8 kilómetros, con una velocidad promedio de 9.75 km/hr.

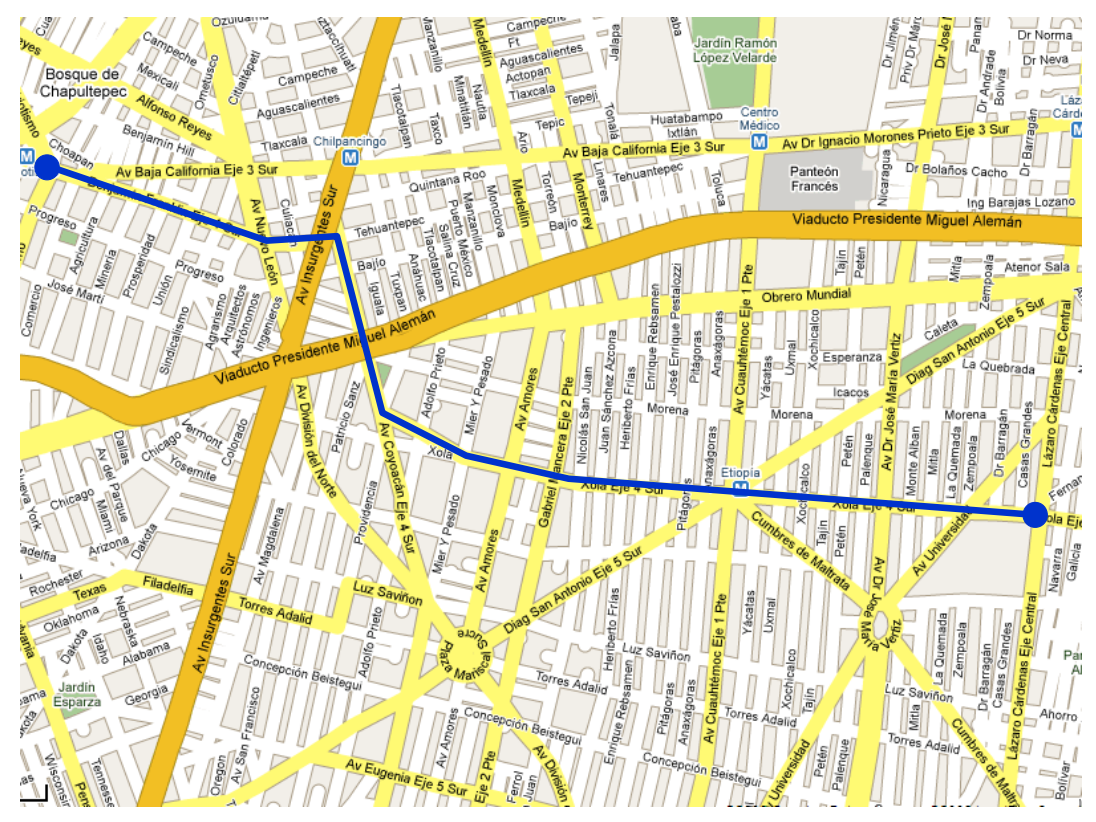

Figura 10.4 Circuito de pruebas en el Eje 4 Sur Xola. Fuente: Elaboración propia.

## **10.6 AMPLIACIÓN AVENIDA INSURGENTES.**

Este corredor, ver Figura 10.5, inicia en la Estación Dr. Gálvez del Metrobús y termina en el monumento al caminero, cerca de la salida a la carretera a Cuernavaca, con una longitud de 8.5 km, en un sólo sentido. Se estima que tiene una captación diaria de aproximadamente 70 mil usuarios. Actualmente tiene como operadores principales a la RTP y a la Ruta 1. El circuito de pruebas que fue utilizado para evaluar los vehículos de prueba en este corredor, inicia en el periférico sur y termina en el monumento al caminero, con una distancia de 8.3 km la vuelta completa y una velocidad promedio de 16.6 km/hr.

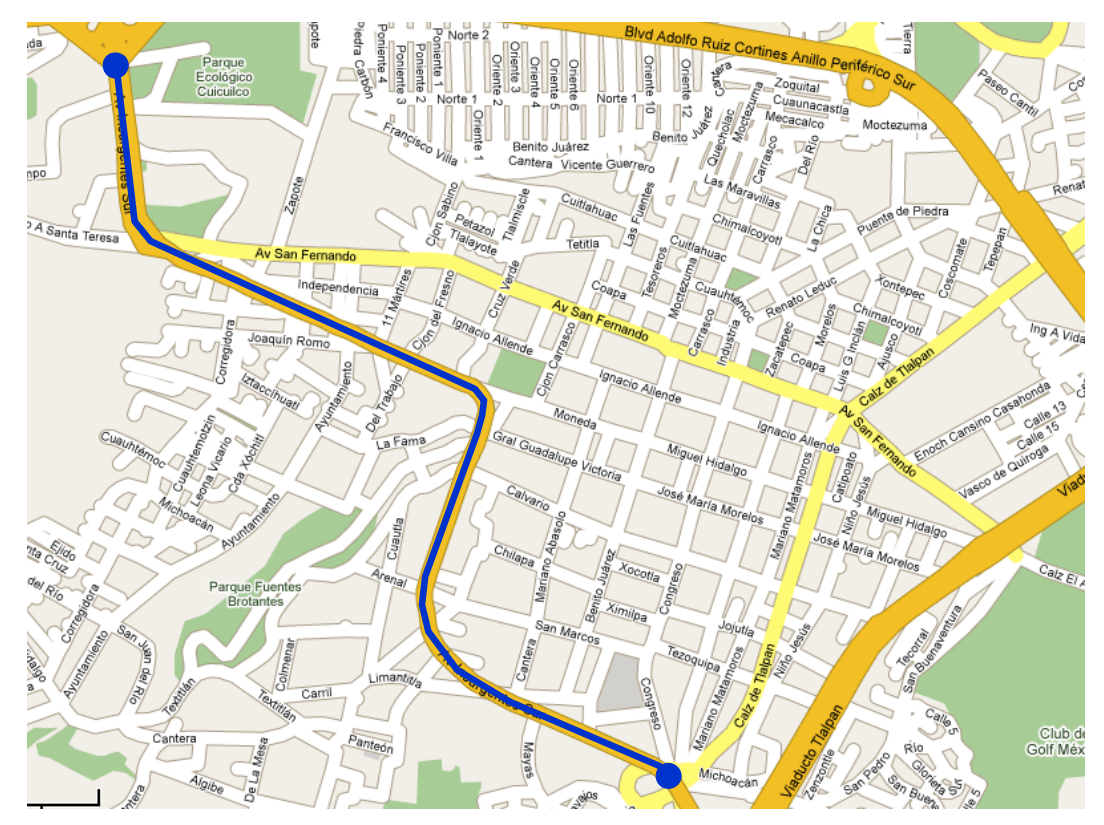

Figura 10.5 Circuito de pruebas en la ampliación avenida Insurgentes. Fuente: Elaboración propia.

En la Figura 10.6 se muestra la ubicación de cada corredor en donde se hicieron las pruebas ambientales con el sistema RAVEM, de la cual se aprecia la relación de cada corredor con el resto del Distrito Federal. Es importante destacar que de los 5 corredores evaluados hasta este momento, sólo uno de ellos corre de oriente a poniente y el resto de norte a sur.

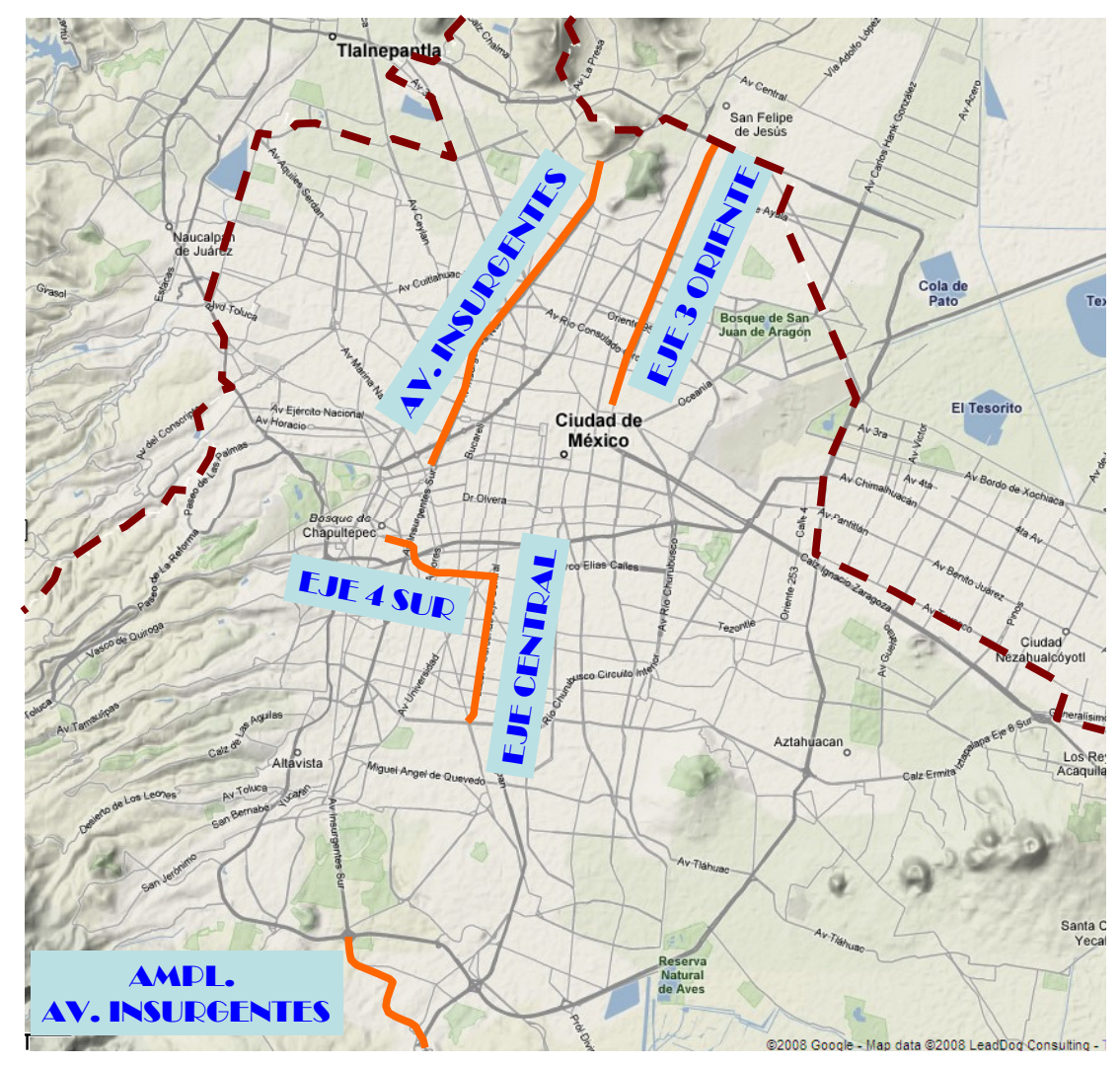

Figura 10.6 Ubicación de los corredores evaluados.

Corredor evaluado Límite del D.F.

Fuente: Elaboración propia.

### **11 CARACTERÍSTICAS DE LOS VEHÍCULOS UTILIZADOS.**

El equipo RAVEM utilizado para hacer las pruebas aquí reportadas, es propiedad de la SMA-GDF. Hasta la fecha, se han realizado 2 campañas de pruebas utilizando el RAVEM en el Distrito Federal; conjuntando un total de 35 vehículos y 182 pruebas.

La primera, fue realizada por la empresa que desarrolló y fabricó el sistema RAVEM (Engine Fuel & Emission Enginering) en la cual se evaluaron principalmente autobuses de tecnologías innovadoras, ya sea por el nivel de emisiones o por el combustible y/o dispositivos de postratamiento, así como algunos autobuses y microbuses de uso actual; en total se evaluaron las emisiones a bordo de 15 autobuses y 4 microbuses (En la Tabla 11.1 tienen el prefijo C3, es importante mencionar que los 3 autobuses que utilizan GNC también fueron evaluados en la primer campaña y en la del 2007, sin embargo ya que el número de pruebas en ésta última fue mayor, no se les identifica como "C3").

Los vehículos evaluados, ver Tabla 11.1 y Tabla 11.2, incluyeron 10 autobuses a diesel convencional, dos autobuses híbridos (diesel-eléctricos), y tres autobuses a Gas Natural Comprimido (GNC) con motores de mezcla rica de combustible, los 3 vehículos, excepto el Busscar, tenían transmisión automática y estaban equipados con convertidores catalíticos de dos vías. Dos vehículos diesel y un híbrido tenían instalados un DPF (trampa de partículas), de la marca Johnson-Matthey CRT™.

Los cuatro microbuses incluían uno a gasolina con motor estoquiométrico, uno retroadaptado a gas Licuado del Petróleo, uno retroadaptado a GNC, y un vehículo de combustible dual que podía operar con gasolina o GNC, y fue evaluado con cada uno de estos combustibles. Originalmente, los microbuses se encontraban equipados con convertidores catalíticos de tres vías, pero no se verificó que estos sistemas estuvieran intactos. Deduciendo de las emisiones

43

presentadas por estos vehículos el convertidor catalítico de tres vías del microbús a gasolina pudo haberse encontrado en muy malas condiciones.

Los dos autobuses Mercedes y los dos Internacional fueron tomados de la flota de la Red de Transporte de Pasajeros. Los tres Metrobuses incluidos también estaban en servicio en la red Metrobús. Tres de los cuatro microbuses también estaban en tránsito regular, mientras que el microbús dual pertenecía a la firma ECOMEX. Los otros vehículos evaluados fueron facilitados por sus fabricantes para efectos de demostración.

La segunda campaña se realizó por personal de la SMA-GDF y estuvo enfocada a los autobuses de la Red de Transporte de Pasajeros (RTP) y microbuses privados. En total se utilizaron 15 vehículos, de los cuales 8 fueron autobuses de RTP (6 marca Internacional y 2 Mercedes Benz), que utilizan diesel de 350 ppm (diesel convencional) y 7 microbuses que utilizan GLP, que fueron rentados para hacer las pruebas a la línea "Autobuses Periféricos" y la Ruta 3; de estos últimos es importante señalar que las condiciones mecánicas fueron variadas, encontrando desde vehículos con buen mantenimiento, hasta otros que presentaron fallas al realizar la prueba.

| Identificador                   | Descripción                       | Año<br>Capacidad<br>Largo |                 | Potencia        |                          | Combustible                 |            |                                                         |  |  |  |  |
|---------------------------------|-----------------------------------|---------------------------|-----------------|-----------------|--------------------------|-----------------------------|------------|---------------------------------------------------------|--|--|--|--|
|                                 |                                   | modelo                    | [personas]      | [m]             | [HP]                     | Motor/Control/Certificación |            | Ciclo de prueba                                         |  |  |  |  |
| <b>Autobuses</b>                |                                   |                           |                 |                 |                          |                             |            |                                                         |  |  |  |  |
| $C3$ 10m                        | Mercedes Benz Boxer               | 2004                      | 80<br>10        |                 | 215                      | OM906-LA/EPA04              | Diesel 15  | Insurgentes con/sin corredor                            |  |  |  |  |
| C3_12m                          | Volvo VE D7C-300                  | 2004                      | $\overline{90}$ | $\overline{12}$ | $\mathbf{L}$             | D7C/EURO 3                  | Diesel 15  | Insurgentes con/sin corredor                            |  |  |  |  |
| $C3$ _18m                       | Scania DC9-300 Articulado         | 2004                      | 160             | $\overline{18}$ | 300                      | DC9/EURO 3                  | Diesel 350 | Insurgentes con corredor                                |  |  |  |  |
| C3 18M CISA                     | Volvo Metrobus CISA               | 2004                      | 160             | 18              | $\overline{\phantom{a}}$ | DH12-340/EURO 3             | Diesel 350 | Insurgentes con corredor                                |  |  |  |  |
| <b>C3 18M FNX</b>               | Fenix Metrobus                    | 1994                      | 160             | 18              | $\mathbf{L}$             | DDC/S/C                     | Diesel 350 | Insurgentes con corredor                                |  |  |  |  |
| C3 18M RTP                      | Scania Metrobus - RTP 0071        | 2004                      | 160             | $\overline{18}$ | 340                      | DC9/EURO 3                  | Diesel 350 | Insurgentes con corredor                                |  |  |  |  |
| C3 Hibrido 1                    | Gillig/Allison "Autobús Magico"   | 2003                      | 110             | 11.4            | 260                      | Híbrido par./DPF/EPA98      | Diesel 15  | Insurgentes con/sin corredor                            |  |  |  |  |
| C3_Hibrido_2                    | <b>Hybrid Eletrabus</b>           | 2002                      | 85              | 11.4            | 163                      | Híbrido en serie/EURO 2     | Diesel 15  | Insurgentes con corredor                                |  |  |  |  |
| C3 MB12                         | Mercedes Benz Torino              | 2004                      | 85              | 12              | 280                      | OM926-LA/EPA989             | Diesel 50  | Insurgentes con/sin corredor                            |  |  |  |  |
| C3 RTP 1                        | International RTP 23-1022         | 2001                      | 85              | 11.4            | 215                      | DT466E/DPF/EPA98            | Diesel 350 | Insurgentes con/sin corredor                            |  |  |  |  |
| $C3$ RTP $2$                    | Mercedes Benz Torino RTP 12-569   | 2002                      | 85              | 11.4            | 230                      | OM906-LA/DPF/EPA98          | Diesel 50  | Insurgentes con/sin corredor                            |  |  |  |  |
| C <sub>3</sub> RTP <sub>3</sub> | Mercedes Benz Torino RTP 12-592   | 2002                      | 85              | 11.4            | 231                      | OM906-LA/EPA98              | Diesel 50  | Insurgentes con/sin corredor                            |  |  |  |  |
| GNC_1                           | <b>Busscar Urbanus</b>            | 2004                      | 90              | 12              | 230                      | B5.9230G/CC2V/EPA04         | <b>GNC</b> | Insurgentes con/sin corredor,<br>Eje 4 sur sin corredor |  |  |  |  |
| $GNC_2$                         | FAW articulado                    | 2004                      | 140             | 18              | 280                      | C8.3G+/CC2V/EPA04           | <b>GNC</b> | Insurgentes con/sin corredor,<br>Eje 4 sin sur corredor |  |  |  |  |
| GNC_3                           | <b>ANKAI ANHUI</b>                | 2004                      | 90              | 11.4            | 230                      | B5.9230G/CC2V/EPA04         | <b>GNC</b> | Insurgentes con/sin corredor,<br>Eje 4 sin sur corredor |  |  |  |  |
| RTP <sub>4</sub>                | <b>INTERNATIONAL AYCO 23-997</b>  | 2001                      | 85              | 11.4            | 215                      | DT466E/EPA98                | Diesel 350 | Eje Central sin corredor                                |  |  |  |  |
| $RTP_5$                         | <b>INTERNATIONAL AYCO 23-715</b>  | 2001                      | 85              | 11.4            | 215                      | DT466E/EPA98                | Diesel 350 | Eje Central sin corredor                                |  |  |  |  |
| $RTP_6$                         | <b>INTERNATIONAL AYCO 23-775</b>  | 2001                      | 85              | 11.4            | 215                      | DT466E/EPA98                | Diesel 350 | Eje 4 sur sin corredor                                  |  |  |  |  |
| RTP <sub>7</sub>                | <b>INTERNATIONAL AYCO 23-420</b>  | 2001                      | 85              | 11.4            | 215                      | DT466E/EPA98                | Diesel 350 | Eje 4 sur sin corredor                                  |  |  |  |  |
| RTP <sub>8</sub>                | <b>INTERNATIONAL AYCO 23-1295</b> | 2001                      | 85              | 11.4            | 215                      | DT466E/EPA98                | Diesel 350 | Eje 3 oriente sin corredor                              |  |  |  |  |
| RTP <sub>9</sub>                | <b>INTERNATIONAL AYCO 23-772</b>  | 2001                      | 85              | 11.4            | 215                      | DT466E/EPA98                | Diesel 350 | Eje 3 oriente sin corredor                              |  |  |  |  |
| RTP_10                          | Mercedes Benz Torino 15-1483      | 2006                      | 88              | 11.4            | 230                      | OM906LA/EPA98               | Diesel 350 | Prol. Insurgentes sin corredor                          |  |  |  |  |
| RTP_11                          | Mercedes Benz Torino 15-1505      | 2006                      | $\overline{88}$ | 11.4            | 230                      | OM906LA/EPA98               | Diesel 350 | Prol. Insurgentes sin corredor                          |  |  |  |  |

Tabla 11.1 Características de los vehículos de prueba.

| <b>Identificador</b>                 | <b>Descripción</b>                   |      | Capacidad<br>[personas] | Largo [m] | Potencia<br>[HP] | Motor/Control/Certificación | <b>Combustible</b>           | Ciclo de prueba                   |  |  |  |  |
|--------------------------------------|--------------------------------------|------|-------------------------|-----------|------------------|-----------------------------|------------------------------|-----------------------------------|--|--|--|--|
| <b>Microbuses</b>                    |                                      |      |                         |           |                  |                             |                              |                                   |  |  |  |  |
| C3_micGas_1<br>Microbus Ruta 2-21403 | 1993                                 | 35   | 8                       | <b>NR</b> | <b>NR</b>        | Gasolina                    | Insurgentes con/sin corredor |                                   |  |  |  |  |
|                                      | C3_micGLP_1   Microbus Ruta 3-030473 | 1993 | 35                      | 8         | <b>NR</b>        | <b>NR</b>                   | <b>GLP</b>                   | Insurgentes con/sin corredor      |  |  |  |  |
|                                      | C3_micGNC_1   Microbus Ruta 2-1133   | 1993 | 35                      | 8         | <b>NR</b>        | <b>NR</b>                   | <b>GNC</b>                   | Insurgentes con/sin corredor      |  |  |  |  |
|                                      | C3_micGas_2   Microbus Dual ECOMEX   | 1993 | 35                      | 8         | <b>NR</b>        | <b>NR</b>                   | Gasolina                     | Insurgentes con corredor          |  |  |  |  |
|                                      | C3_micGNC_2   Microbus Dual ECOMEX   | 1993 | 35                      | 8         | <b>NR</b>        | <b>NR</b>                   | <b>GNC</b>                   | Insurgentes con corredor          |  |  |  |  |
| mic_GLP_2                            | A. PERIFERICOS ECO 208               | 1992 | 35                      | 8         | <b>NR</b>        | <b>NR</b>                   | <b>GLP</b>                   | Prol. Insurgentes sin<br>corredor |  |  |  |  |
| mic_GLP_3                            | A. PERIFERICOS ECO 2178              | 1992 | 35                      | 8         | <b>NR</b>        | <b>NR</b>                   | <b>GLP</b>                   | Prol. Insurgentes sin<br>corredor |  |  |  |  |
| mic_GLP_4                            | A. PERIFERICOS ECO 324               | 1992 | 35                      | 8         | <b>NR</b>        | <b>NR</b>                   | <b>GLP</b>                   | Prol. Insurgentes sin<br>corredor |  |  |  |  |
| mic_GLP_5                            | RUTA 3.                              | 1992 | 35                      | 8         | <b>NR</b>        | <b>NR</b>                   | <b>GLP</b>                   | Prol. Insurgentes sin<br>corredor |  |  |  |  |
| mic_GLP_6                            | A. PERIFERICOS 760473J               | 1991 | 35                      | 8         | <b>NR</b>        | <b>NR</b>                   | <b>GLP</b>                   | Eje 4 sur sin corredor            |  |  |  |  |
| mic_GLP_7                            | A. PERIFERICOS 761488J               | 1992 | 35                      | 8         | <b>NR</b>        | <b>NR</b>                   | GLP                          | Eje 4 sur sin corredor            |  |  |  |  |
| mic_GLP_8                            | A. PERIFERICOS 761649J               | 1991 | 35                      | 8         | <b>NR</b>        | <b>NR</b>                   | GLP                          | Eje 4 sur sin corredor            |  |  |  |  |

Tabla 11.2 Características de los vehículos de prueba (continuación).

# **11.1 EQUIVALENCIAS ENTRE EL INVENTARIO DE EMISIONES Y LAS PRUEBAS CON RAVEM.**

El desarrollo de un inventario de emisiones de vehículos automotores tiene el objetivo de cuantificar las emisiones generadas por una gran flota vehicular con diversas características de emisión. La ecuación básica utilizada para estimar dichas emisiones consiste en multiplicar los datos de actividad vehicular por un factor de emisión adecuado. Para los vehículos automotores, los datos de actividad son representados por los kilómetros recorridos por vehículo (KRV), que es la distancia total recorrida por los vehículos automotores dentro de la zona de estudio; mientras que los factores de emisión se expresan en unidades de gramos de contaminante emitido por KRV. De manera ideal, las estimaciones de KRVs deben ser desarrolladas directamente a partir de datos locales, tales como modelos de transporte o conteos de tráfico en circulación.

Los factores de emisión deben estimarse utilizando un modelo de factor de emisión que haya sido ajustado para las condiciones locales. Con la tecnología actual no es factible medir las emisiones de cada vehículo individual del parque; por lo tanto, su estimación necesita de otros métodos. Dentro de los más aceptados y utilizados están los modelos de factores de emisión (como el MOBILE). Los modelos de factores de emisión se basan en el tratamiento de los datos recopilados a partir de una muestra estadísticamente representativa de la flota vehicular. Posteriormente, los parámetros de entrada son ajustados para tomar en cuenta las condiciones locales y la variabilidad.

La razón de esto es que las emisiones de los vehículos automotores son más complejas y dinámicas que los otros tipos de fuentes. Por ejemplo, los cambios en las características del combustible, las velocidades de operación del vehículo, la tecnología para el control de emisiones, la temperatura ambiente y la altitud pueden afectar los factores de emisión. Con el objeto de incorporar éstos y otros factores, generalmente se utiliza un modelo de factor de emisión que incluye los efectos de numerosos parámetros.

47

### **11.2 MODELOS MOBILE DE LA US-EPA.**

Mobile es un modelo de la Agencia de Protección al Ambiente (EPA por sus siglas en inglés) de Estados Unidos desarrollado para estimar la contaminación proveniente de los vehículos en circulación, que utilizan gasolina o diesel. El modelo Mobile calcula emisiones de HC, NOx y CO proveniente de autos particulares, motocicletas, camiones ligeros y pesados (recientemente se le ha agregado la posibilidad de estimar más contaminantes, como las  $PM_{10}$  y el  $CO<sub>2</sub>$ ). El Mobile está basado en los resultados de miles de pruebas de emisiones vehiculares. El modelo toma en cuenta diversos impactos que afectan las emisiones, tales como los cambios en los estándares de emisiones, cambios en la población de vehículos, cambios en la actividad vehicular y variaciones locales, tales como la temperatura, humedad y calidad de combustibles.

El primer modelo Mobile, Mobile 1, fue desarrollado a finales de los setentas y se ha actualizado periódicamente para reflejar la mejora de datos, cambios en los vehículos, motores, sistemas de control de emisiones, cambios en las regulaciones correspondientes, estándares de emisión y procedimientos de prueba; así como mejorar el entendimiento de las emisiones de los vehículos en uso y los factores que los influencian.

El modelo Mobile estima tanto las emisiones del escape como las evaporativas. El producto del modelo es en forma de factores de emisión, expresados en gramos de contaminante por vehículo por kilómetro recorrido (g/km). Así, los factores de emisión calculados con el modelo Mobile se pueden combinar con las estimaciones de los kilómetros recorridos totales por tipo de vehículo (KRV), para desarrollar inventarios de emisiones de vehículos en circulación, en términos de toneladas por día, por mes, por temporada o por año. Los cambios en los factores de emisión para una tipo de vehículo a través del tiempo, son un reflejo de los impactos de la renovación de la flota; esto es, a través del tiempo, los vehículos viejos que se construían bajo estándares de emisión menos estrictos, son remplazados en la flota por vehículos nuevos, construidos para cumplir con estándares de emisión más estrictos.

Cada nueva generación del modelo Mobile incorpora mayores sofisticaciones en su acercamiento para modelar emisiones promedio de los vehículos en circulación y ha provisto a los usuarios opciones adicionales para adaptar las estimaciones de factores de emisión para momentos y lugares específicos.

Actualmente, la versión más nueva del modelo Mobile es la 6, el cual fue publicado para su uso en enero del 2002.

La cuantificación de las emisiones liberadas al aire, es un aspecto vital en cualquier programa para controlar la contaminación atmosférica. Las autoridades regulatorias y otras agencias gubernamentales emplean los datos de emisiones para el desarrollo de inventarios de emisiones, para evaluar e identificar estrategias de control, para la determinación de la aplicabilidad de permisos y requerimientos regulatorios, evaluación de riesgos y una gran variedad de otras aplicaciones. En una situación ideal, todos los usuarios de factores de emisión podrían derivar los datos a partir de pruebas de emisiones, resultados de monitoreo continuo de emisiones, o balances de materia, u otros cálculos ingenieriles detallados.

Dichos métodos requieren una gran inversión en tiempo y dinero y es común que los usuarios no cuenten con dichos recursos, así como la cantidad suficiente de información específica de la zona de estudio, que les permita determinar emisiones detalladas. Sin estos datos, los factores de emisión, que son valores promedio anuales representativos que relacionan la cantidad de un contaminante emitido con una actividad asociada con la liberación de ése contaminante, son frecuentemente el mejor o único método disponible para la determinación de emisiones.

49

## **12 RESULTADOS.**

En la Tabla 12.1 se conjuntan las tecnologías y los tipos de vehículos tanto para los factores de emisión utilizados en el inventario de emisiones y los estimados a partir de las pruebas con el sistema RAVEM; igualmente, se tiene un resumen del total de pruebas realizadas. En el Apéndice A se presentan todos los resultados de las pruebas consideradas en el presente análisis, en este capítulo sólo se agrupan y presentan los resultados.

De la Tabla 12.2 tenemos que para el inventario de emisiones se agregan los diferentes tipos de vehículos de acuerdo con la tecnología de control de emisiones con que cuente el año modelo del vehículo, en este punto es importante mencionar que los factores de emisión calculados con el modelo Mobile se complementan con factores de emisión del Panel Intergubernamental en Cambio Climático (IPCC por sus siglas en inglés), así como el número de pruebas que se le hizo a cada vehículo, para referencia.

| Longitud | Combustible | <b>Nivel</b><br>emisiones | Máx de<br><b>PM</b><br>[g/km] | Mín de<br><b>PM</b><br>[g/km] | <b>Promedio</b><br>de PM<br>[g/km] | Máx de<br><b>NOx</b><br>[g/km] | Mín de<br><b>NOx</b><br>[g/km] | <b>Promedio</b><br>de NO <sub>x</sub><br>[g/km] | Máx de<br><b>CO</b><br>[g/km] | Mín de<br><b>CO</b><br>[g/km] | Promedio<br>de CO<br>[g/km] | Promedio<br>de CO<br>[g/km] | Máx de<br>CO <sub>2</sub><br>[g/km] | Mín de<br>CO <sub>2</sub><br>[g/km] | <b>Promedio</b><br>de CO <sub>2</sub><br>[g/km] |
|----------|-------------|---------------------------|-------------------------------|-------------------------------|------------------------------------|--------------------------------|--------------------------------|-------------------------------------------------|-------------------------------|-------------------------------|-----------------------------|-----------------------------|-------------------------------------|-------------------------------------|-------------------------------------------------|
| 8        | Gasolina    | Con control               | 0.22                          | 0.003                         | 0.063                              | 9.56                           | 0.08                           | 3.195                                           | 362.37                        | 136.14                        | 213.649                     | 213.649                     | 1,177                               | 600                                 | 765                                             |
|          |             | Con control               | 25.54                         | 0.01                          | 1.990                              | 8.00                           | 0.22                           | 2.798                                           | 100.09                        | 0.72                          | 42.317                      | 42.317                      | 767                                 | 35                                  | 328                                             |
|          | <u>ය</u>    | Sin control               | 1.66                          | 0.002                         | 0.846                              | 72.33                          | 7.92                           | 36.340                                          | 188.99                        | 11.00                         | 129.371                     | 129.371                     | 2,716                               | 2,295                               | 2,485                                           |
|          | <b>GNC</b>  | Con control               | 0.02                          | 0.001                         | 0.007                              | 7.20                           | 2.48                           | 4.104                                           | 40.11                         | 1.78                          | 15.871                      | 15.871                      | 587                                 | 479                                 | 529                                             |
| 10       |             | EPA 04 D15                | 0.13                          | 0.11                          | 0.122                              | 5.83                           | 4.73                           | 5.320                                           | 2.00                          | 1.33                          | 1.713                       | 1.713                       | 661                                 | 231                                 | 536                                             |
| 11.4     | Diesel      | EPA 98 D350               | 4.66                          | 0.03                          | 0.536                              | 19.08                          | 5.25                           | 12.627                                          | 13.03                         | 0.65                          | 4.664                       | 4.664                       | 1,404                               | 692                                 | 1,112                                           |
|          |             | EPA 98 D50                | 0.30                          | 0.003                         | 0.139                              | 8.92                           | 5.26                           | 7.242                                           | 3.77                          | 0.48                          | 1.500                       | 1.500                       | 1,019                               | 656                                 | 843                                             |
| 12       |             | EPA_98_D50                | 0.71                          | 0.07                          | 0.361                              | 14.65                          | 7.79                           | 10.986                                          | 13.38                         | 1.17                          | 6.813                       | 6.813                       | 1,246                               | 674                                 | 948                                             |
| 18       |             | EPA_98_D350               | 2.13                          | 0.82                          | 1.059                              | 11.00                          | 6.58                           | 10.999                                          | 12.08                         | 4.70                          | 7.194                       | 7.194                       | 1,940                               | .507                                | 1,594                                           |
|          |             | EURO <sub>3</sub>         | 0.54                          | 0.32                          | 0.388                              | 17.71                          | 11.43                          | 14.549                                          | 8.74                          | 2.12                          | 5.292                       | 5.292                       | 1,656                               | ,304                                | 1,479                                           |
| 11.4     |             | GNC_Con<br>control        | 0.18                          | 0.01                          | 0.053                              | 16.25                          | 1.83                           | 8.655                                           | 2.26                          | 0.01                          | 0.751                       | 0.751                       | 2,182                               | 793                                 | 1,437                                           |
| 12<br>18 | <b>GNC</b>  | GNC_Con<br>control        | 0.73                          | 0.01                          | 0.139                              | 18.28                          | 2.19                           | 6.356                                           | 8.25                          | 0.01                          | 0.758                       | 0.758                       | 3,592                               | 706                                 | 1,274                                           |
|          |             | GNC_Con<br>control        | 0.28                          | 0.01                          | 0.069                              | 24.00                          | 6.19                           | 12.974                                          | 10.92                         | 0.02                          | 0.760                       | 0.760                       | 3,401                               | 982                                 | 1,678                                           |

Tabla 12.1 Emisiones de PM, NOx, CO y CO $_2$  para los vehículos considerados en el análisis.

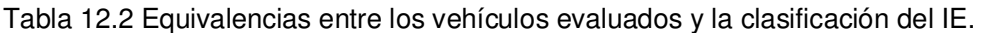

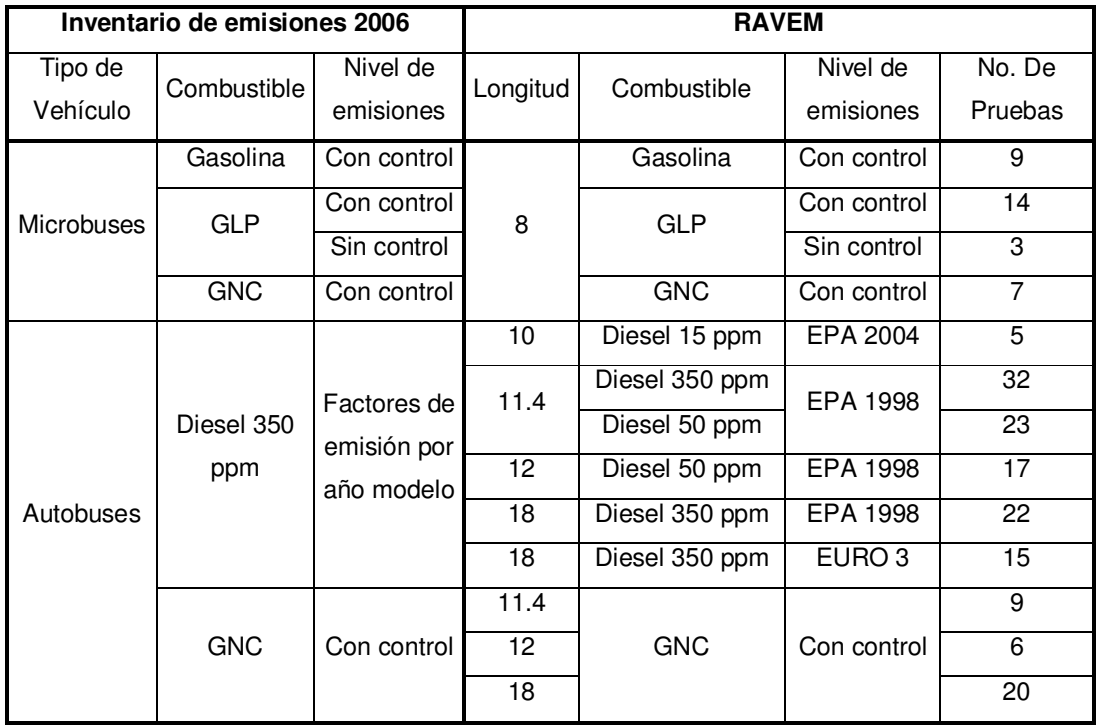

En el caso del inventario de emisiones, para los microbuses se reportan factores de emisión para 3 combustibles, de los cuales en gasolina se tiene un factor de emisión para cada año modelo y en el caso de los combustibles gaseosos se reporta un factor de emisión para vehículos con control de emisiones y otro para vehículos sin control de emisiones; en el caso de los autobuses se reportan factores de emisión para 2 combustibles, de los cuales en diesel se tiene un factor de emisión para cada año modelo y en el caso del GNC se reporta un factor de emisión para vehículos con control de emisiones y otro para vehículos sin control de emisiones.

Para las pruebas que se hicieron con el sistema RAVEM se clasificaron los vehículos de acuerdo con el largo, teniendo así que los vehículos de 8 m de largo corresponde a los microbuses, también se hicieron pruebas con los mismos 3 combustibles que los factores de emisión del inventario de emisiones; sin embargo, en el caso de los autobuses tenemos 4 diferentes longitudes: 10, 11.4, 12 y 18 metros de largo y de éstos tenemos 4 combustibles: 3 calidades de diesel, con diferentes concentraciones de azufre y GNC.

En el caso de los microbuses, la mayoría de las pruebas fueron en aquellos que utilizan GLP como combustible, 14 con control de emisiones y 3 sin control. A continuación se tienen una serie de gráficas (de la Figura 12.1 a la Figura 12.4) que muestran el resultado de las emisiones de los vehículos de prueba, agrupándolos de acuerdo con las equivalencias de la Tabla 12.2. En cada grafica se tiene el máximo, el mínimo y el promedio de cada tipo de vehículo y para cada uno de los contaminantes medidos con el RAVEM; lo cual nos permite apreciar las variaciones que se tuvieron para cada tipo de vehículo.

En la Figura 12.1 se tienen el mínimo, el máximo y el promedio para los microbuses agrupados de acuerdo al control de emisiones incorporado en los mismos y para los combustibles que utilizan. Tanto con control como sin control de emisiones, los promedios no rebasan los 2 gr/km de partículas, destacando el promedio para los microbuses que utilizan GNC como combustible con 0.007 gr/km. Las mayores emisiones son de los microbuses con control de emisiones que utilizan GLP como combustible lo cual refleja el mal mantenimiento que tienen estos vehículos.

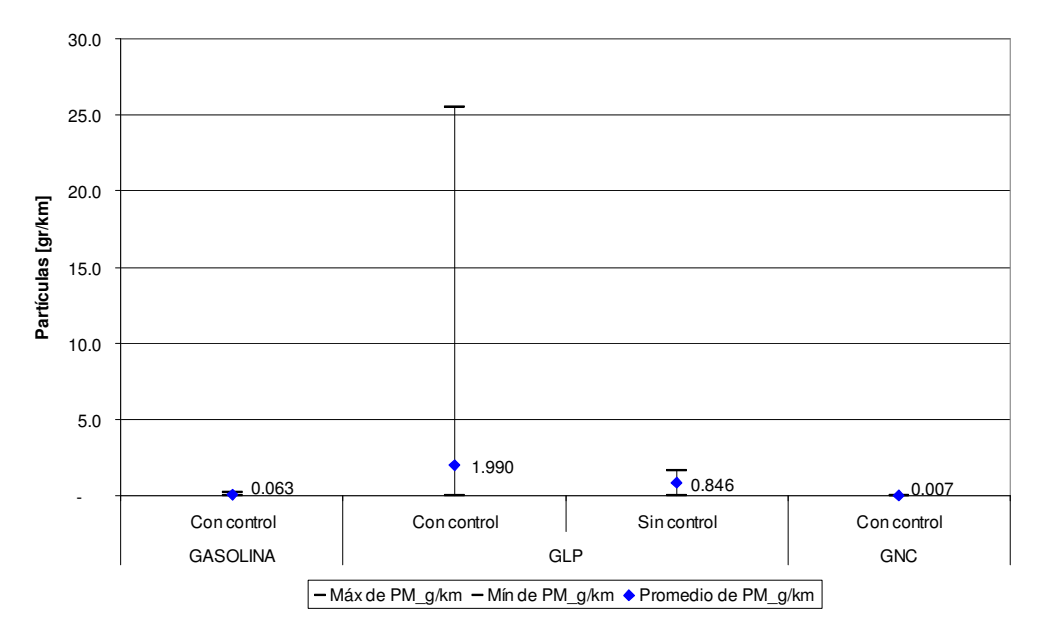

Figura 12.1 Emisiones de Partículas en Microbuses Medidas con RAVEM.

Para las emisiones de Óxidos de Nitrógeno de los microbuses, tenemos la Figura 12.2 en donde podemos apreciar que las emisiones de los microbuses con control de emisiones incorporado tienen un comportamiento homogéneo, donde las menores emisiones corresponden a los microbuses que utilizan GLP con 2.798 gr/km. Sin embargo las emisiones de este contamiante para los vehículos sin control de misiones utilizando GLP como combustible tienen una gran variación, donde el máximo supera los 70 gr/km, lo cual representa 7 veces más que los máximos del resto de los microbuses evaluados.

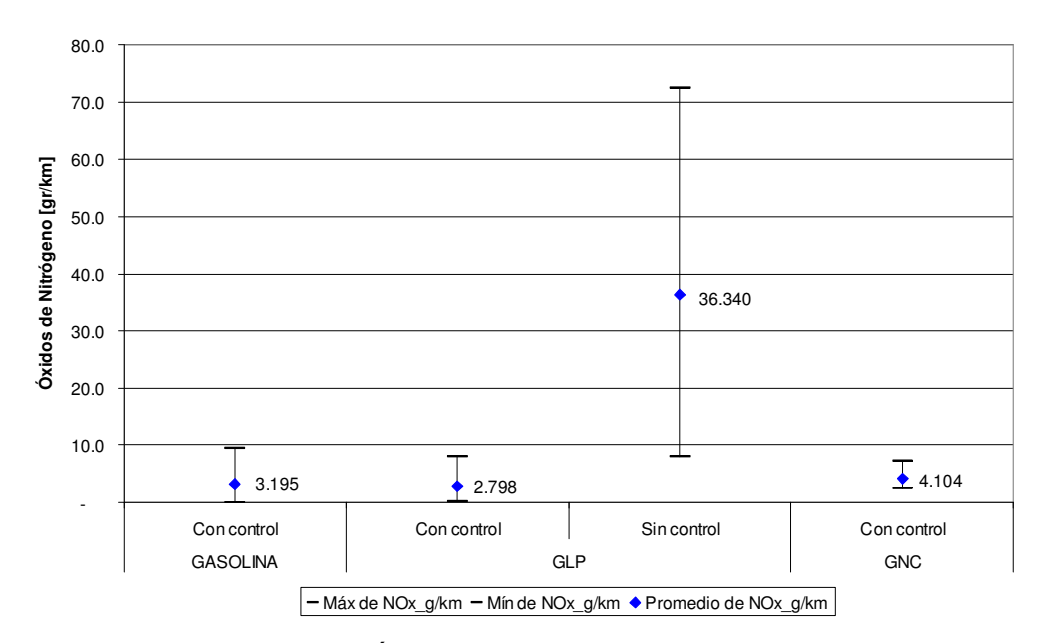

Figura 12.2 Emisiones de Óxidos de Nitrógeno en Microbuses Medidas con RAVEM.

Las emisiones del Monóxido de Carbono para los microbuses se tienen en la Figura 12.3, en donde las menores emisiones de este contaminante corresponden a los microbuses con control incorporado que utilizan GLP y los que utilizan GNC, seguidos en magnitud, por los microbuses sin control de emisiones a GLP y las mayores emisiones corresponden a los microbuses con control de emisiones que utilizan gasolina. Destaca la variación en las emisiones de este contaminante.

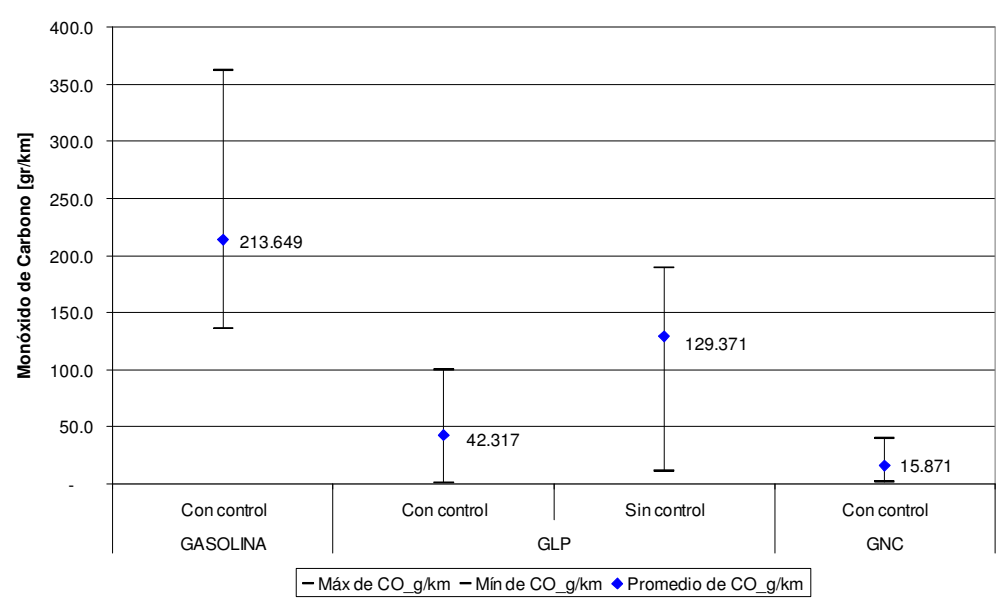

Figura 12.3 Emisiones de Monóxido de Carbono en Microbuses Medidas con RAVEM.

De forma similar a las emisiones de Monóxido de Carbono, las emisiones de Dióxido de Carbono presentadas en la Figura 12.4 tienen un comportamiento variable para las diferentes categorías de microbuses, siendo los microbuses con control de emisiones y que utilizan GLP los que tienen el menor promedio de emisiones y las emisiones mayores corresponden a este mismo combustible pero sin control de emisiones incorporado.

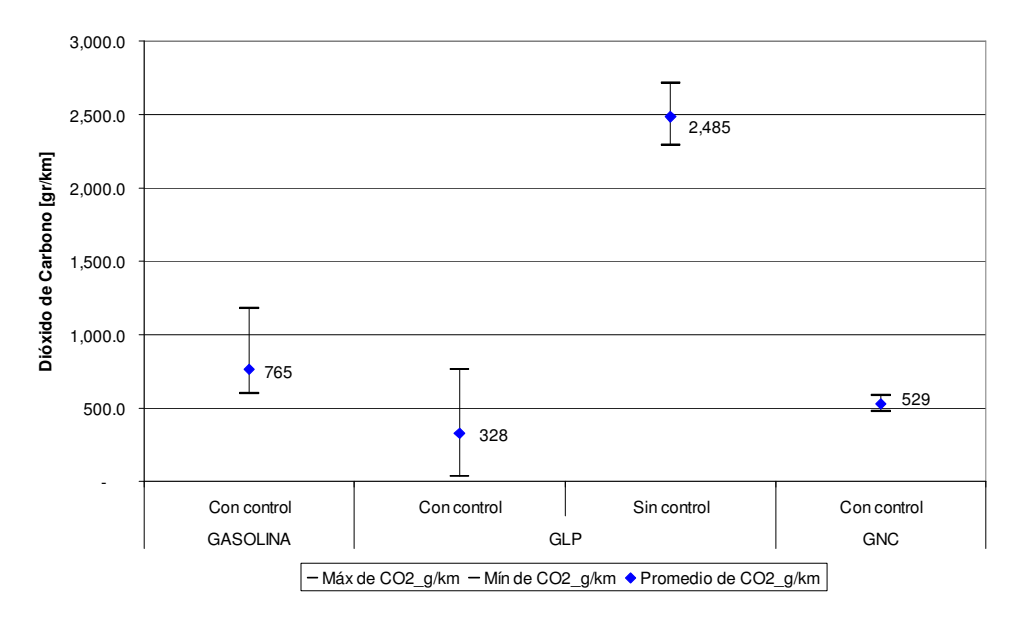

Figura 12.4 Emisiones de Dióxido de Carbono en Microbuses Medidas con RAVEM.

De la Figura 12.5 a la Figura 12.8 se tienen los resultados de los autobuses para cada contaminante, de acuerdo con el combustible, el tamaño y el nivel de emisiones.

En la Figura 12.5 tenemos las emisiones de Partículas para los autobuses evaluados, de la que podemos ver que las emisiones son muy parecidas entre los 2 combustibles, aun cuando las emisiones de Partículas tienden a ser mayores para cuando se utiliza diesel como combustible, lo cual es reflejo de las mejoras tecnológicas que incorporan los autobuses evaluados. El menor promedio de emisiones para este contaminante corresponde al autobús de 11.4m y el de mayor promedio fue el autobús de 18m EPA98 utilizando diesel con 350 ppm de azufre, aunque el mayor máximo corresponde al autobús de 11.4m EPA98 que utiliza diesel con 350 ppm de azufre.

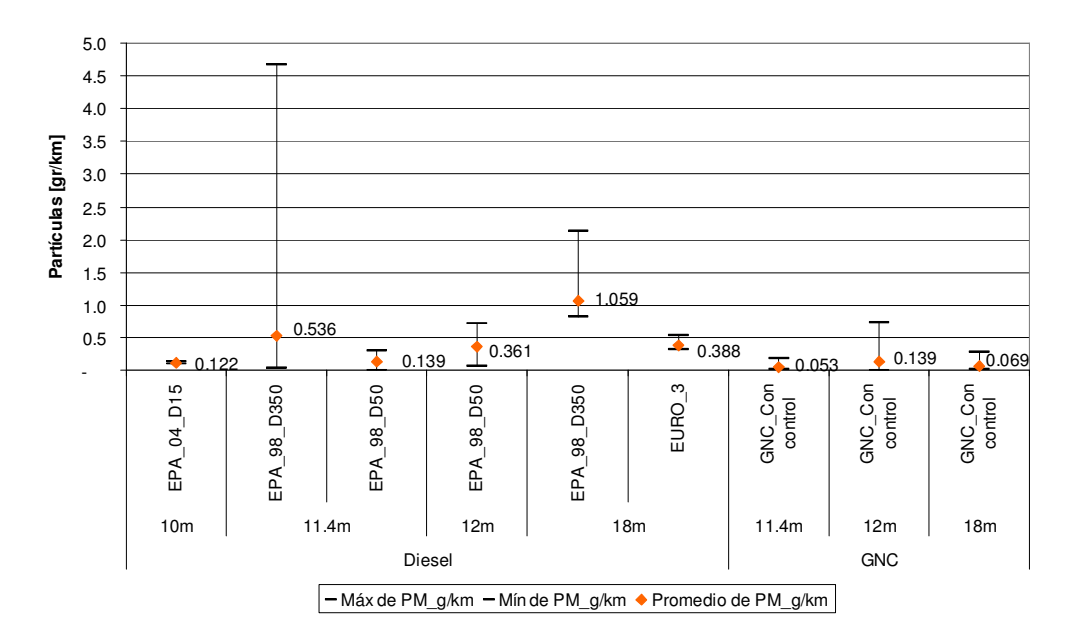

Figura 12.5 Emisiones de Partículas en Autobuses Medidas con RAVEM.

En relación a las emisiones de los Óxidos de Nitrógeno tenemos la Figura 12.6, en donde tenemos una menor variación para los promedios de emisiones de los autobuses evaluados, las que van de 5.32 gr/km para el autobús de 10m EPA04 utilizando diesel de 15 ppm de azufre hasta 14.549 gr/km de NOx para el autobús de 18m Euro3. Las emisiones promedio de los autobuses que utilizan diesel comercial (con un contenido de azufre de 350 ppm) son muy

parecidas a las de los autobuses que utilizan GNC como combustible, reflejando los avances tecnológicos que se han incorporado en este tipo de vehículo.

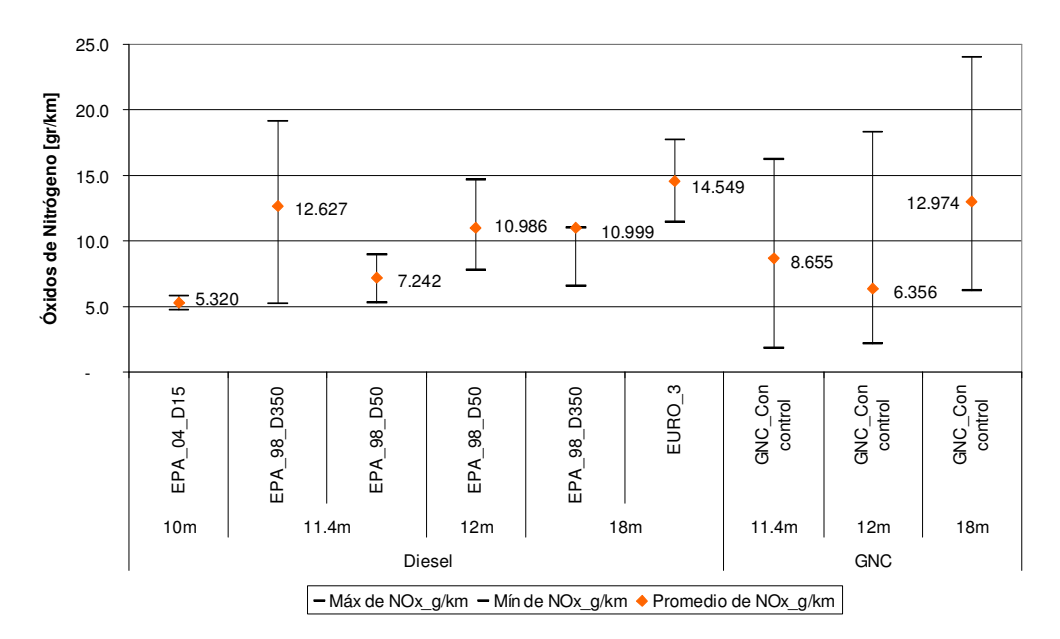

Figura 12.6 Emisiones de Óxidos de Nitrógeno en Autobuses Medidas con RAVEM.

En la Figura 12.7 tenemos los mínimos, máximos y promedios de las emisiones de Monóxido de Carbono de donde tenemos que las menores emisiones corresponden a los autobuses que utilizan GNC como combustible, además de ser muy homogéneas para los 3 diferentes autobuses. En el estrato de los autobuses que utilizan diesel es notable la influencia del bajo contenido de azufre en el combustible, teniendo los promedios de emisión más bajos para aquellos vehículos que utilizan diesel de bajo contenido de azufre (15 y 50 ppm.)

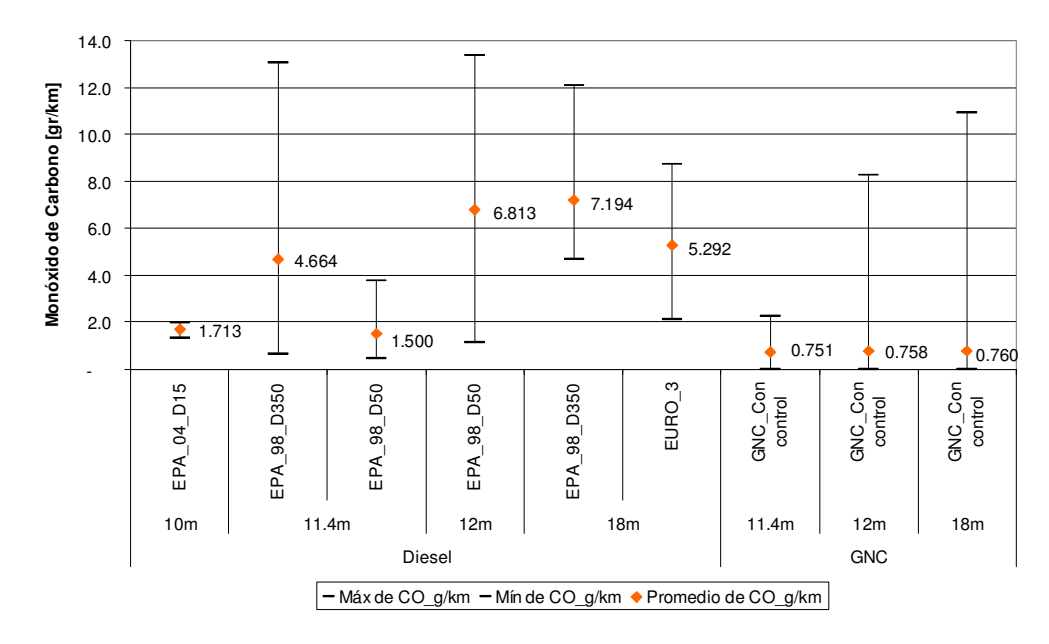

Figura 12.7 Emisiones de Monóxido de Carbono en Autobuses Medidas con RAVEM.

En lo que respecta a las emisiones de Dióxido de Carbono, Figura 12.8, se tiene que las emisiones de los autobuses de hasta 12m de largo que utilizan diesel como combustible, son menores que las de los autobuses que utilizan GNC y las de los autobuses a diesel de 18m de largo, destacando las bajas emisiones promedio del autobús EPA04 de 10m que utiliza diesel con una concentración de 15 ppm de azufre como combustible.

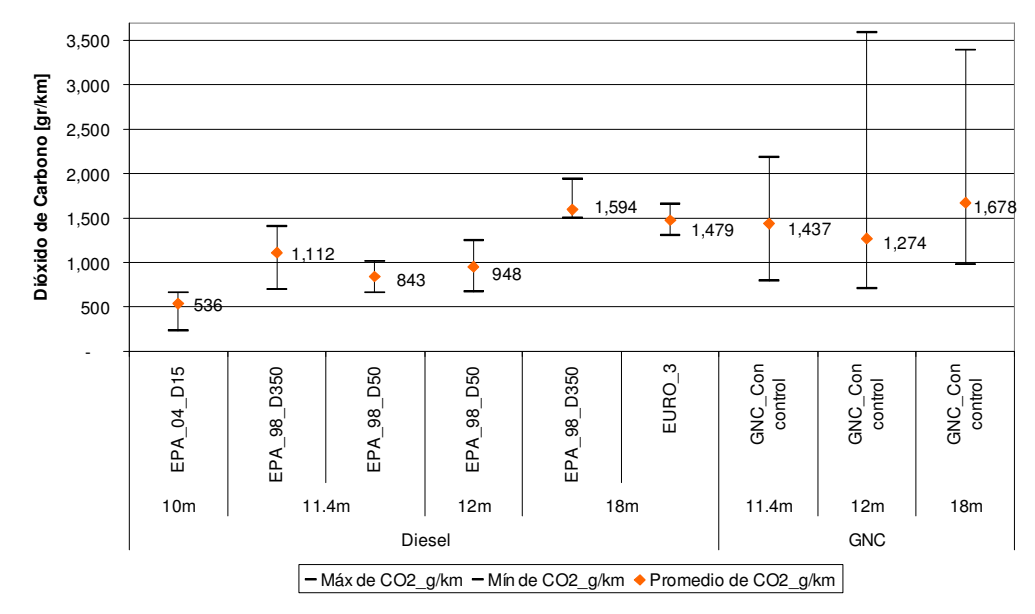

Figura 12.8 Emisiones de Dióxido de Carbono en Autobuses Medidas con RAVEM.

### **13 ANÁLISIS DE LOS RESULTADOS.**

 $\overline{a}$ 

La normatividad mexicana que regula las emisiones de los vehículos que se comercializan en el país se divide en 2 conceptos: para vehículos nuevos en planta y para vehículos en circulación, para lo cual se tienen la Norma Oficial Mexicana NOM-042 y la Norma Oficial Mexicana NOM-041, respectivamente. Para cada norma se establecen límites máximos permisibles medidos con diferentes metodologías, para la NOM-042<sup>11</sup> se reportan en masa (gr/km) y para la NOM-041<sup>12</sup> se reportan en concentración (ppm y %volumen).

Dado que el sistema RAVEM reporta las emisiones en unidades de masa (gr/km) no se pueden comparar los resultados con la norma para vehículos en circulación, ya que se tiene en unidades de concentración y no se puede utilizar la norma para vehículos nuevos dado que los vehículos de prueba tienen tiempo en circulación y por lo tanto sus emisiones se han deteriorado.

En la Tabla 13.1 se comparan los Factores de Emisión (FE) del Inventario de emisiones, con las mediciones realizadas con el sistema RAVEM, tomando como base las equivalencias de la Tabla 12.2.

<sup>&</sup>lt;sup>11</sup>Norma Oficial Mexicana NOM-042-SEMARNAT-2003, que establece los límites máximos permisibles de emisión de hidrocarburos totales o no metano, monóxido de carbono, óxidos de nitrógeno y partículas provenientes del escape de los vehículos automotores nuevos cuyo peso bruto vehicular no exceda los 3,857 kilogramos, que utilizan gasolina, gas licuado de petróleo, gas natural y diesel, así como de las emisiones de hidrocarburos evaporativos provenientes del sistema de combustible de dichos vehículos.

 $12$  Norma Oficial Mexicana NOM-041-SEMARNAT-2006, que establece los límites máximos permisibles de emisión de gases contaminantes provenientes del escape de los vehículos automotores en circulación que usan gasolina como combustible.

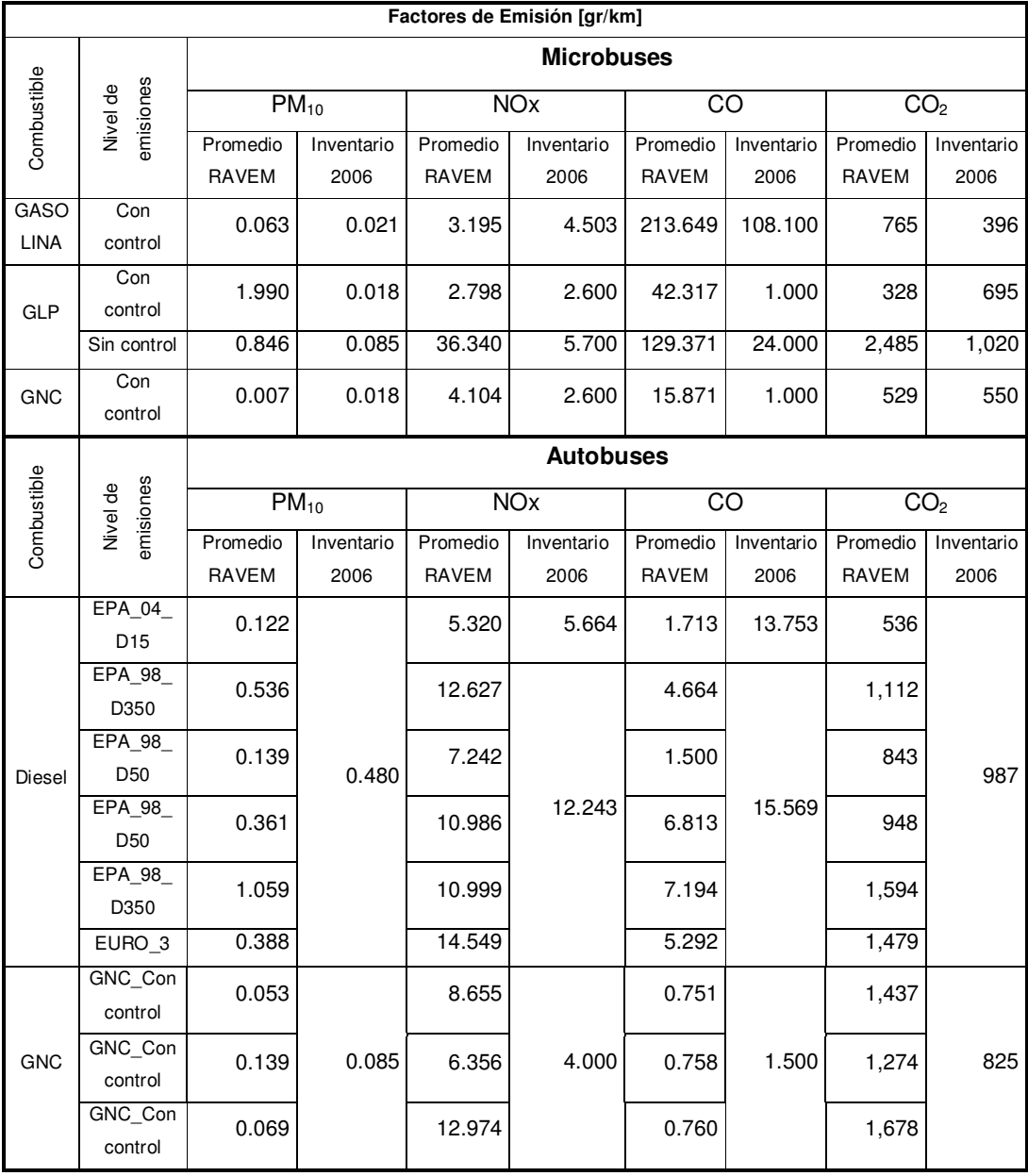

# Tabla 13.1 Comparativo de factores de emisión para microbuses y autobuses.

Las partículas emitidas por los microbuses se muestran en la Figura 13.1, en donde se tienen las emisiones de microbuses que utilizan gasolina, GLP y GNC medidas con el RAVEM, comparadas con los factores de emisión del Inventario de Emisiones de la ZMVM. En el primer bloque, gasolina con control de emisiones, tenemos que los factores de emisión son 66.6% menores que las mediciones con RAVEM; para los microbuses a GLP con control de emisiones, los factores de emisión son 99.1% menores que las emisiones medidas con RAVEM, en los microbuses que utilizan este mismo combustible pero sin control de emisiones integrado, los factores de emisión son un 89.9% menores que las mediciones con RAVEM; por último tenemos a los microbuses que utilizan GNC con control de emisiones, en este caso las mediciones con el RAVEM resultaron ser 61.1% menores que los factores de emisión.

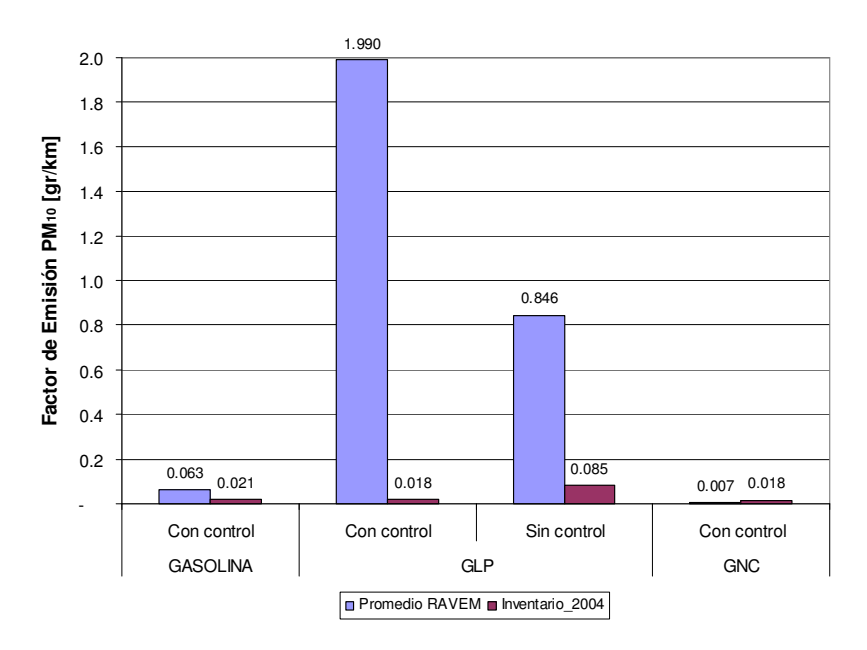

Figura 13.1 FE para microbuses de  $PM_{10}$  del inventario vs pruebas RAVEM

En la Figura 13.2 tenemos el comparativo para el caso de las emisiones de óxidos de nitrógeno, de la cual tenemos que para el caso de los microbuses a gasolina con control de emisiones, el factor de emisión es 40.9% mayor que la medición del RAVEM; para los microbuses a GLP con control de emisiones, tenemos que el factor de emisión es un 7.1% menor que las mediciones con RAVEM, para los microbuses que utilizan el mismo combustible pero sin control de emisiones, los factores de emisión del Inventario son 84.3% menor que la emisión medida con el RAVEM; comparando los factores de emisión del Inventario para microbuses a GNC, tenemos que son 36.6% menores que las mediciones hechas con el RAVEM.

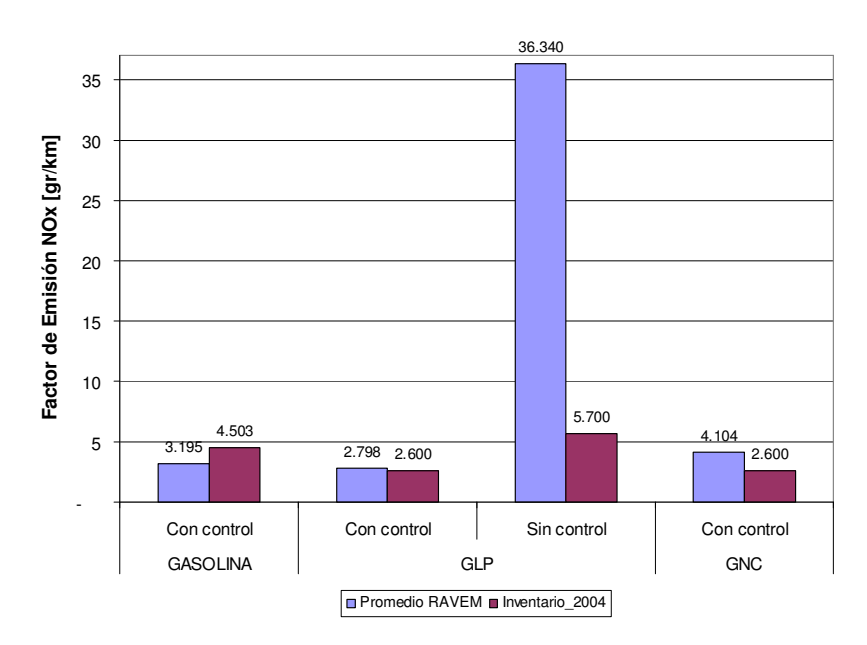

Figura 13.2 FE para microbuses de NOx del inventario vs pruebas RAVEM

Para las emisiones de monóxido de carbono tenemos la Figura 13.3, de donde vemos que los factores de emisión del Inventario de Emisiones son 49.4% menores que las emisiones medidas por el RAVEM, en el caso de los microbuses que utilizan gasolina y tienen control de emisiones contaminantes; para los microbuses a GLP con control de emisiones tenemos que los factores de emisión son 97.6% menores que los resultados de las pruebas de emisiones hechas con el RAVEM; para aquellos microbuses a GLP sin control de emisiones los factores de emisión del Inventario son 81.4% menores que las mediciones del RAVEM; en el caso de este tipo de vehículos que utilizan GNC, los factores de emisión son 93.6% menores que lo reportado por el sistema RAVEM.

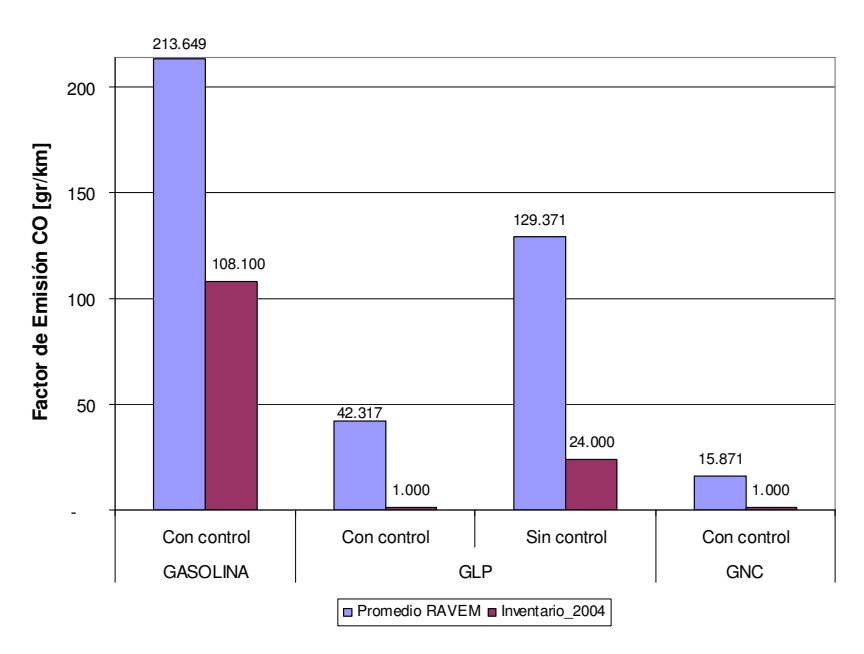

Figura 13.3 FE para microbuses de CO del inventario vs pruebas RAVEM

La Figura 13.4 muestra las emisiones de dióxido de carbono para los microbuses, cuando utilizan gasolina y tienen control de emisiones, los factores de emisión son 48.2% menores que las mediciones con RAVEM; en el caso de aquellos que utilizan GLP y tienen control de emisiones, los factores de emisión del Inventario son 112% mayores que los del sistema RAVEM, para este mismo combustible, pero en vehículos que no tienen control de emisiones, los factores de emisión del Inventario son 58.95% menores que los resultados del RAVEM; cuando los microbuses utilizan GNC y cuentan con control de emisiones contaminantes, los factores de emisión del Inventario son 4% mayores que los resultados del sistema RAVEM.

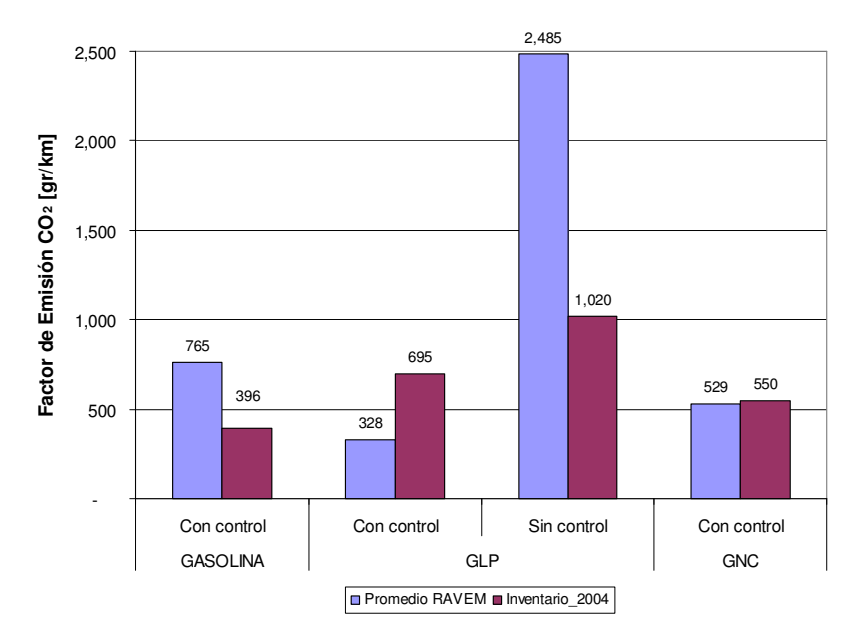

Figura 13.4 FE para microbuses de  $CO<sub>2</sub>$  del inventario vs pruebas RAVEM

En el Inventario de Emisiones sólo se reportan factores de emisión para los autobuses que utilizan diesel comercial, sin embargo aquí se compara ese valor con los resultados de los diferentes combustibles y longitudes de los autobuses evaluados con el sistema RAVEM, con fines demostrativos, aunque los resultados del RAVEM que se recomienda utilizar, en este caso, son los de los autobuses que utilizan diesel con una concentración de azufre de 350 ppm (comercial).

En la Figura 13.5 tenemos las emisiones de partículas para los autobuses, de donde tenemos que para el autobús de 11.4 m EPA 1998 utilizando diesel de 350 ppm de azufre, el factor de emisión es 10.5% menor que las mediciones con RAVEM; al comparar éste factor de emisión con la emisión del autobús de 18 m EPA 1998 resulta 54.6% menor que las mediciones con RAVEM; para el autobús de 18 m EURO 3, que utiliza diesel de 350 ppm de azufre, el factor de emisión es 23.8% mayor que lo medido con el RAVEM. Para los autobuses cuyo combustible es el GNC tenemos que el factor de emisión del Inventario es 60% mayor que lo medido con el RAVEM para el autobús de 11.4 m, 39% menor en el caso del de 12 m y 23% mayor cuando lo comparamos con el autobús de 18m.

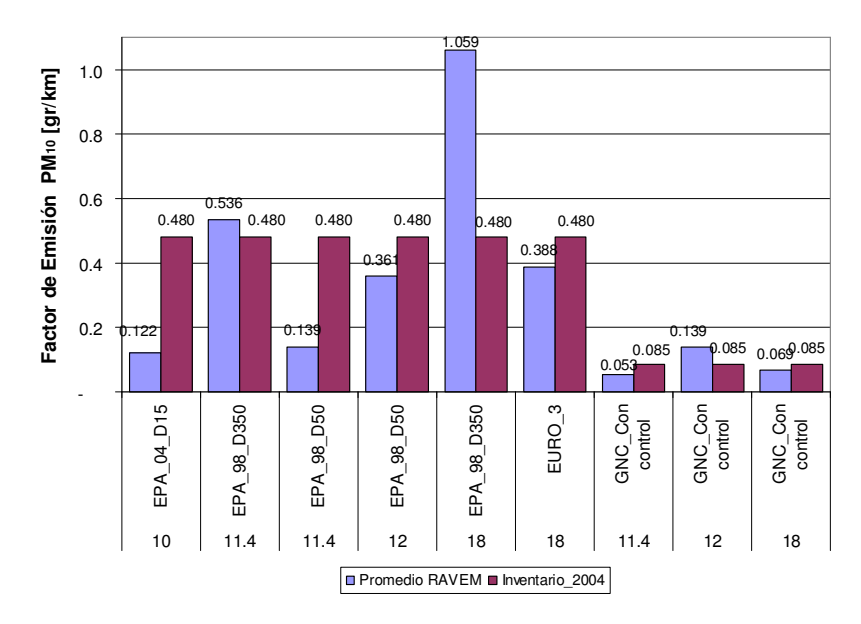

Figura 13.5 FE de  $PM_{10}$  para autobuses del inventario vs pruebas RAVEM

Al comparar el factor de emisión del Inventario con la medición del RAVEM de los óxidos de nitrógeno, ver Figura 13.6, para el autobús de 11.4 m EPA 1998 utilizando diesel comercial, tenemos que el factor de emisión es 3% menor; en el caso del autobús de 18 m EPA 1998 el factor de emisión es 11% mayor que las mediciones con RAVEM; para el autobús de la misma longitud pero con tecnología EURO 3 es 16% menor. Al analizar los resultados de los autobuses que utilizan GNC tenemos que en todos los casos el factor de emisión es menor que la medición con RAVEM: el de 11.4 m es 54% menor, el de 12 m es 37% y en el caso del autobús de 18 m es 69% menor.

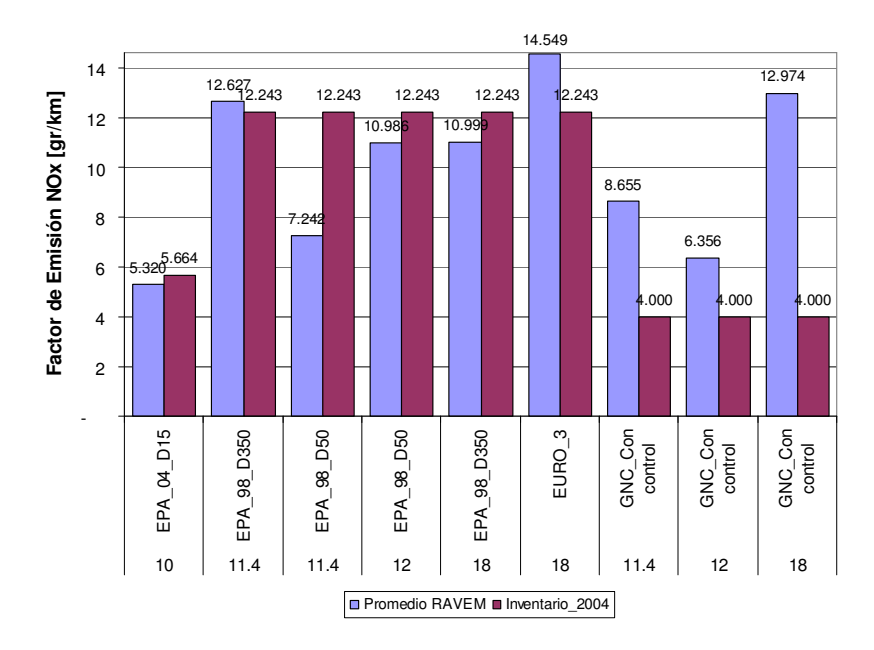

Figura 13.6 FE de NOx para autobuses del inventario vs pruebas RAVEM

En el caso del monóxido de carbono a continuación tenemos la Figura 13.7, en donde vemos que para el autobús de 11.4 m, tecnología EPA 1998 y diesel de 350 ppm de azufre, el factor de emisión del Inventario de Emisiones es 234% mayor que la medición con RAVEM; para el autobús de 18 m con la misma tecnología de control y combustible, el factor de emisión es 116% mayor que la medición con RAVEM; para el autobús de 18 m pero con tecnología EURO 3 y el mismo combustible, el factor de emisión es 194% mayor que lo reportado por el RAVEM. En cuanto a los autobuses a GNC, todos reportan también factores de emisión mayores que lo medido con el RAVEM: 100% para el de 11.4 m, 98% para el de 12 m y 97% para el de 18 m.

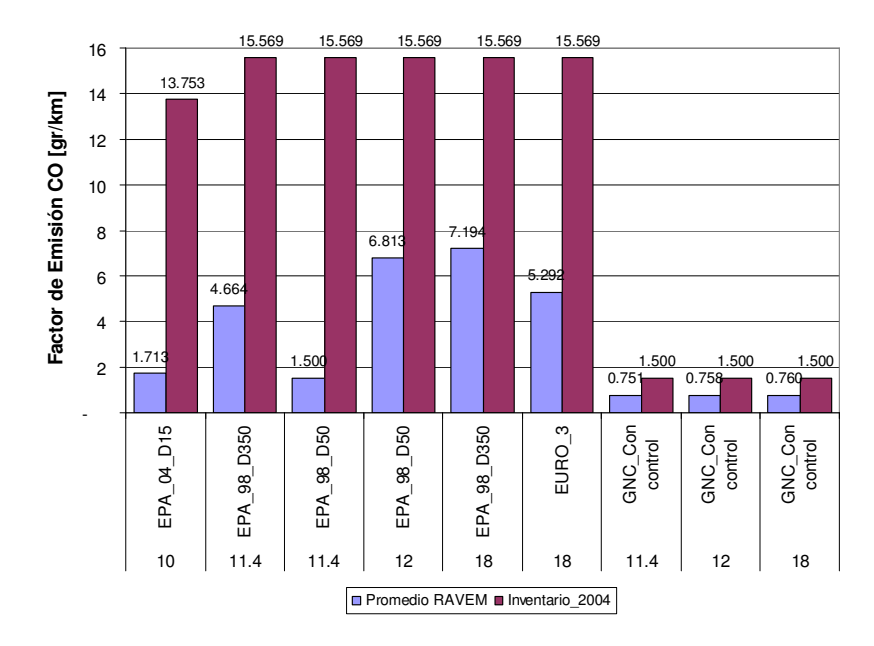

Figura 13.7 FE de CO para autobuses del inventario vs pruebas RAVEM

Para comparar los factores de emisión de bióxido de carbono utilizados en el Inventario de Emisiones con los resultados de las pruebas con RAVEM tenemos la Figura 13.8, en la cual se aprecia que para el autobús de 11.4 m, tecnología EPA 1998 y diesel de 350 ppm de azufre, el factor de emisión del Inventario de Emisiones es 11% menor que la medición con RAVEM; para el autobús de 18 m con la misma tecnología de control y combustible, el factor de emisión es 38% menor que la medición con RAVEM; el otro autobús con la misma longitud y combustible, pero con tecnología EURO 3, se encontró que el factor de emisión es 33% menor que las mediciones con RAVEM. Cuando nos enfocamos a los autobuses que usan GNC tenemos que en los 3 casos el factor de emisión es menor que las pruebas con RAVEM: 43% para el de 11.4 m, 35% para el de 12 m y 51% para el de 18 m.
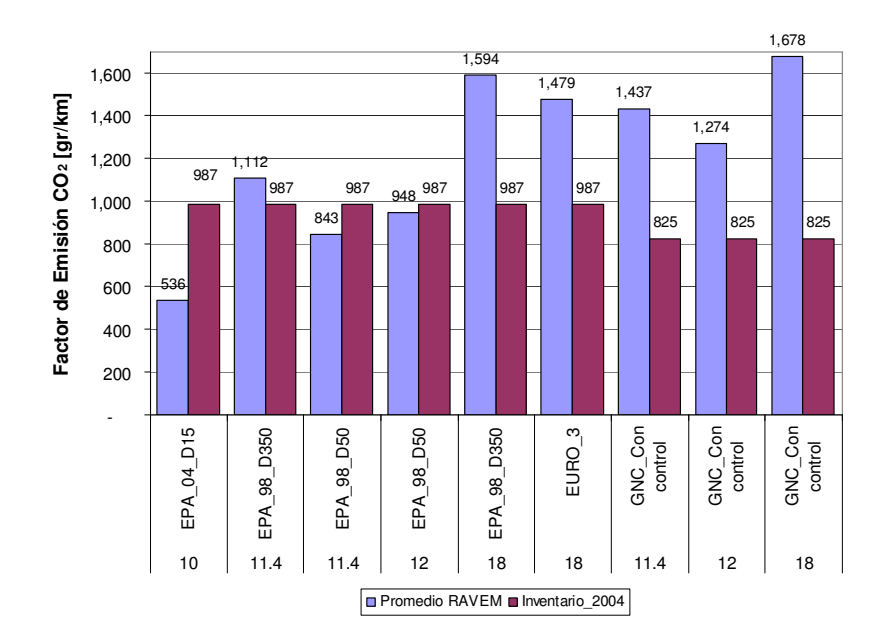

Figura 13.8 FE de CO<sub>2</sub> para autobuses del inventario vs pruebas RAVEM

#### **14 CONCLUSIONES.**

En general, los resultados para los microbuses muestran que las emisiones para aquellos con control de emisiones incorporado y que utilizan combustibles gaseosos tienen emisiones menores que los que utilizan gasolina como combustible. Las emisiones de los autobuses son mayores cuando se utiliza diesel convencional (350 ppm de azufre) que con diesel de bajo contenido de azufre (15 y 50 ppm de azufre) y las menores emisiones se tienen utilizando GNC y diesel de 15 ppm.

En los resultados de los autobuses destaca que las emisiones de Partículas y Óxidos de Nitrógeno de los autobuses que utilizan GNC, el combustible más limpio evaluado, son comparables a las emisiones de aquellos autobuses que utilizan diesel con un bajo contenido de azufre, el cual permite la utilización de dispositivos de pos tratamiento, como trampas de partículas.

La utilización del sistema RAVEM para conformar una base de datos de emisiones para diferentes tipos de vehículos, con la finalidad de estimar Factores de Emisión, tiene la ventaja de ser un método que se realiza bajo las condiciones propias del Distrito Federal. Las emisiones medidas con el sistema RAVEM fueron, en general, mayores al factor de emisión que se utiliza en el cálculo del Inventario de Emisiones, esto pude atribuirse al equipo, ya que es una metodología diferente a la utilizada en Estados Unidos. Las diferencias encontradas también pueden atribuirse a que el modelo MOBILE no reproduce totalmente las condiciones y forma de manejar en México.

Lo anterior teniendo como marco de referencia, que en la actualidad se modifica y ajusta un modelo, desarrollado en Estados Unidos de Norteamérica, para estimar dichos factores de emisión, el cual toma base un conjunto de pruebas similares, pero realizadas bajo otras condiciones (altitud temperatura, forma de manejo, etc.).

De los resultados aquí presentados tenemos que en el caso de microbuses a GLP, que es combustible que más utilizan este tipo de vehículos, en general, las mediciones hechas con el sistema RAVEM dan emisiones por kilómetro recorrido mayores; para  $PM_{10}$  el promedio sin control de emisiones es de 0.846 gr/km y el que se utiliza en el Inventario de Emisiones es de 0.085 gr/km; para el CO, el mismo nivel de emisiones, tenemos un promedio de 129.371 gr/km con el RAVEM y 24.0 gr/km en el Inventario de emisiones. Esto representa 10 y 5 veces más, respectivamente, que los factores de emisión utilizados para estimar el Inventario de Emisiones 2006.

Por otro lado, cuando pasamos a los autobuses, los resultados no son tan generales, ya que en la mayoría de los vehículos las emisiones de partículas y monóxido de carbono, los factores de emisión del Inventario son mayores que las emisiones medidas con el sistema RAVEM, caso contrario es el de los óxidos de nitrógeno y el dióxido de carbono.

En el caso de los autobuses que utilizan diesel convencional, con una concentración de azufre de 350 ppm, las emisiones de  $PM_{10}$ , los NOx y el CO<sub>2</sub> son mayores para el RAVEM; el promedio de las pruebas realizadas para  $PM_{10}$ , de los autobuses EPA98 con diesel convencional es de 1.059 gr/km mientras que el Factor de Emisión utilizado es de 0.48 gr/km; para los NOx del mismo nivel de emisiones es 12.627 gr/km para el RAVEM y 12.243 gr/km para el Inventario de Emisiones; las emisiones promedio del RAVEM para  $CO<sub>2</sub>$  son 1,594 gr/km y el Factor de Emisión reporta 987 gr/km. Estos valores representan emisiones con RAVEM del doble, 3% y 60%, respectivamente.

70

#### **15 RECOMENDACIONES.**

Actualmente la Secretaría de Medio Ambiente tienen la capacidad de seguir realizando pruebas similares y poder así ampliar la base de datos que da origen a este estudio, ya que entre mayor sea ésta mayor será la confiabilidad de los resultados y se podrá proponer su uso para calcular los inventarios de emisiones. Sin embargo la experiencia en estas pruebas es que para medir las emisiones de microbuses es necesario rentarlos por un día, que es la duración de la prueba.

Realizar campañas similares a ésta pero evaluando no sólo vehículos de transporte de pasajeros sino vehículos de carga, tanto locales como foráneos, vehículos que no circular por las calles, como son excavadoras, grúas y trenes.

Una de las ventajas del sistema RAVEM es que es portátil, lo cual hace posible medir vehículos con una capacidad de carga menor, utilizando un dinamómetro de chasis para simular la carga y el ciclo de manejo representativo del Distrito Federal.

## **16 BIBLIOGRAFÍA.**

- Álvarez, G. y Perrusquía R., 1998. Discusión del Modelo Computacional MOBILE 5ª.3 para la Determinación de Factores de Emisión de Contaminantes Emitidos por Vehículos Automotores en la Z.M.C.M. México. Impresos Maya.
- Census Bureau, International Data Base, 2009. Table 094. Midyear Population, by Age and Sex, World population for 2008. [en línea] disponible en: <http://www.census.gov/population/international/data/idb/worldpop.php> [diciembre 2009].
- Faiz, A., Weaver, C. S. y Walsh, M. P., 1996. Air Pollution from Motor Vehicles, Standards and Technologies for Controlling Emissions
- Gobierno del Distrito Federal, 2006. Gaceta Oficial del Distrito Federal, Diciembre. México Distrito Federal: Gobierno del Distrito Federal.
- Intergovernmental Panel on Climate Change, 2000. Reference Manual, 1996 Revised Guide lines for National Green house Gas Inventories. Estados Unidos de América: Programa Ambiental de las Naciones Unidas.
- Instituto Nacional de Estadística, Geografía e Informática, 2002. Marco Geoestadístico Municipal. México: INEGI.
- Kenneth W. y Cecil F. W., 2004. Contaminación del Aire Origen y Control. México: Noriega Editores.
- La Asociación de Gobernadores del Oeste Denver, Colorado, 1997. Manuales del Programa de Inventarios de Emisiones de México. Volumen VI - Desarrollo de Inventarios de Emisiones de Vehículos Automotores. México: Instituto Nacional de Ecología.
- Lei Y., Shichen J. and Qinyi S., 2008. A Synthesis of Transportation Emissions Research: Current Status and Future Directions. Estados Unidos de América: Texas Southern University.
- Molina, M. J. and Molina, L. T., 2002. Air Quality in the Mexico Megacity. Holanda: Kluwer Academic Publishers.
- Secretaría de Medio Ambiente y Recursos Naturales, Secretaría del Medio Ambiente del Gobierno del Distrito Federal, Secretaría de Ecología del Gobierno del Estado de México, Secretaría de Salud, 2001. Programa para Mejorar la Calidad del Aire en la Zona Metropolitana del Valle de México. México: Gobierno del Distrito Federal.
- Secretaría de Medio Ambiente y Recursos Naturales, 2005. Norma Oficial Mexicana NOM-042-SEMARNAT-2003, que establece los límites máximos permisibles de emisión de hidrocarburos totales o no metano, monóxido de carbono, óxidos de nitrógeno y partículas provenientes del escape de los vehículos automotores nuevos cuyo peso bruto vehicular no exceda los 3,857 kilogramos, que utilizan gasolina, gas licuado de petróleo, gas natural y diesel, así como de las emisiones de hidrocarburos evaporativos provenientes del sistema de combustible de dichos vehículos. Diario Oficial, 7 de Septiembre primera sección.
- Secretaría de Medio Ambiente y Recursos Naturales, 2007. Norma Oficial Mexicana NOM-041-SEMARNAT-2006, que establece los límites máximos permisibles de emisión de gases contaminantes provenientes del escape de los vehículos automotores en circulación que usan gasolina como combustible. Diario Oficial, 6 de Marzo primera sección.
- Secretaría del Medio Ambiente del Gobierno del Distrito Federal, 2006. Inventario de Emisiones de Contaminantes Criterio de la Zona Metropolitana del Valle de México 2004. México Distrito Federal: Gobierno del Distrito Federal.
- Secretaría del Medio Ambiente del Gobierno del Distrito Federal, 2008. Inventario de Emisiones de Contaminantes Criterio de la Zona

Metropolitana del Valle de México 2006. México Distrito Federal: Gobierno del Distrito Federal.

- Secretaría del Medio Ambiente del Gobierno del Distrito Federal y Banco Mundial, 2006. Pruebas en Campo de Autobuses de Tecnologías Alternativas En la Ciudad de México Reporte Final Equipo de Transporte y Cambio Climático, México Distrito Federal: Banco Mundial.
- Secretaría del Medio Ambiente del Gobierno del Distrito Federal y Banco Mundial, 2007. Evaluación ambiental de vehículos de uso actual y nuevas tecnologías en la ampliación de la Av. Insurgentes y en eje 4 sur, Xola, México Distrito Federal: Banco Mundial.
- Weaver, C. S. and Lawrence, E. P., 2001. Development of the 'RAVEM' Ride-Along Vehicle Emission Measurement System for Gaseous and Particulate Emissions. Estados Unidos de América: Sociedad de Ingenieros Automotrices.
- Weaver, C. S. and Lawrence, E. P., 2004. Reproducibility and Accuracy of On-Board Emission Measurements Using the RAVEM™ System. Estados Unidos de América: Sociedad de Ingenieros Automotrices. Estados Unidos de América: Banco Mundial.

### **17 GLOSARIO.**

- Aire Ambiente: Aire localizado en los alrededores del equipo de medición.
- Ciclo de Manejo: Perfil de tiempo contra velocidades, que representa una forma típica de conducir en una ciudad.
- Convertidor Catalítico: Dispositivo que reduce las emisiones contaminantes provenientes del escape de los automóviles, proporcionando una superficie para reacciones químicas, tales como la reducción de NOx a  $N_2$  y O<sub>2</sub>, y la oxidación de hidrocarburos a CO<sub>2</sub>.
- Convertidor Catalítico de 2 vías: Primera generación de convertidores catalíticos diseñados para reducir las emisiones de CO y HC provenientes de los vehículos a gasolina.
- Convertidor Catalítico de 3 vías: Convertidores catalíticos diseñados para reducir las emisiones de CO, HC y NOx provenientes de los vehículos a gasolina.
- Contaminantes criterio: Grupo de los 6 contaminantes del aire más comunes (monóxido de carbono, plomo, dióxido de nitrógeno, ozono, material particulado y dióxido de azufre) regulados por el gobierno tomando como base información sobre salud y/o efectos ambientales de cada uno.
- Dinamómetro de Chasis: Sistema que simula carga a un vehículo de prueba para representar condiciones reales de funcionamiento y medir así las emisiones contaminantes que se generan.
- Factor de Emisión: Las emisiones provenientes de una fuente dada por unidad de actividad. Los factores de emisión se multiplican por la actividad medida (puede ser población, cantidad producida por una industria o los kilómetros recorridos por un vehículo) para estimar las emisiones de esa fuente.
- Fuente móvil: Fuente emisora de contaminantes del aire como son automóviles, motocicletas, camionetas, botes y aviones.
- Inventario de Emisiones: Estimación de la cantidad de contaminantes emitidos a la atmosfera por alguna de las fuentes antropogénicas conocidas: móviles, fijas, de área y naturales durante un periodo de tiempo especifico, puede ser día, mes o año.
- Kilómetros Recorridos: Número de kilómetros manejados por un solo vehículo o por una flota de vehículos durante periodo especifico de tiempo, puede ser día, mes o año.
- Peso Bruto Vehicular: Peso especificado por el fabricante como la carga máxima de diseño de un vehículo (peso del vehículo más la capacidad de carga)
- Sistema de Muestreo a Volumen Constante: Componente de una sistema de medición de emisiones que mide el volumen de muestra que es alimentado a un analizador de gases.

# **18 APENDICE A.**

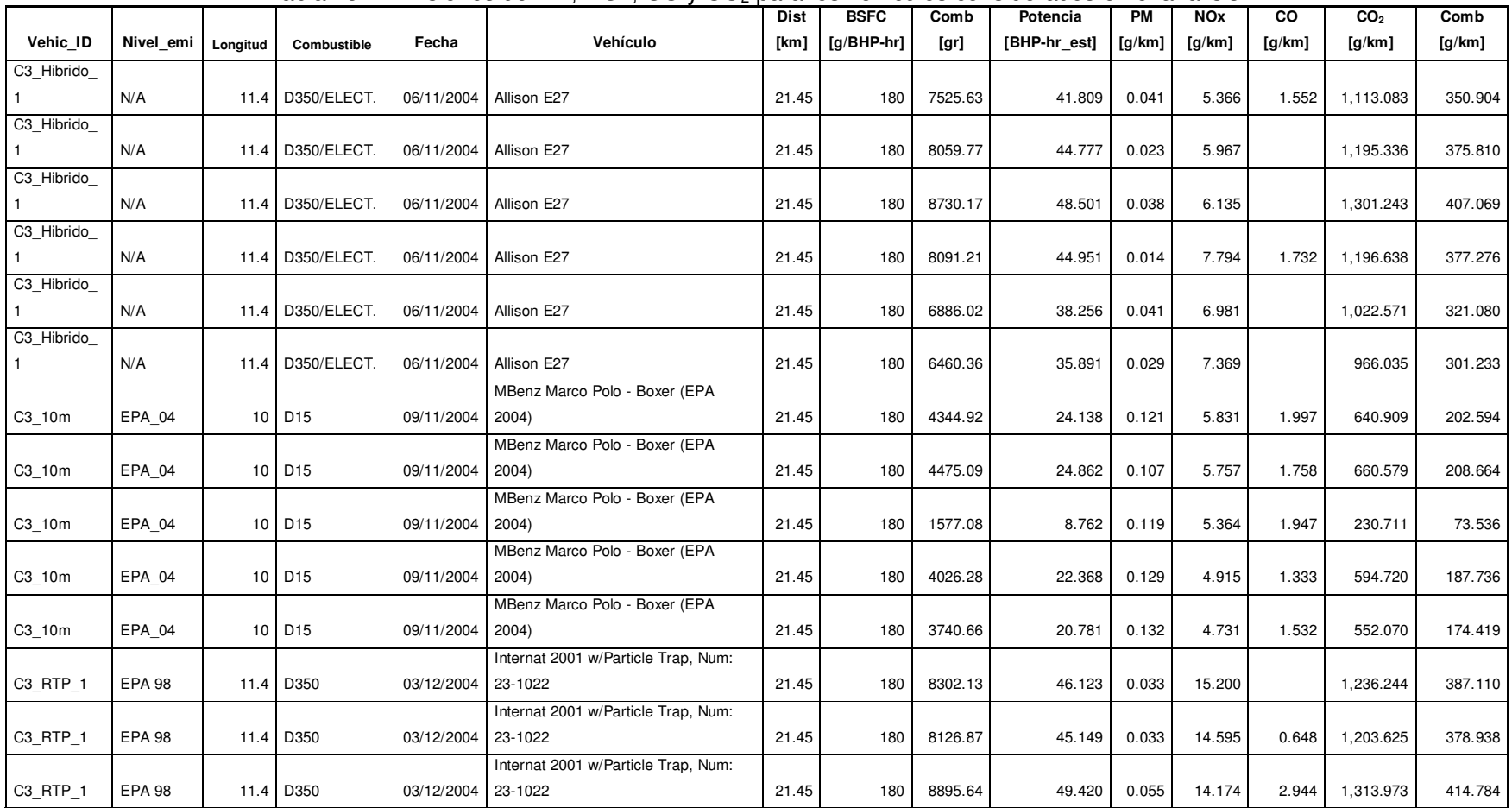

#### Tabla 18.1 Emisiones de PM, NOx, CO y CO<sub>2</sub> para los vehículos considerados en el análisis.

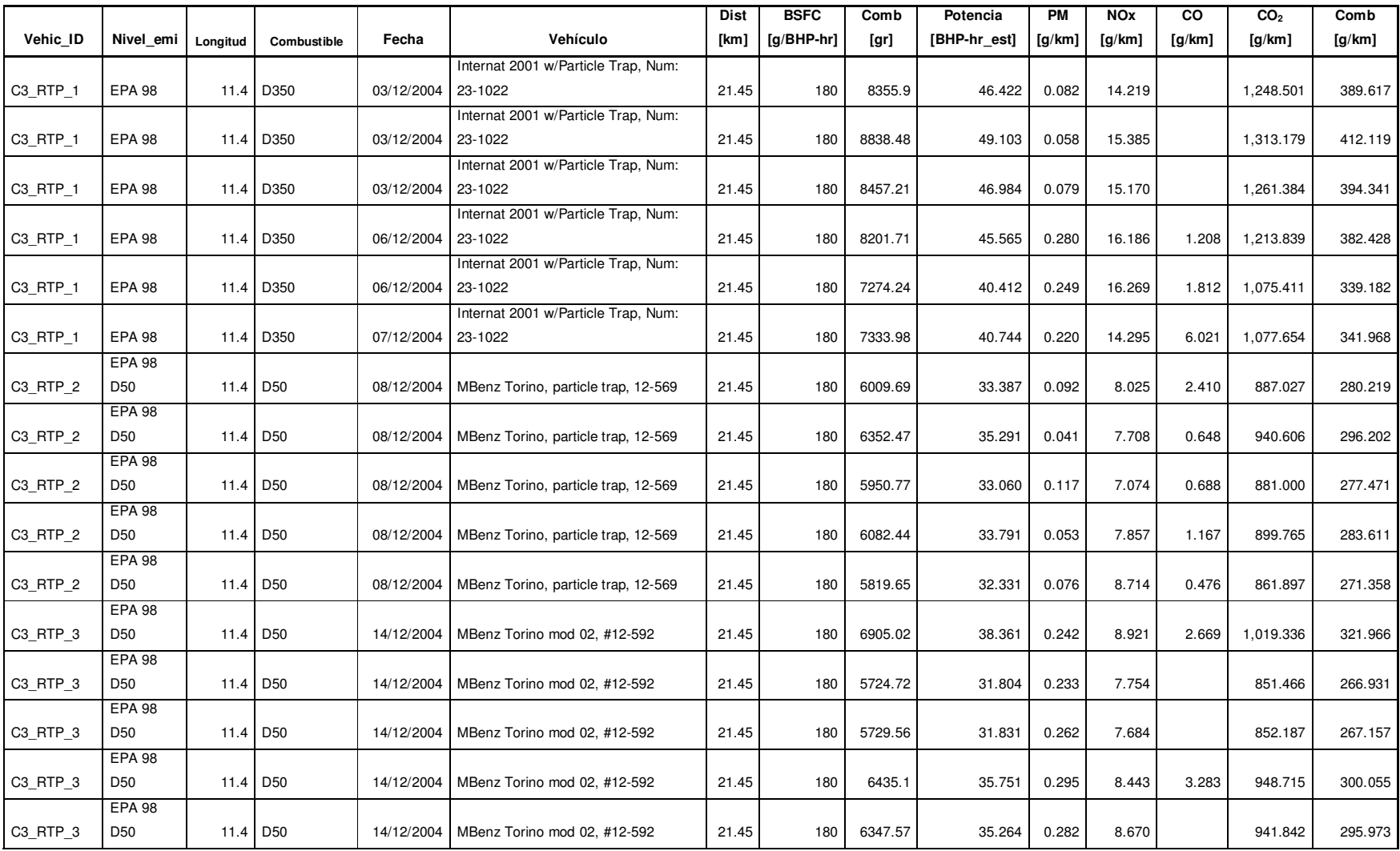

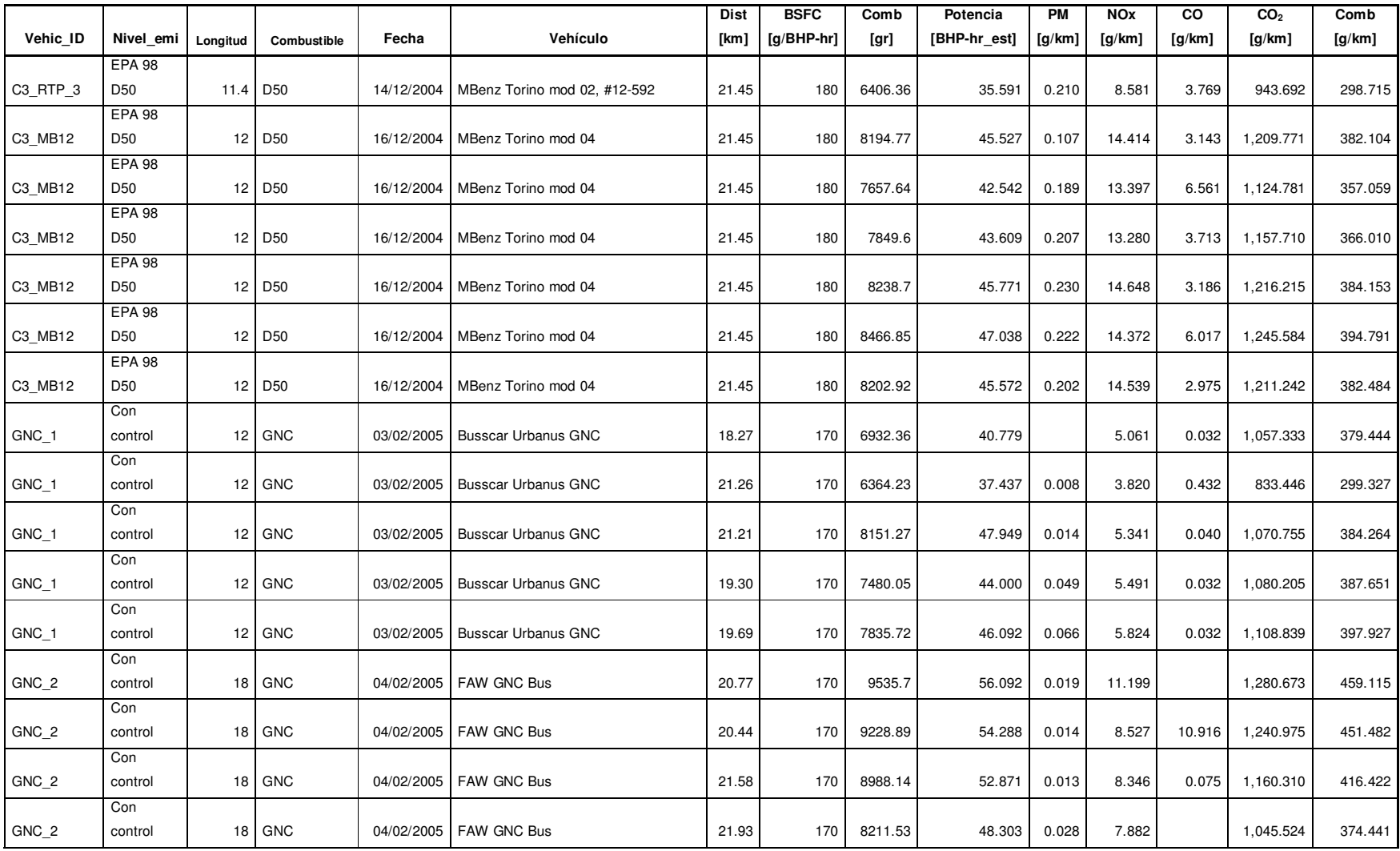

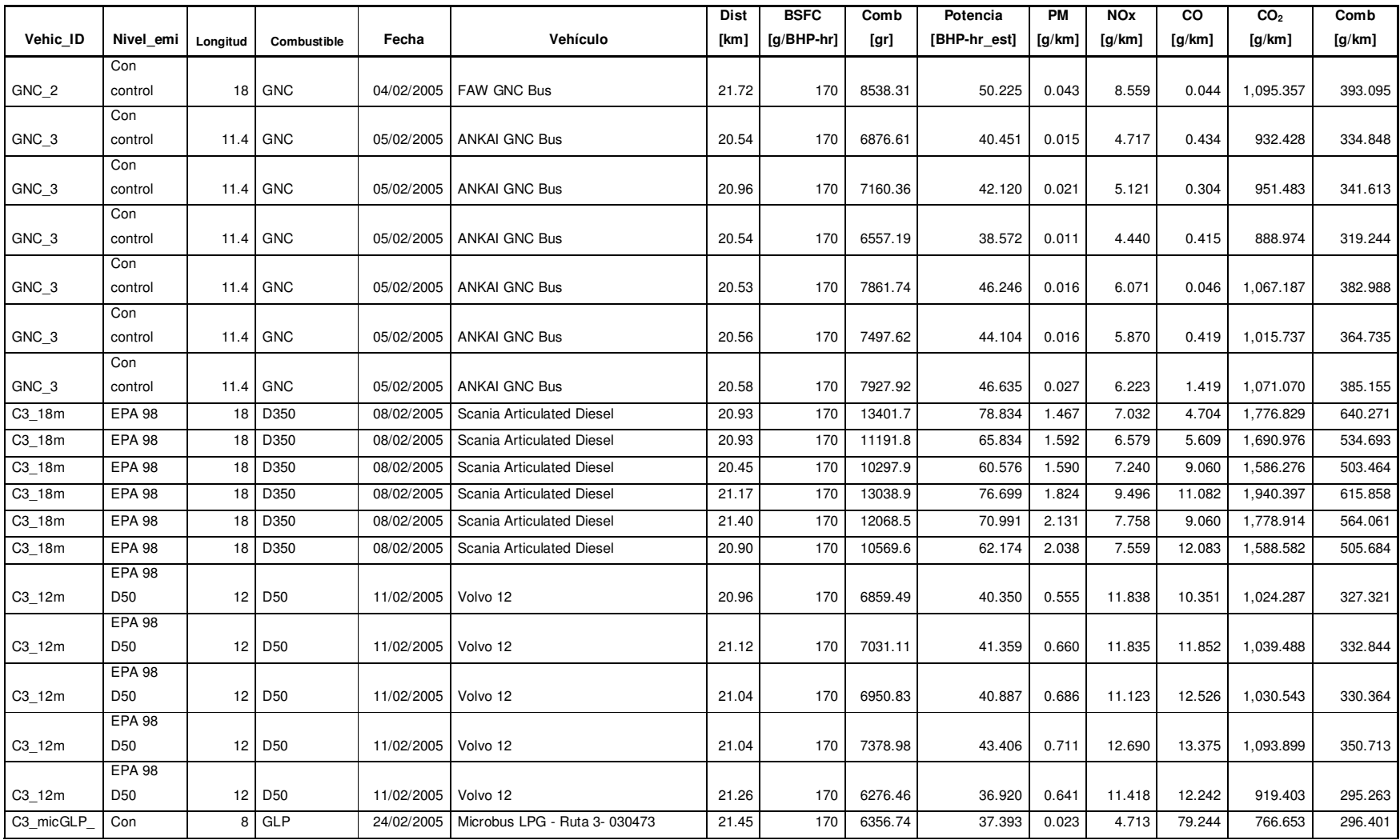

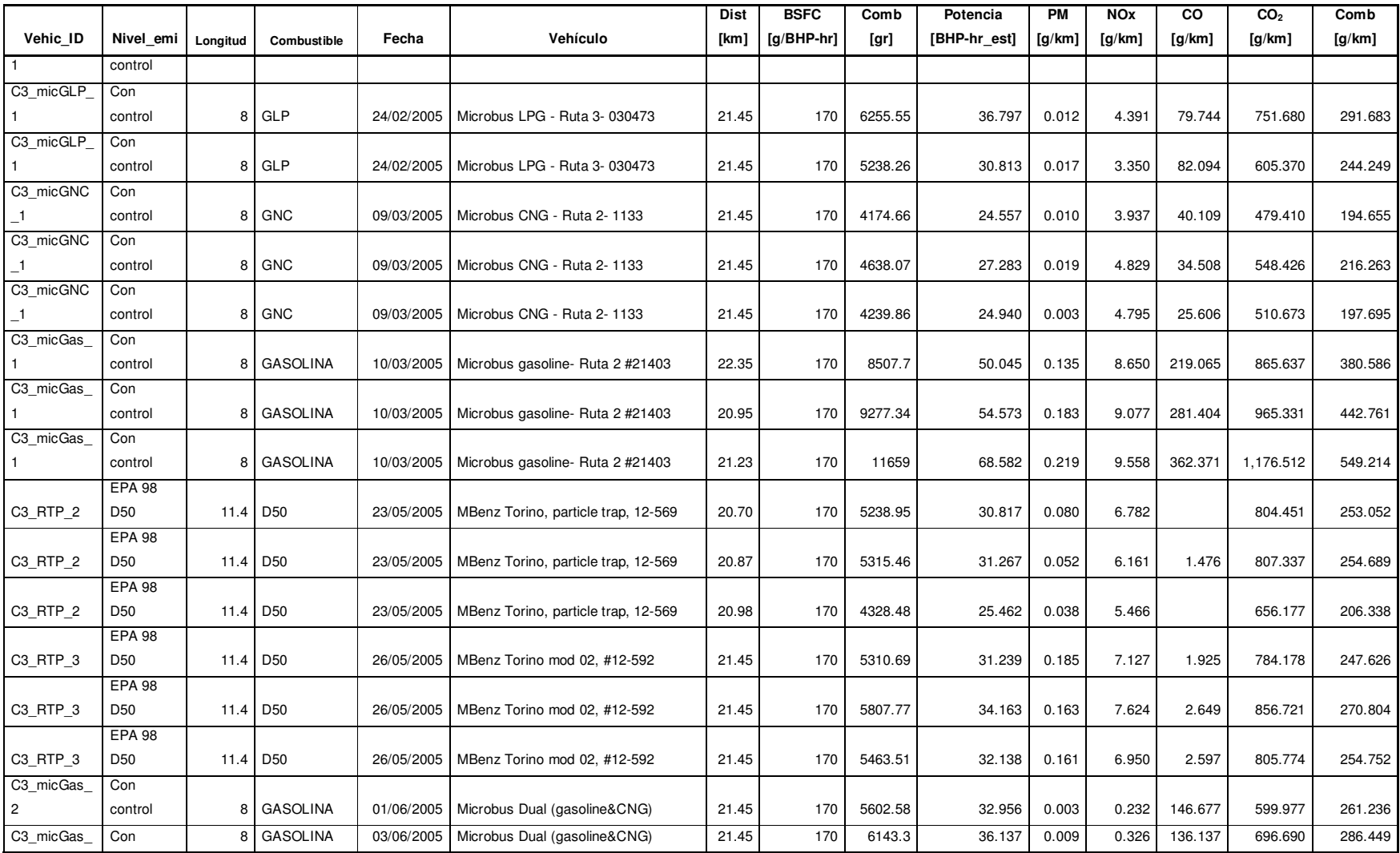

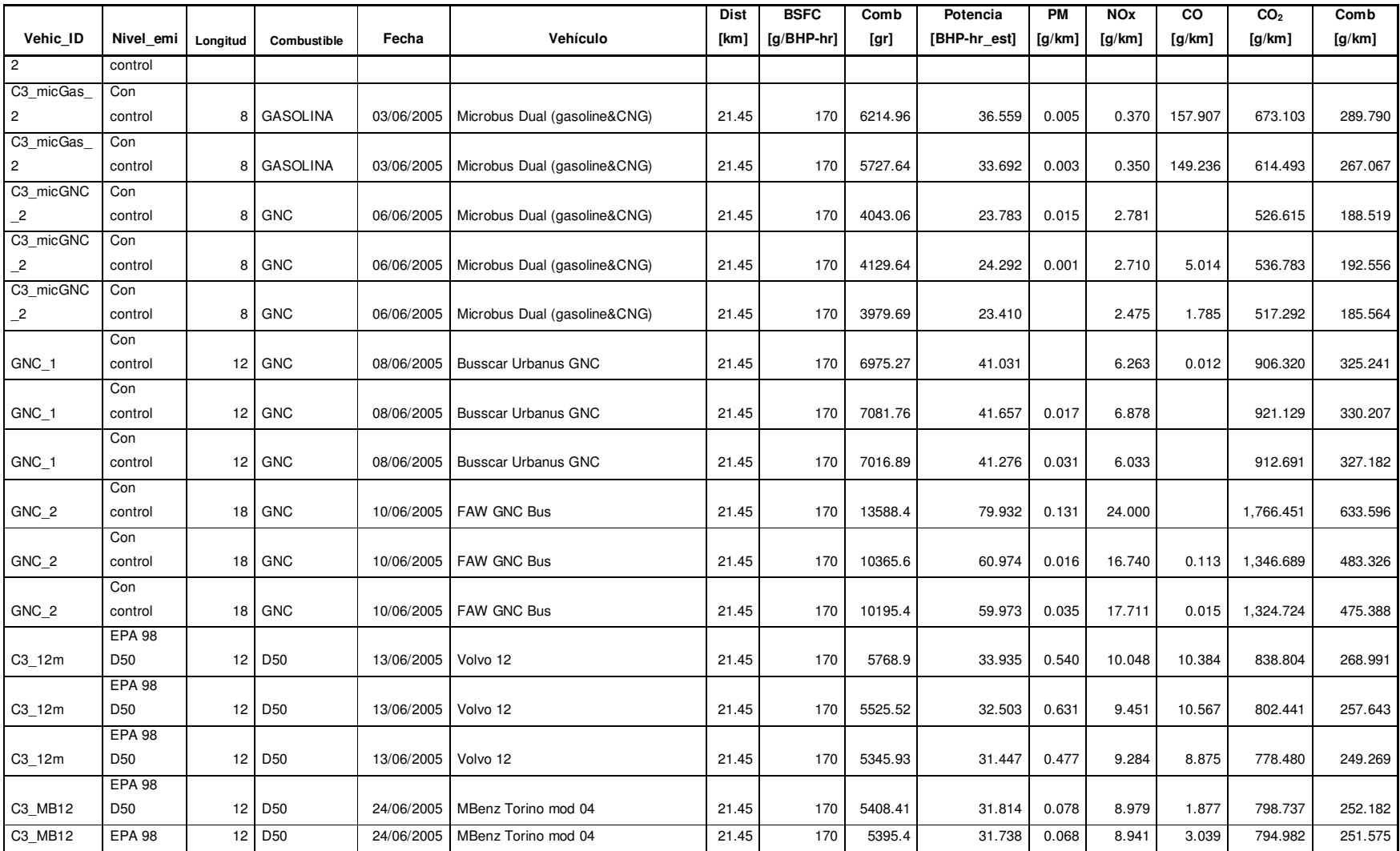

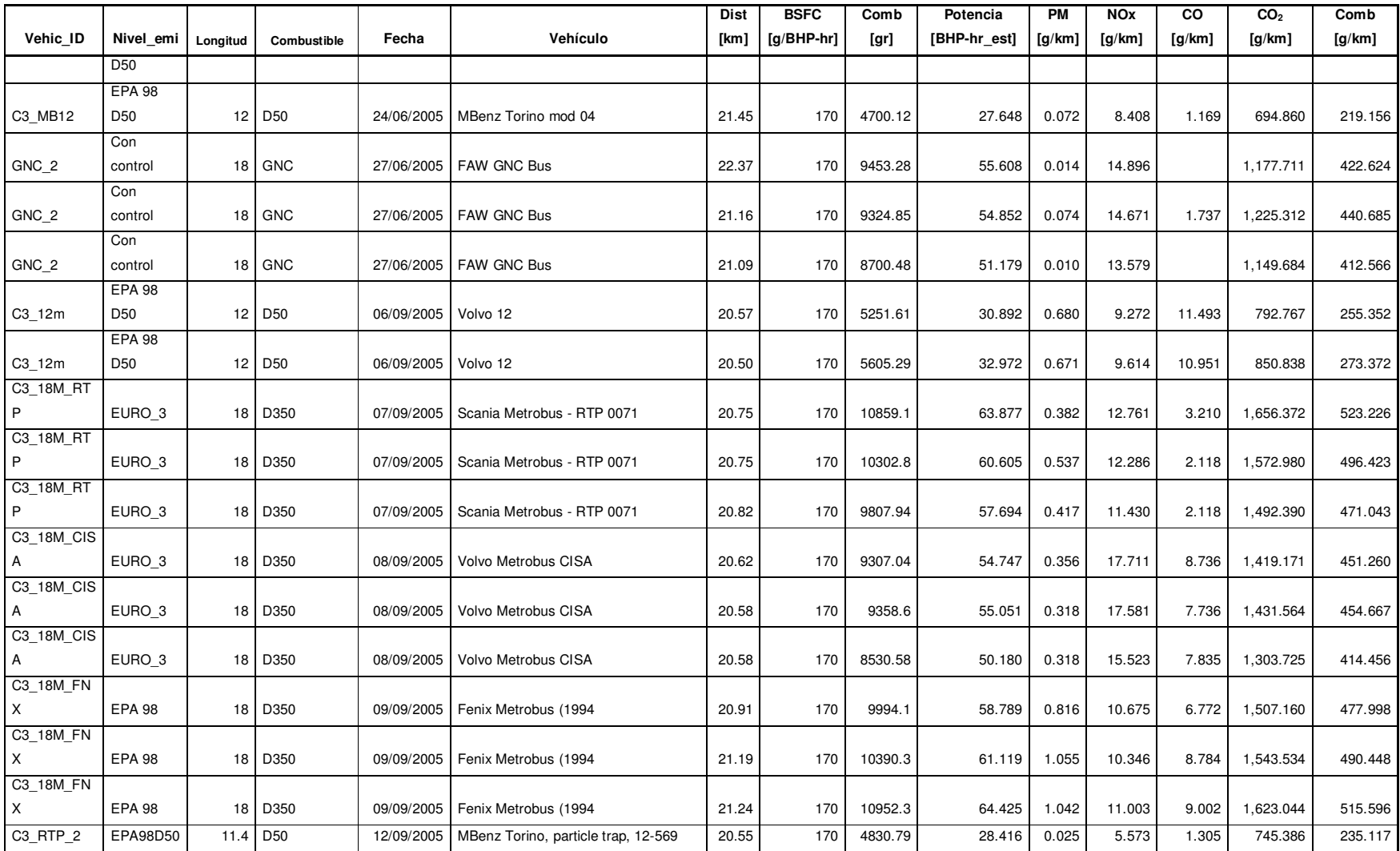

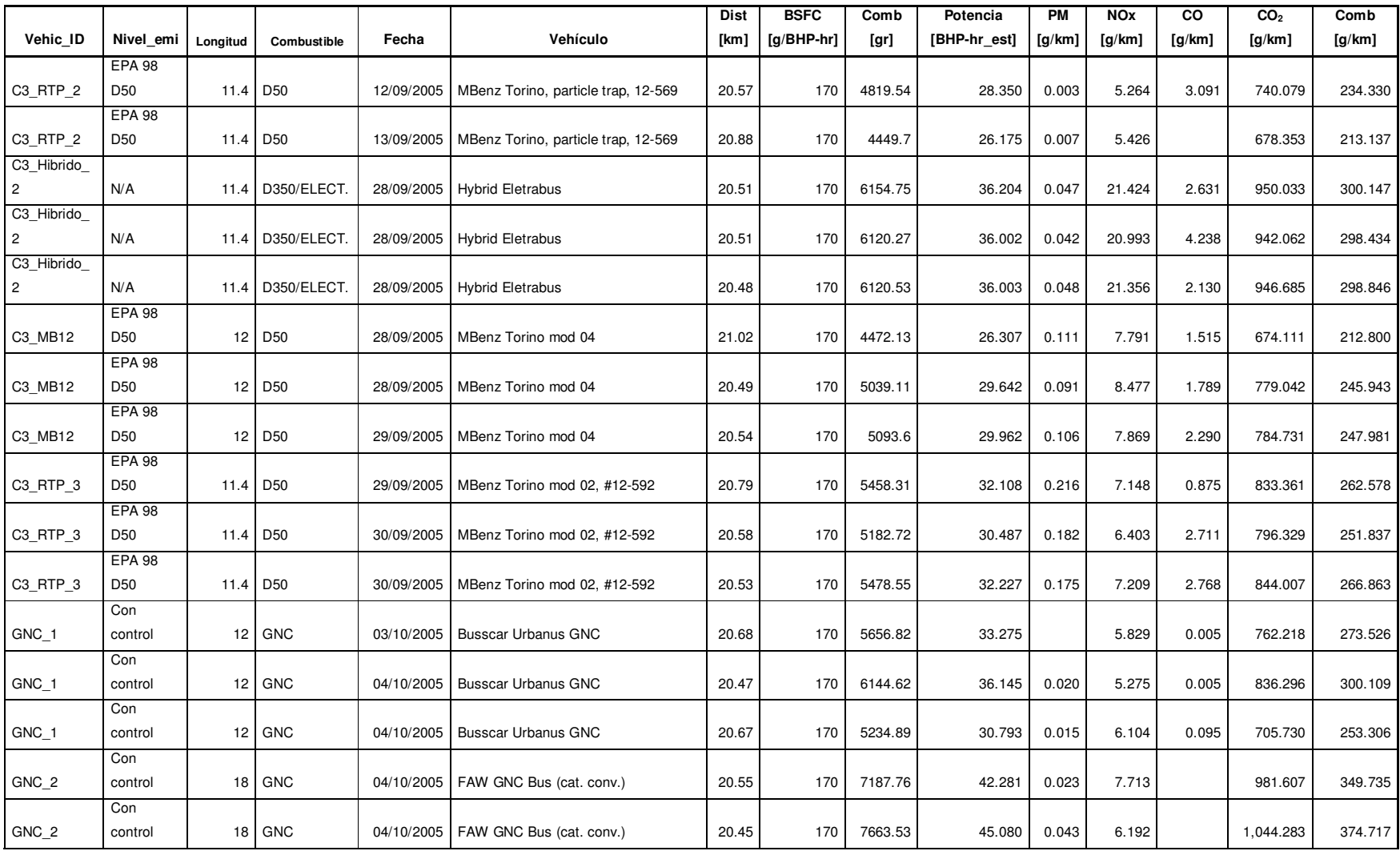

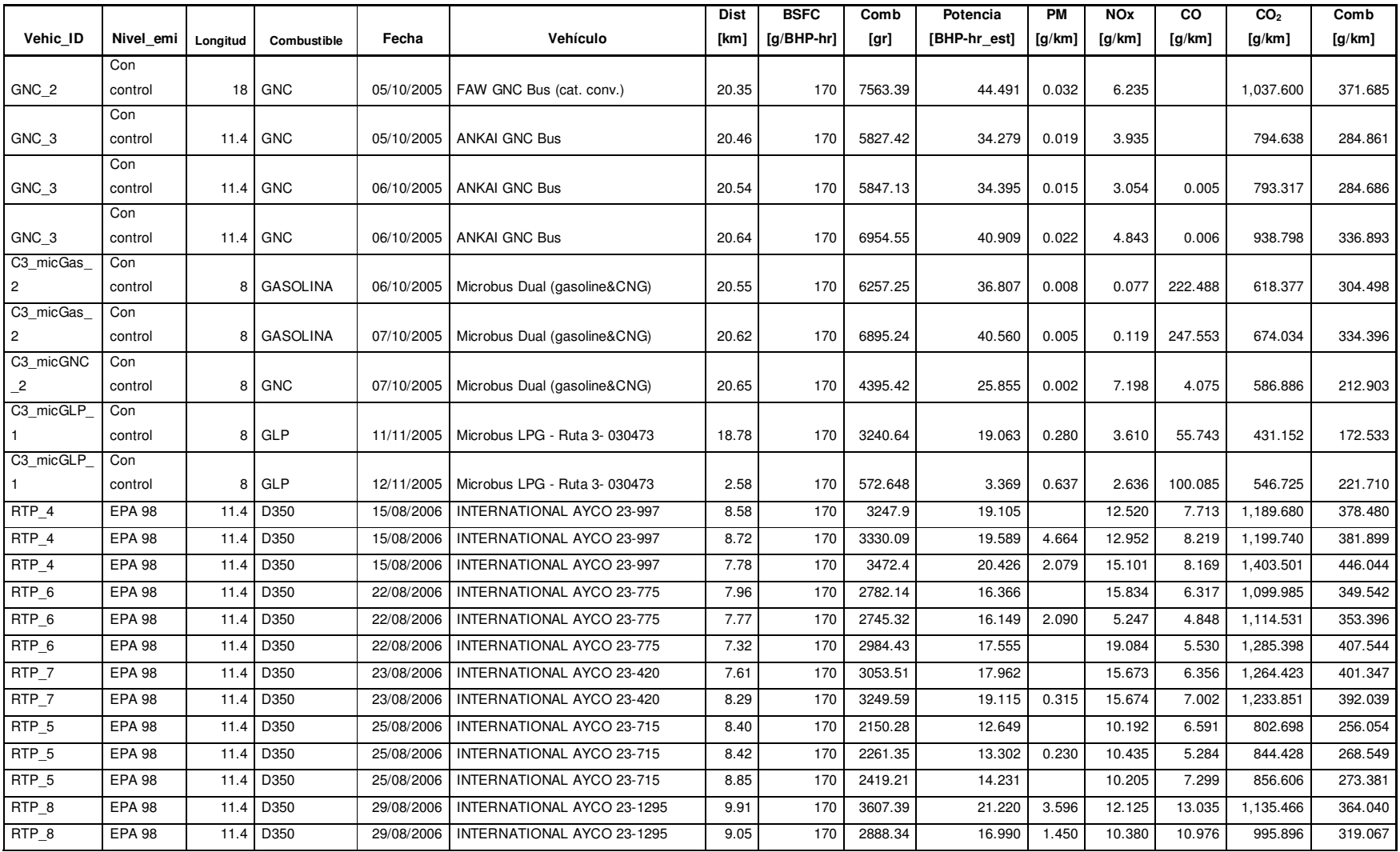

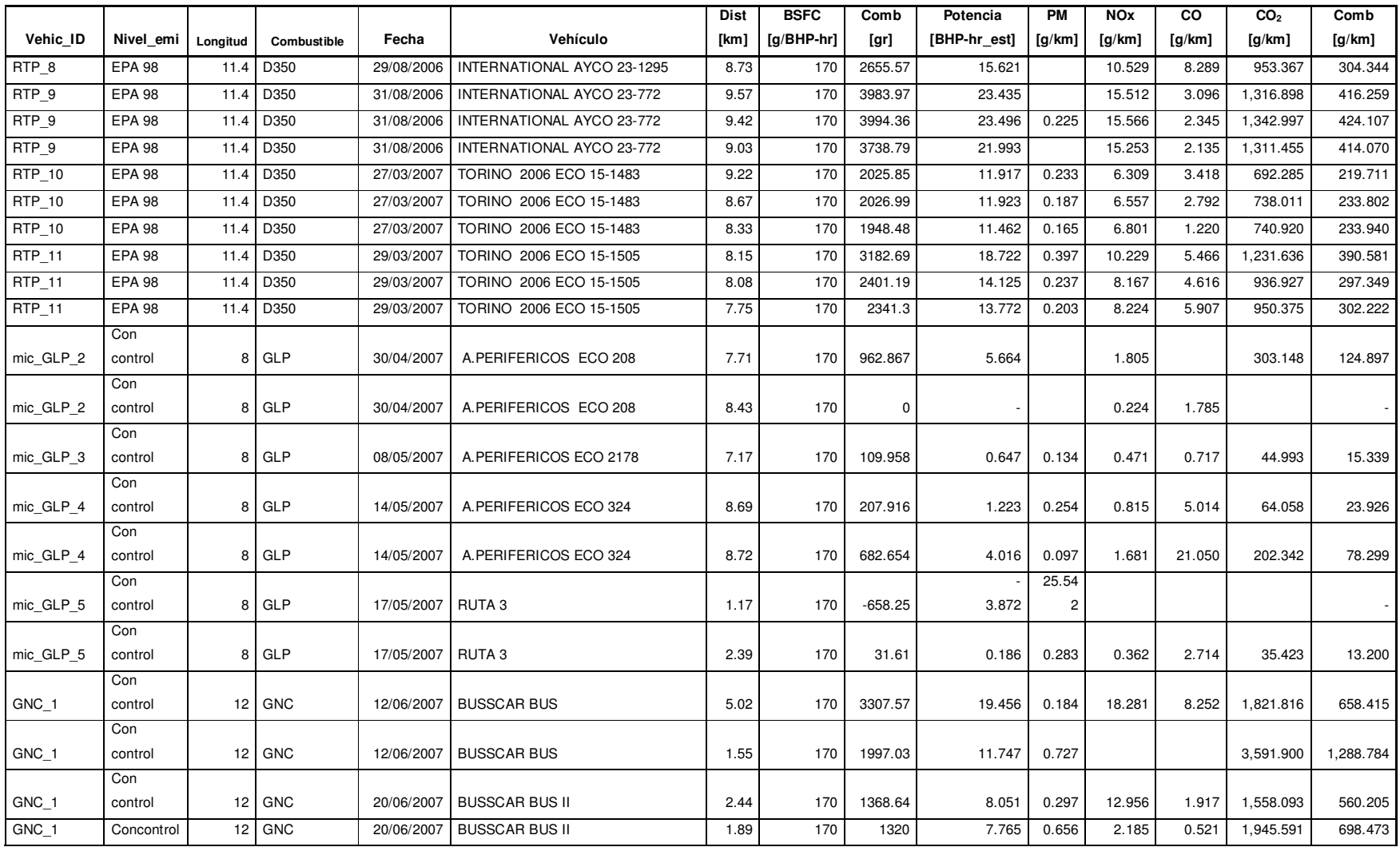

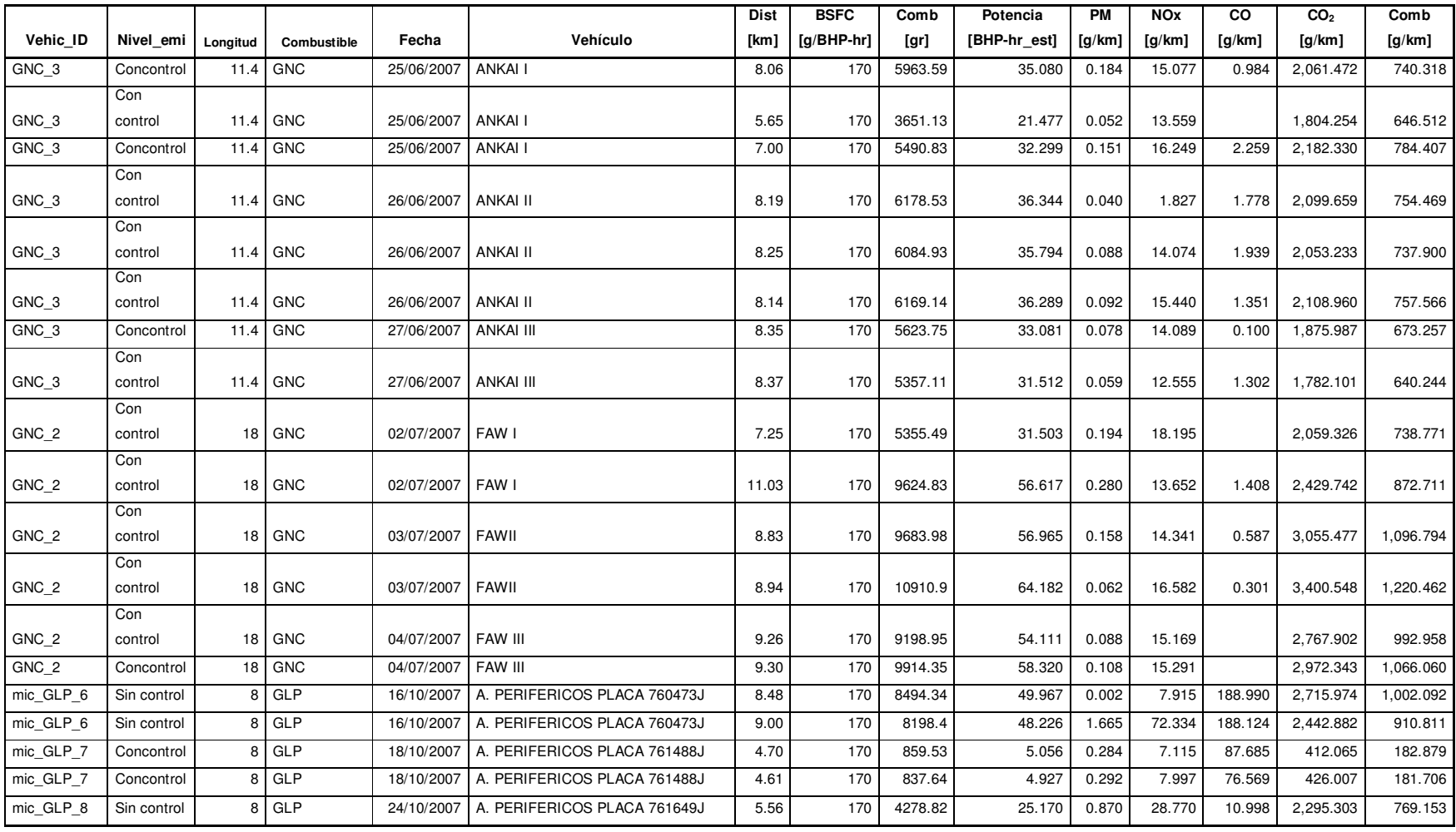